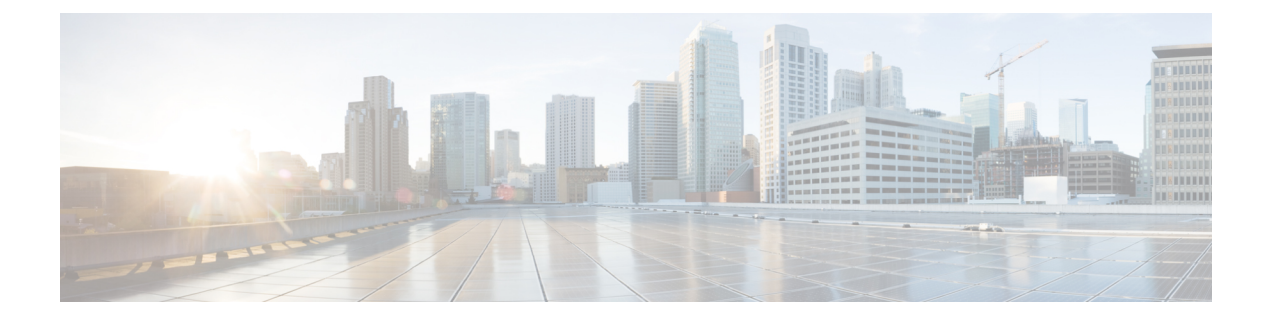

### **T Show Commands**

- show [table-map,](#page-5-0) page 6
- show tacacs-server (tacacs dynamic tree), page 9
- show tacacs-server (tacacs dynamic tree), page 10
- show tacacs-server [directed-request,](#page-10-0) page 11
- show [tacacs-server](#page-11-0) groups, page 12
- show [tacacs-server](#page-13-0) sorted, page 14
- show [tacacs-server](#page-15-0) statistics, page 16
- show [tech-support,](#page-18-0) page 19
- show [tech-support](#page-19-0) aaa, page 20
- show [tech-support](#page-20-0) aclmgr, page 21
- show [tech-support](#page-21-0) aclqos, page 22
- show [tech-support](#page-22-0) aclqos compressed, page 23
- show [tech-support](#page-23-0) adjmgr, page 24
- show [tech-support](#page-24-0) all-binary, page 25
- show [tech-support](#page-25-0) all, page 26
- show [tech-support](#page-26-0) all binary, page 27
- show [tech-support](#page-27-0) arp, page 28
- show [tech-support](#page-28-0) ascii-cfg, page 29
- show [tech-support](#page-29-0) bfd, page 30
- show [tech-support](#page-30-0) bgp, page 31
- show [tech-support](#page-31-0) biosd, page 32
- show tech-support [bloggerd-all,](#page-32-0) page 33
- show [tech-support](#page-33-0) bloggerd, page 34
- show [tech-support](#page-34-0) bootvar, page 35

Г

- show [tech-support](#page-35-0) brief, page 36
- show [tech-support](#page-36-0) callhome, page 37
- show [tech-support](#page-37-0) cdp, page 38
- show [tech-support](#page-38-0) cert-enroll, page 39
- show [tech-support](#page-39-0) cfs, page 40
- show [tech-support](#page-40-0) cli, page 41
- show [tech-support](#page-41-0) clis, page 42
- show tech-support clock manager, page 43
- show [tech-support](#page-43-0) commands, page 44
- show [tech-support](#page-44-0) copp, page 45
- show [tech-support](#page-45-0) details, page 46
- show [tech-support](#page-46-0) dhcp, page 47
- show [tech-support](#page-47-0) eem, page 48
- show [tech-support](#page-48-0) eigrp, page 49
- show [tech-support](#page-49-0) eltm, page 50
- show [tech-support](#page-50-0) ethpm, page 51
- show [tech-support](#page-51-0) fabricpath topology, page 52
- show [tech-support](#page-52-0) fips, page 53
- show [tech-support](#page-53-0) forwarding l2 unicast, page 54
- show [tech-support](#page-54-0) forwarding 13 unicast, page 55
- show [tech-support](#page-55-0) forwarding 13 unicast detail, page 56
- show [tech-support](#page-56-0) forwarding 13 unicast detail vdc-all, page 57
- show [tech-support](#page-57-0) forwarding l3 unicast vdc-all, page 58
- show [tech-support](#page-58-0) forwarding multicast, page 59
- show [tech-support](#page-59-0) glbp, page 60
- show [tech-support](#page-60-0) glbp brief, page 61
- show [tech-support](#page-61-0) gold, page 62
- show [tech-support](#page-62-0) gpixm, page 63
- show [tech-support](#page-63-0) ha, page 64
- show [tech-support](#page-64-0) ha standby, page 65
- show [tech-support](#page-65-0) hsrp, page 66
- show [tech-support](#page-66-0) hsrp brief, page 67
- show [tech-support](#page-67-0) icmpv6, page 68

Г

- show [tech-support](#page-68-0) im, page 69
- show [tech-support](#page-69-0) inband counters, page 70
- show tech-support [include-time,](#page-70-0) page 71
- show tech-support [interface-vlan,](#page-71-0) page 72
- show [tech-support](#page-72-0) ip, page 73
- show [tech-support](#page-73-0) ip igmp, page 74
- show [tech-support](#page-74-0) ip igmp snooping, page 75
- show [tech-support](#page-75-0) ip msdp, page 76
- show [tech-support](#page-76-0) ip pim, page 77
- show [tech-support](#page-77-0) ip rsvp, page 78
- show [tech-support](#page-78-0) ipqos, page 79
- show [tech-support](#page-79-0) ipv6, page 80
- show [tech-support](#page-80-0) ipv6 pim, page 81
- show [tech-support](#page-81-0) isis, page 82
- show [tech-support](#page-82-0) issu, page 83
- show [tech-support](#page-83-0) 12, page 84
- show [tech-support](#page-84-0) l2fm, page 85
- show [tech-support](#page-85-0) l2fm clients, page 86
- show [tech-support](#page-86-0) l2fm detail, page 87
- show [tech-support](#page-87-0) l2fm l2dbg (syscli), page 88
- show [tech-support](#page-88-0) l2fm l2dbg (syscli), page 89
- show [tech-support](#page-89-0) l2pt, page 90
- show [tech-support](#page-90-0) l3vm, page 91
- show [tech-support](#page-91-0) l3vpn, page 92
- show [tech-support](#page-92-0) lacp, page 93
- show [tech-support](#page-93-0) Idap, page 94
- show [tech-support](#page-94-0) license, page 95
- show [tech-support](#page-95-0) lldp, page 96
- show [tech-support](#page-96-0) logging, page 97
- show [tech-support](#page-97-0) mfwd, page 98
- show [tech-support](#page-98-0) module, page 99
- show [tech-support](#page-99-0) module all, page 100
- show [tech-support](#page-100-0) monitor, page 101
- show [tech-support](#page-101-0) monitor erspan, page 102
- show tech-support [monitorc-all,](#page-102-0) page 103
- show [tech-support](#page-103-0) multicast, page 104
- show [tech-support](#page-104-0) mypn, page 105
- show [tech-support](#page-105-0) netstack, page 106
- show [tech-support](#page-106-0) netstack detail, page 107
- show [tech-support](#page-107-0) npacl, page 108
- show [tech-support](#page-108-0) ntp, page 109
- show [tech-support](#page-109-0) nve, page 110
- show [tech-support](#page-110-0) oim, page 111
- show [tech-support](#page-111-0) onep, page 112
- show [tech-support](#page-112-0) ospf, page 113
- show [tech-support](#page-113-0) ospfv3, page 114
- show [tech-support](#page-114-0) page, page 115
- show [tech-support](#page-115-0) patch, page 116
- show [tech-support](#page-116-0) pfstat, page 117
- show [tech-support](#page-117-0) pixm-all, page 118
- show [tech-support](#page-118-0) pixm, page 119
- show [tech-support](#page-119-0) pixmc-all, page 120
- show [tech-support](#page-120-0) pktmgr, page 121
- show [tech-support](#page-121-0) platform, page 122
- show tech-support [pltfm-config,](#page-122-0) page 123
- show tech-support [port-channel,](#page-123-0) page 124
- show tech-support [port-client-all,](#page-124-0) page 125
- show [tech-support](#page-125-0) port, page 126
- show tech-support [private-vlan,](#page-126-0) page 127
- show [tech-support](#page-127-0) radius, page 128
- show [tech-support](#page-128-0) rip, page 129
- show [tech-support](#page-129-0) routing ip unicast, page 130
- show [tech-support](#page-130-0) routing ipv6, page 131
- show [tech-support](#page-131-0) routing multicast, page 132
- show [tech-support](#page-132-0) rpm, page 133
- show [tech-support](#page-133-0) sal, page 134
- show [tech-support](#page-134-0) security, page 135
- show tech-support [session-mgr,](#page-135-0) page 136
- show [tech-support](#page-136-0) sksd, page 137
- show [tech-support](#page-137-0) smm, page 138
- show [tech-support](#page-138-0) snmp, page 139
- show [tech-support](#page-139-0) sockets, page 140
- show [tech-support](#page-140-0) spm, page 141
- show [tech-support](#page-141-0) statsclient, page 142
- show [tech-support](#page-142-0) stp, page 143
- show [tech-support](#page-143-0) sup-filesys, page 144
- show [tech-support](#page-144-0) sysmgr, page 145
- show [tech-support](#page-145-0) tacacs+, page 146
- show [tech-support](#page-146-0) track, page 147
- show [tech-support](#page-147-0) udld, page 148
- show [tech-support](#page-148-0) usd-all, page 149
- show [tech-support](#page-149-0) vdc, page 150
- show tech-support [virtual-service,](#page-150-0) page 151
- show [tech-support](#page-151-0) vlan, page 152
- show [tech-support](#page-152-0) vpc, page 153
- show [tech-support](#page-153-0) vrrp, page 154
- show [tech-support](#page-154-0) vrrp brief, page 155
- show [tech-support](#page-155-0) vxlan, page 156
- show [tech-support](#page-156-0) xbar, page 157
- show [tech-support](#page-157-0) xml, page 158
- show telnet [server,](#page-158-0) page 159
- show [terminal,](#page-159-0) page 160
- show [time-range,](#page-160-0) page 161
- show [track,](#page-164-0) page 165

Г

- show track [brief,](#page-168-0) page 169
- show tunnel [iftable,](#page-171-0) page 172
- show tunnel [inetconfigtable,](#page-174-0) page 175

### <span id="page-5-0"></span>**show table-map**

**show table-map**[*tmap-name*| *default-tmap-enum-name*] [**\_\_readonly\_\_** [**TABLE\_tmap***tmap-name* [ *desc* ] [ *def-value* ] [ *def-copy* ] [ *def-ignore* ] [**TABLE\_list** *frm-list to-val*]]]

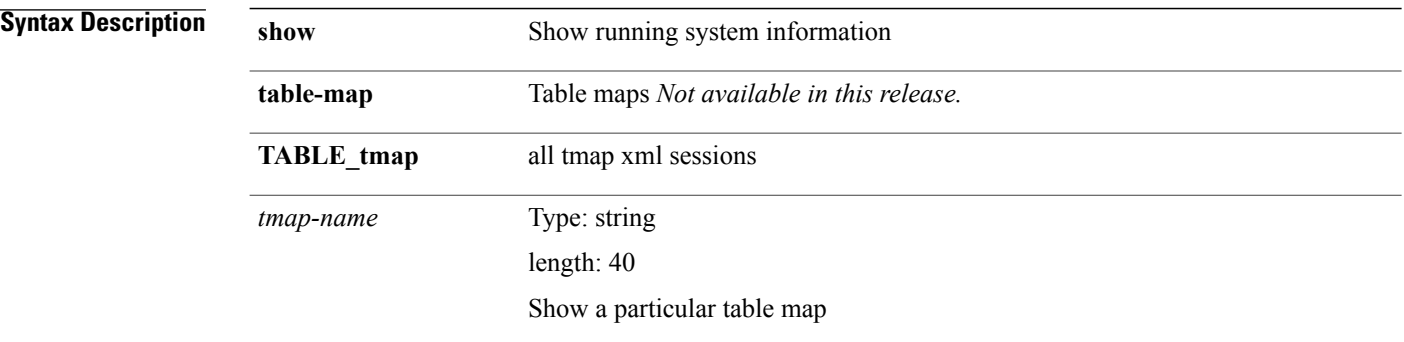

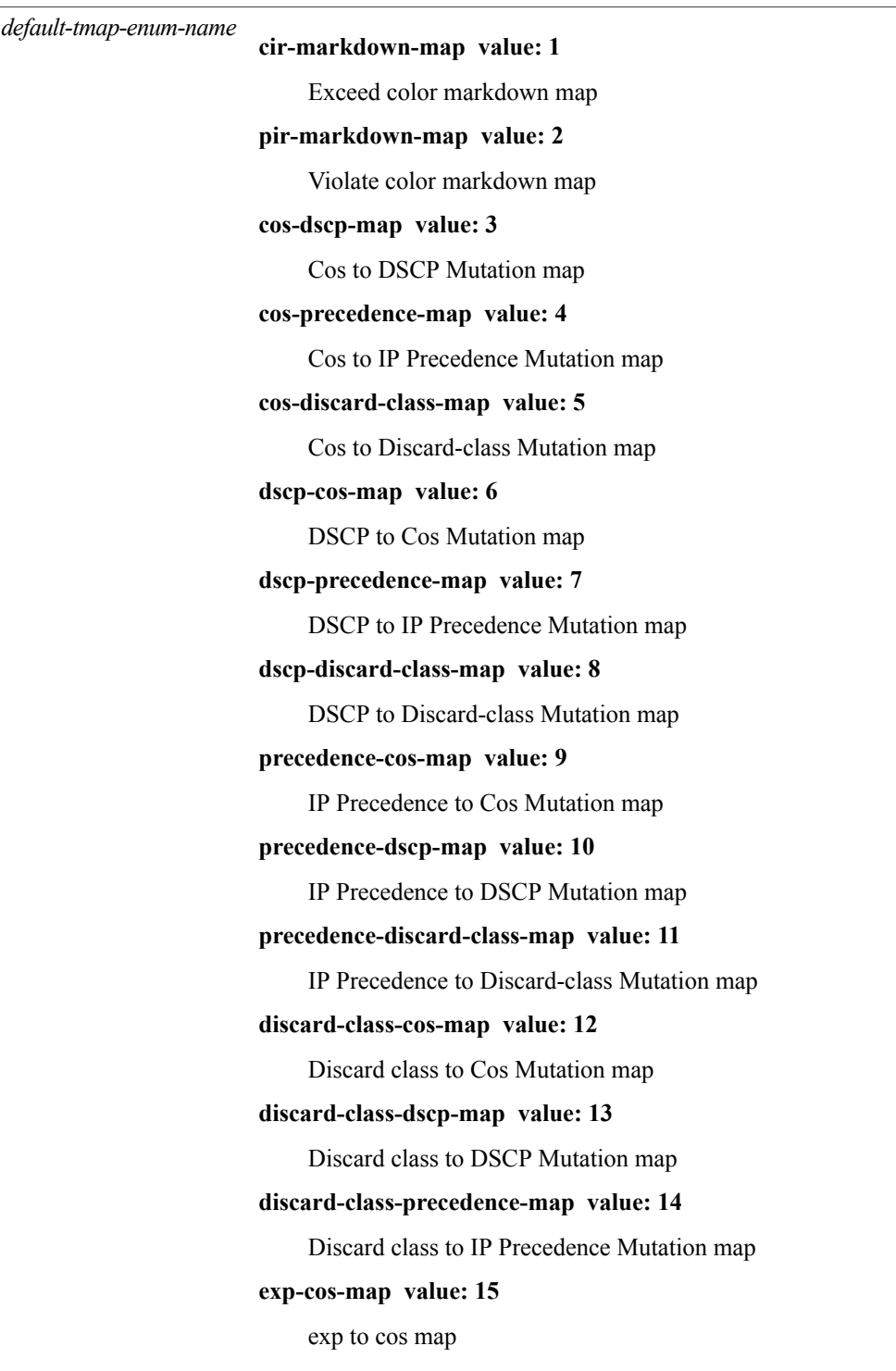

**\_\_readonly\_\_**

 $\mathbf I$ 

 $\mathbf I$ 

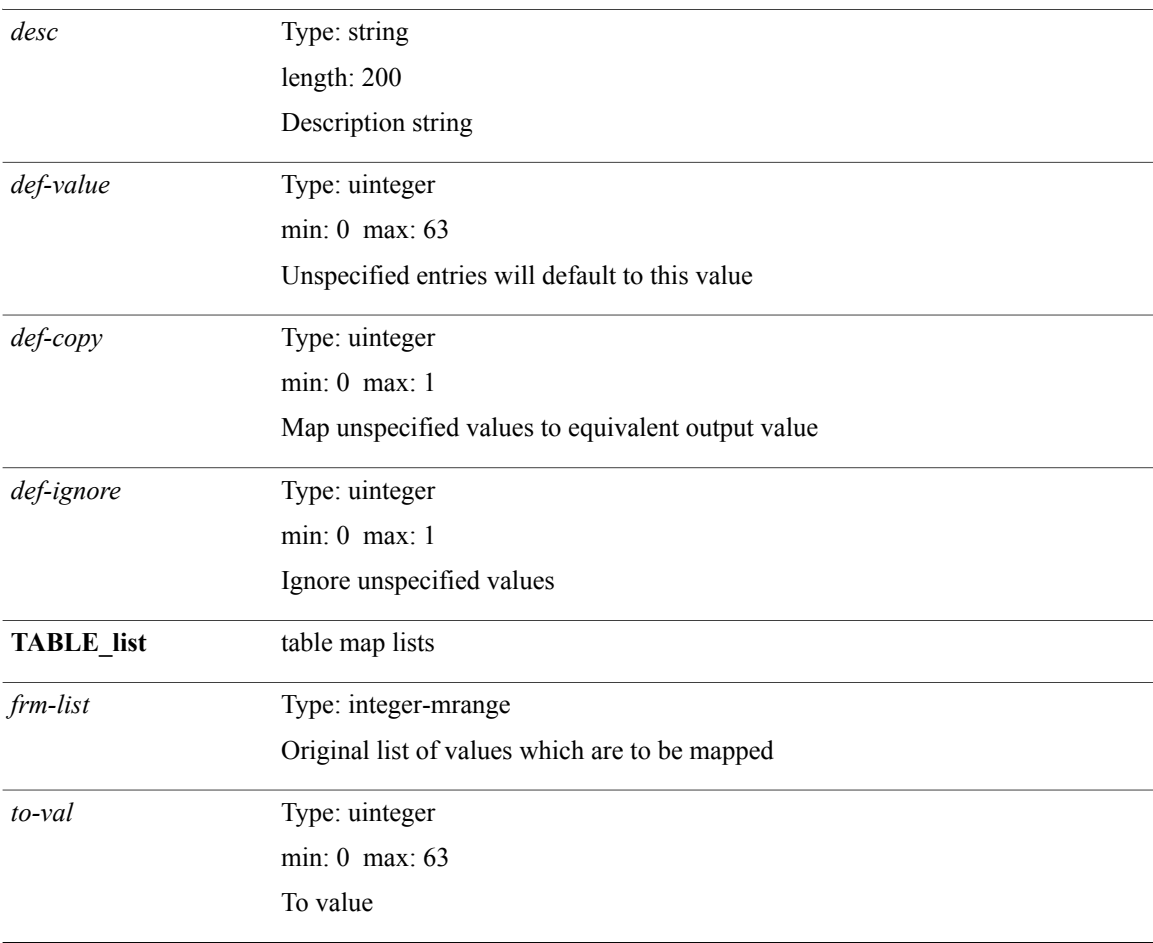

#### **Command Modes**

### <span id="page-8-0"></span>**show tacacs-server (tacacs\_dynamic\_tree)**

**show tacacs-server** *host0* [**\_\_readonly\_\_** *host1 tacacs\_portshared\_key idle\_time test\_username test\_password*]

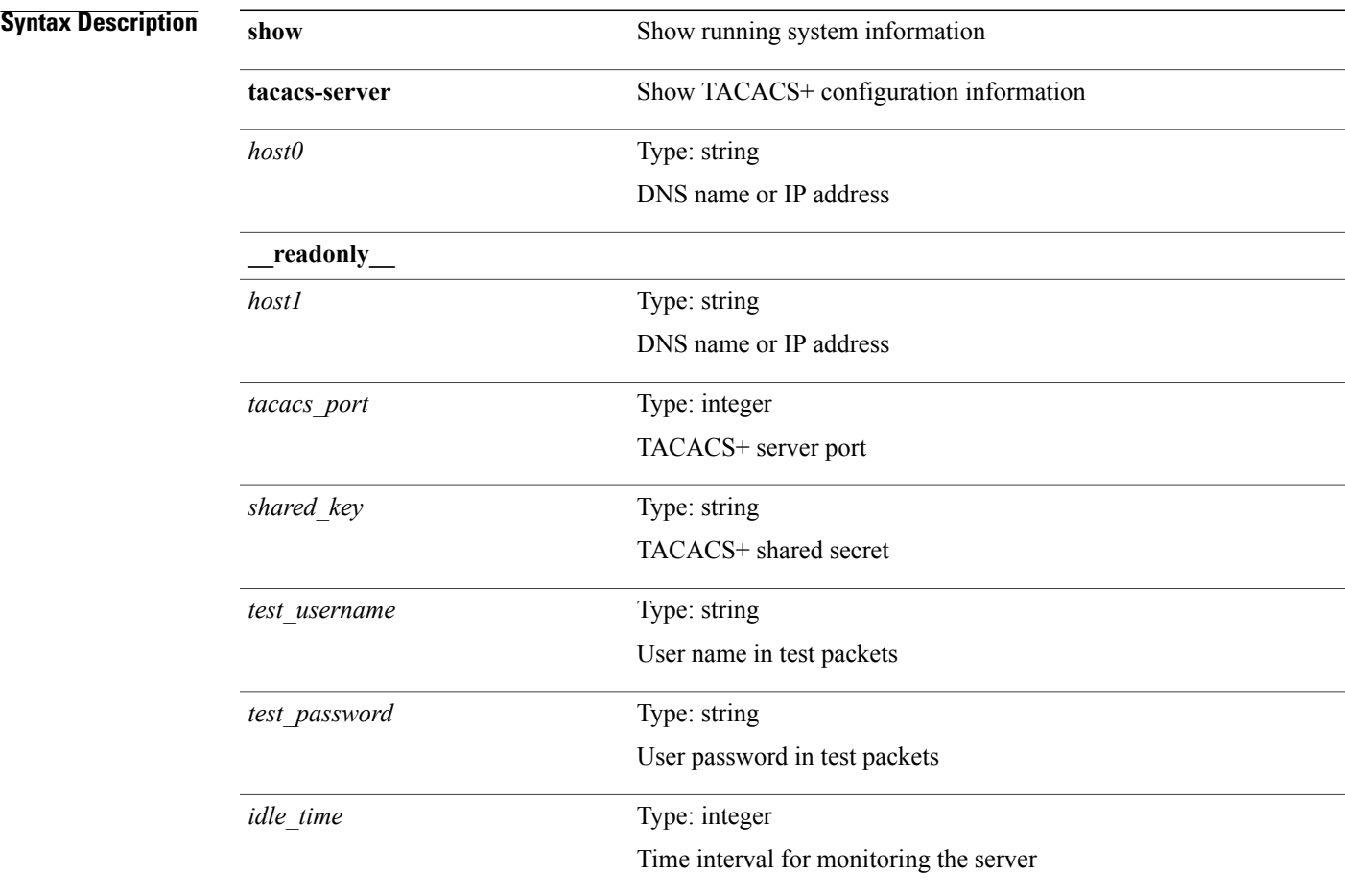

#### **Command Modes**

Г

### <span id="page-9-0"></span>**show tacacs-server (tacacs\_dynamic\_tree)**

**show tacacs-server** [**\_\_readonly\_\_** *host0 tacacs\_port shared\_key idle\_time test\_username test\_password*+]

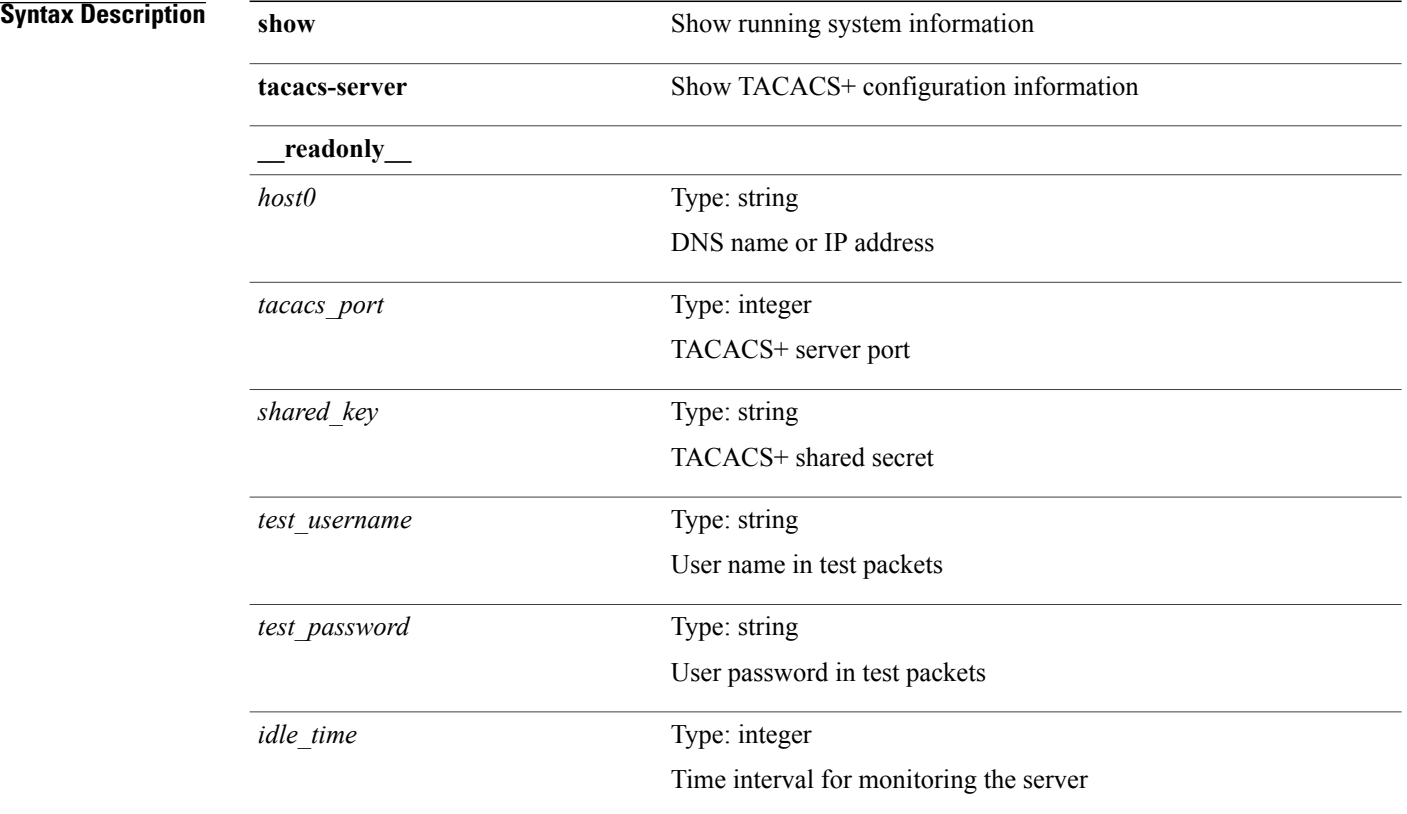

**Command Modes**

### <span id="page-10-0"></span>**show tacacs-server directed-request**

**show tacacs-server directed-request** [**\_\_readonly\_\_** *tacacs\_directedRequest\_status*]

#### **Syntax Description show show** Show running system information

**tacacs-server** Show TACACS+ configuration information

directed-request Show directed server enable configuration

**\_\_readonly\_\_**

*tacacs\_directedRequest\_status*

status of tacacs-server directed request

**disabled value: 0**

**enabled value: 1**

**Command Modes**

Τ

### <span id="page-11-0"></span>**show tacacs-server groups**

**show tacacs-server groups** [ *s0* ] [**\_\_readonly\_\_** [ *num\_of\_groups* ] [**TABLE\_group** *group\_name* [**TABLE\_server** *server\_ip* [ *port* ]] [ *dead\_time* ] [ *vrf\_name* ] [ *source\_interface* ]]]

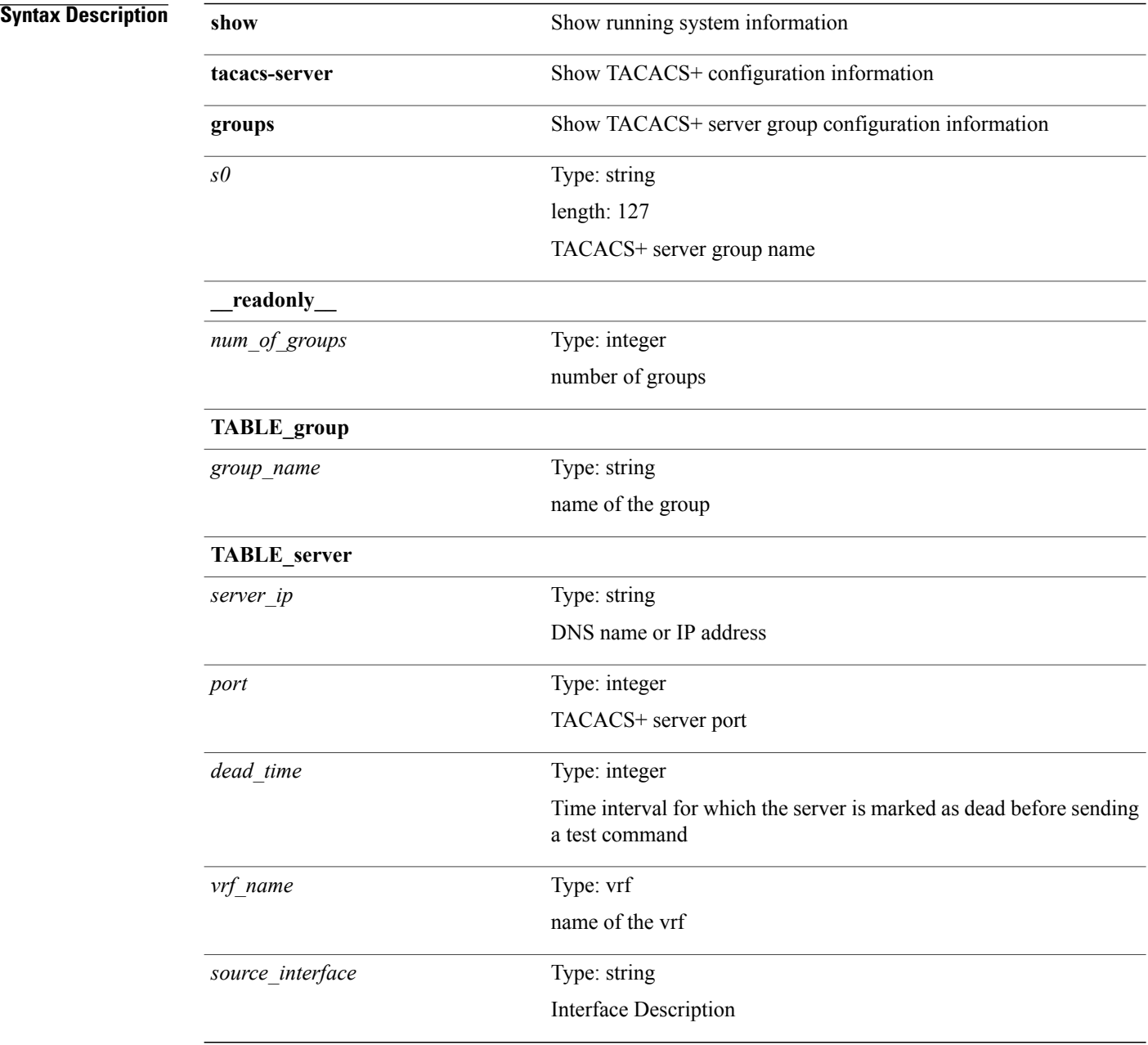

#### **Command Modes**

 $\mathbf I$ 

Τ

### <span id="page-13-0"></span>**show tacacs-server sorted**

**show tacacs-server sorted** [**\_\_readonly\_\_** [ *global\_secretKey* ] *global\_timeout global\_deadtime* [ *global\_source\_intf* ] [ *global\_idle\_time* ] [ *global\_testUsername* ] [ *global\_testPassword* ] *server\_count* [**TABLE\_server** *server\_ip port* [ *secretKey* ] [ *timeout* ]]]

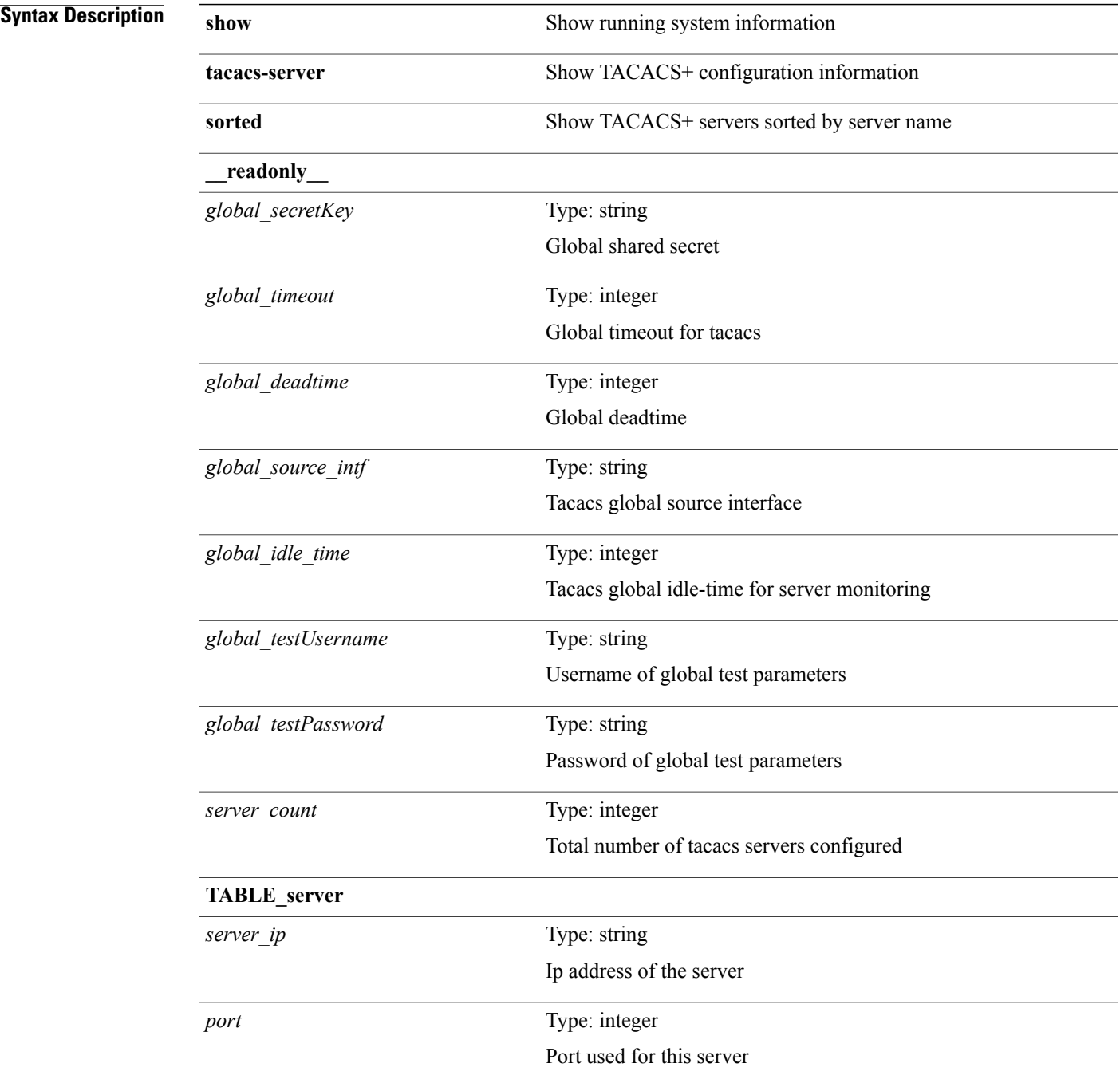

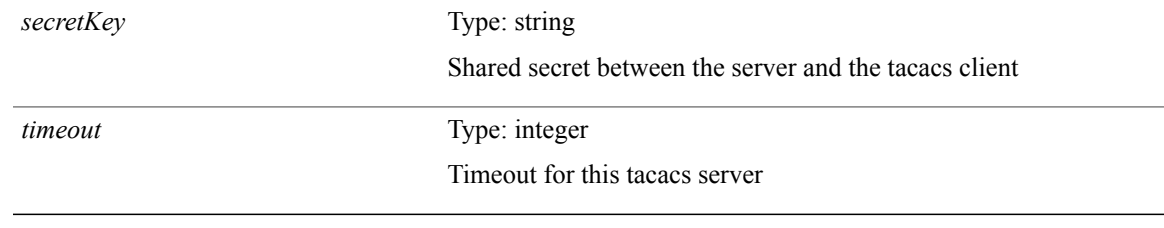

**Command Modes**

 $\mathbf I$ 

### <span id="page-15-0"></span>**show tacacs-server statistics**

**show tacacs-server statistics** *host0* [**\_\_readonly\_\_** *server\_state* [*clock\_time* **monitoring\_statistics** *time\_in\_pstate ndead tt\_in\_dstate*] **auth\_statistics** *auth\_failed\_transactions auth\_succ\_transactions auth\_req\_sent auth\_req\_timedout auth\_resp\_no\_match auth\_resp\_not\_processed auth\_resp\_error* **autho\_statistics** *autho\_failed\_transactions autho\_succ\_transactions autho\_req\_sent autho\_req\_timedout autho\_resp\_no\_match autho\_resp\_not\_processed autho\_resp\_error* **acct\_statistics** *acct\_failed\_transactions acct\_succ\_transactions acct\_req\_sent acct\_req\_timedout acct\_resp\_no\_match acct\_resp\_not\_processed acct\_resp\_error*]

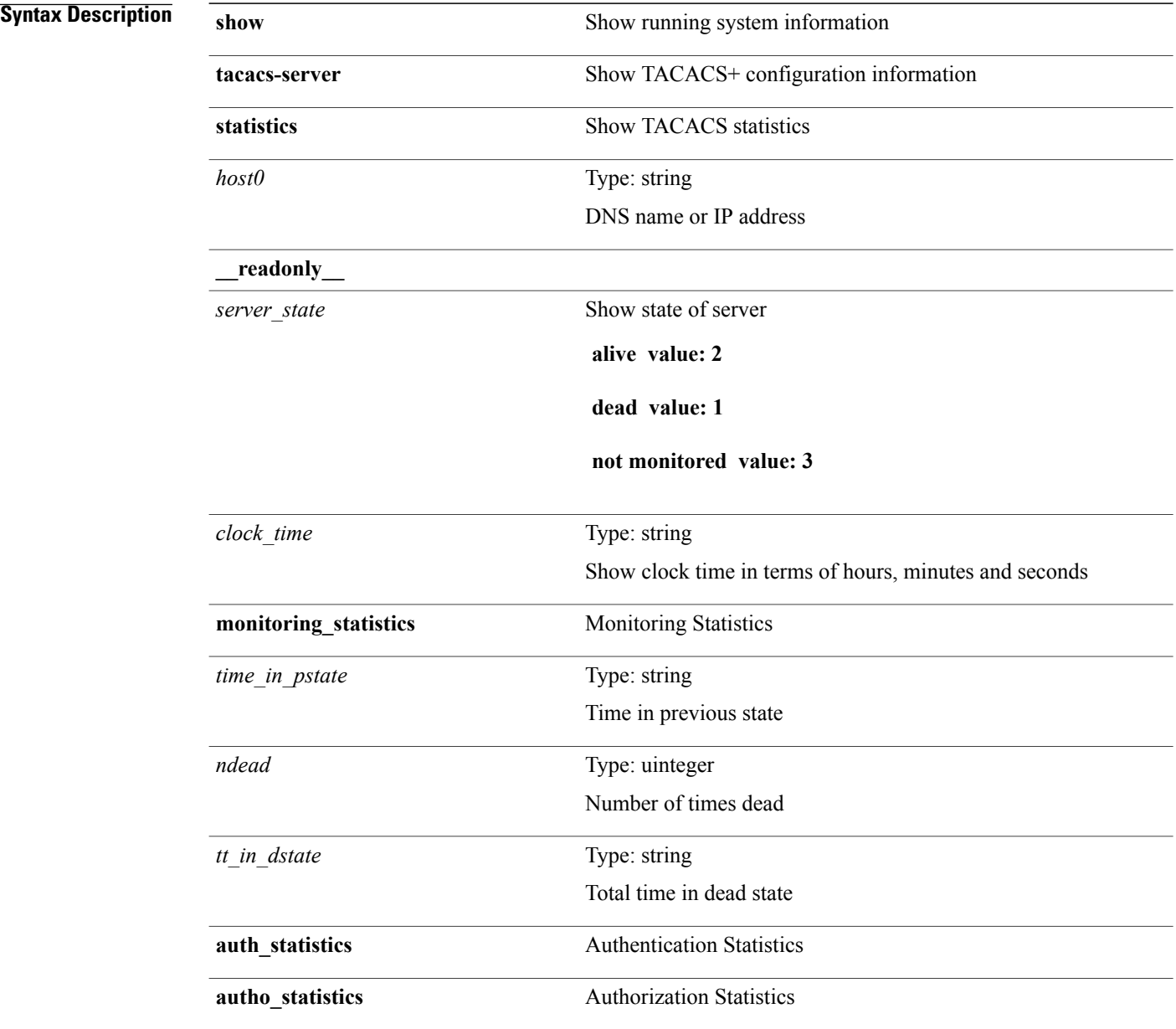

 $\mathbf{I}$ 

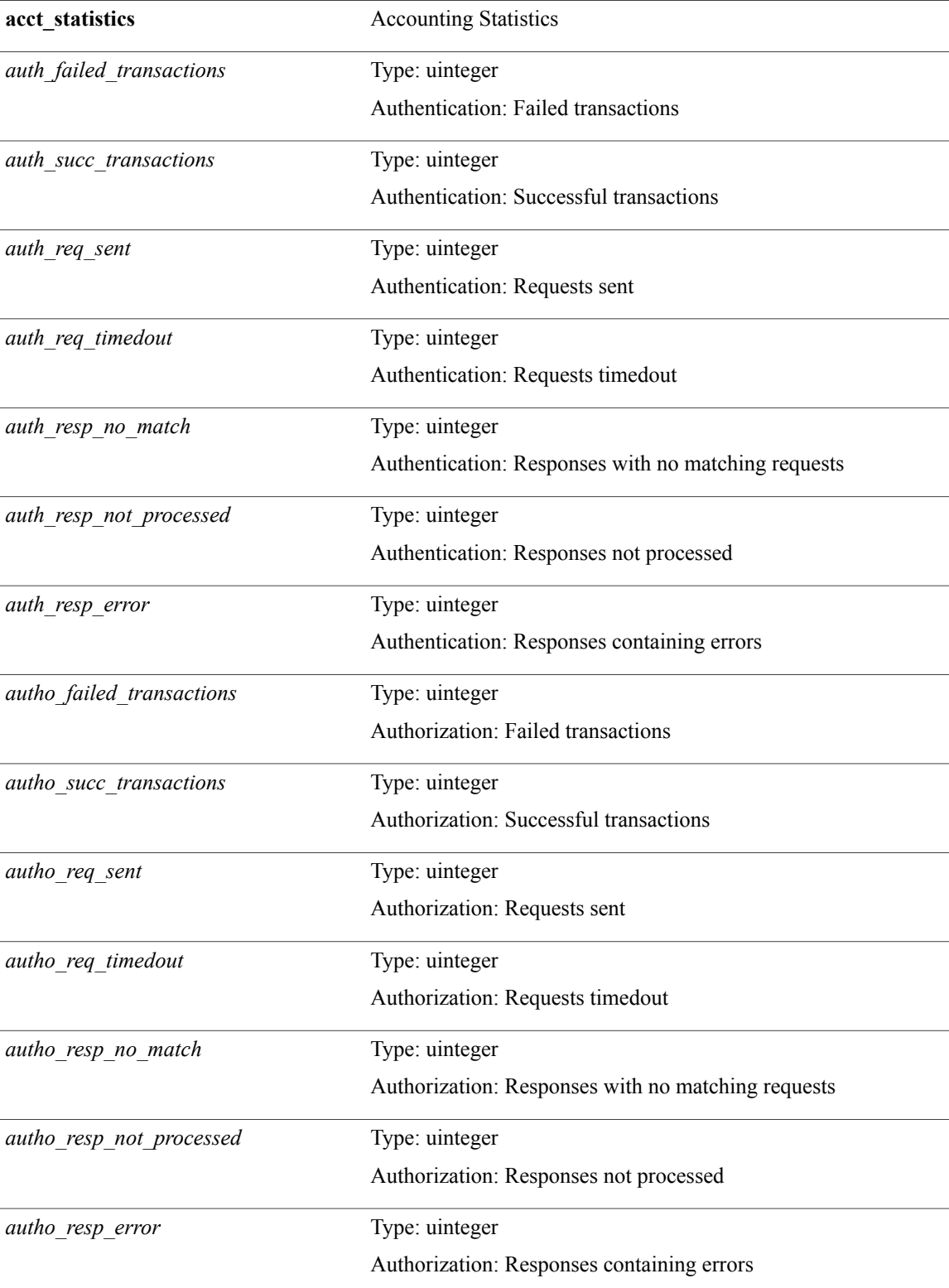

 $\mathbf I$ 

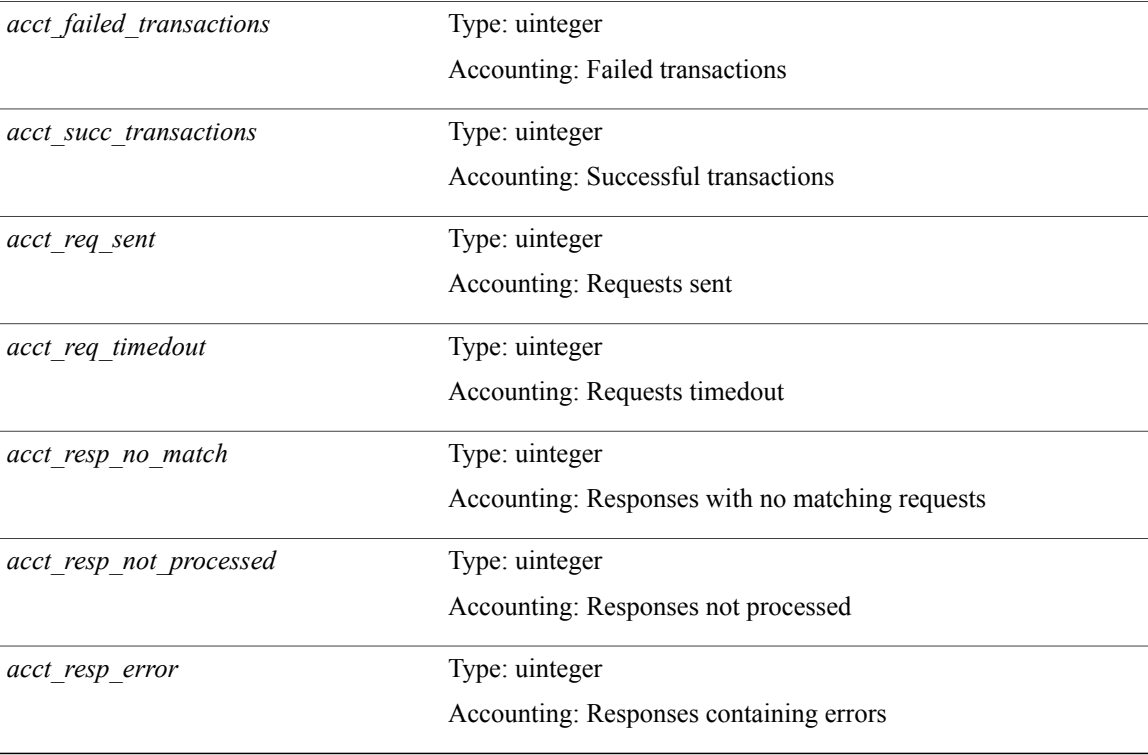

#### **Command Modes**

## <span id="page-18-0"></span>**show tech-support**

**show tech-support [time-optimized] [forced]**

**Syntax Description** 

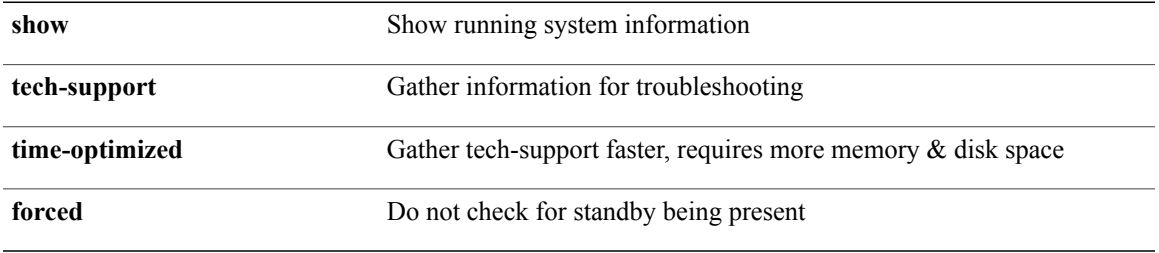

**Command Modes**

 $\mathbf I$ 

### <span id="page-19-0"></span>**show tech-support aaa**

**show tech-support aaa**

**Syntax Description** 

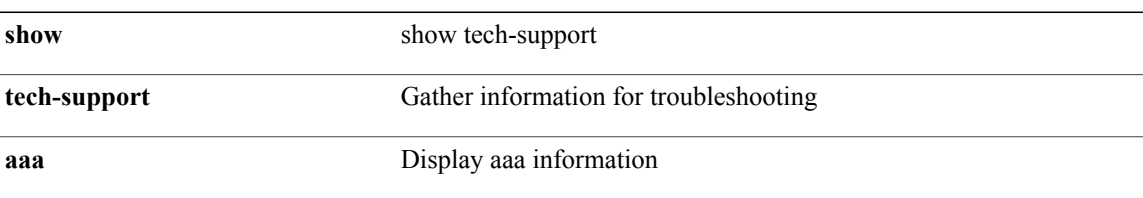

#### **Command Modes**

### <span id="page-20-0"></span>**show tech-support aclmgr**

**show tech-support aclmgr [detail]**

#### **Syntax Description**

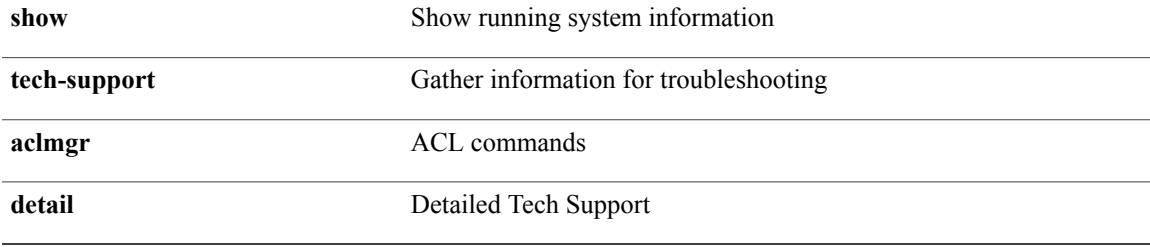

#### **Command Modes**

 $\mathbf I$ 

## <span id="page-21-0"></span>**show tech-support aclqos**

**show tech-support aclqos**

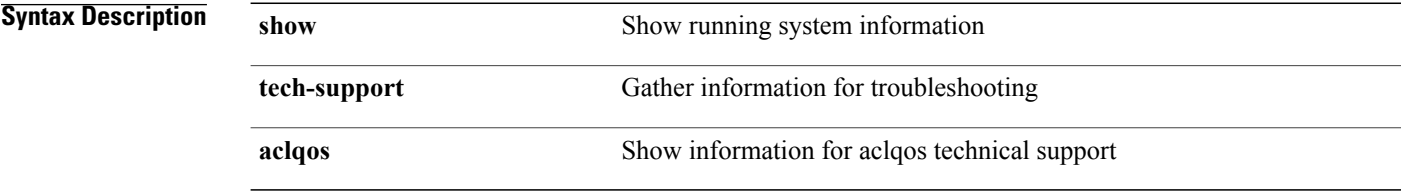

#### **Command Modes**

### <span id="page-22-0"></span>**show tech-support aclqos compressed**

**show tech-support aclqos compressed** *uri0*

**Syntax Description** 

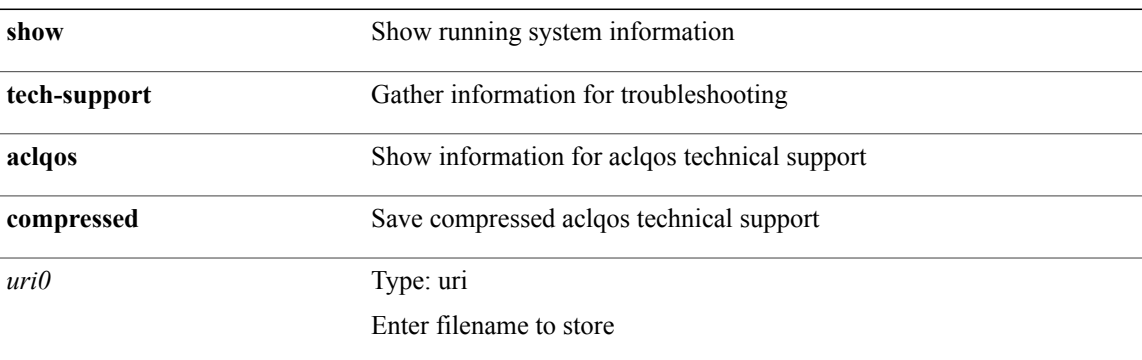

**Command Modes**

Г

### <span id="page-23-0"></span>**show tech-support adjmgr**

**show tech-support adjmgr [brief]**

**Syntax Description** 

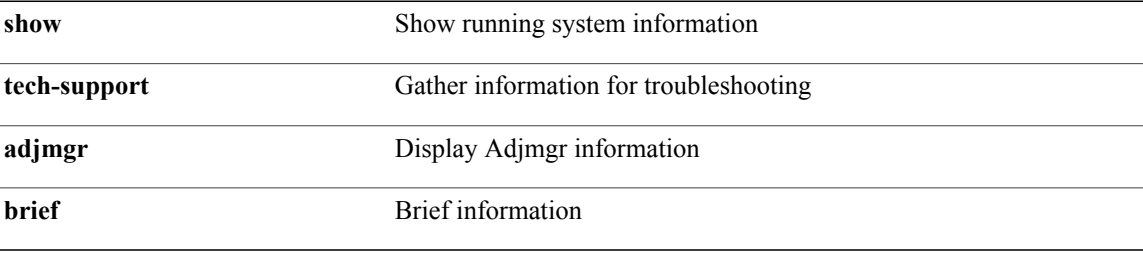

**Command Modes**

## <span id="page-24-0"></span>**show tech-support all-binary**

**show tech-support all-binary**

**Syntax Description** 

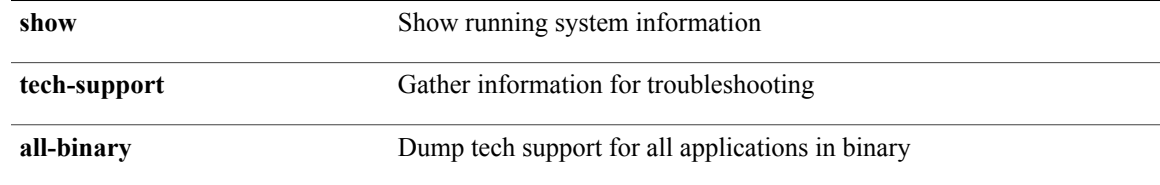

**Command Modes**

 $\mathbf I$ 

 $\mathbf I$ 

## <span id="page-25-0"></span>**show tech-support all**

**show tech-support all**

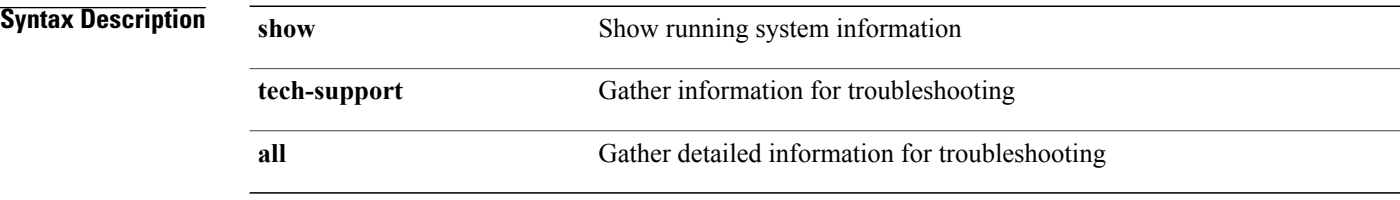

#### **Command Modes**

# <span id="page-26-0"></span>**show tech-support all binary**

**show tech-support all binary** *uri0*

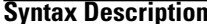

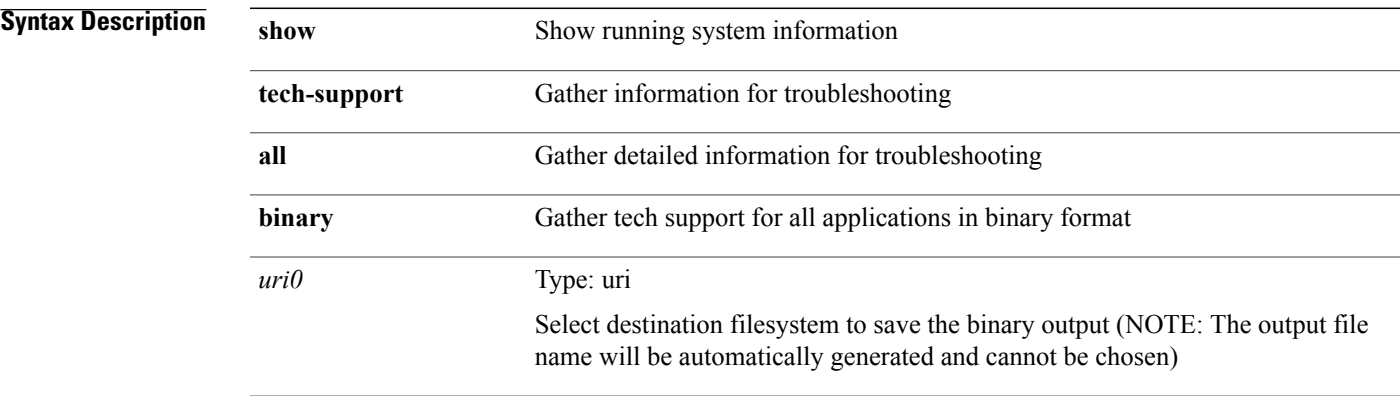

#### **Command Modes**

 $\mathbf I$ 

### <span id="page-27-0"></span>**show tech-support arp**

**show tech-support arp [brief]**

**Syntax Description** 

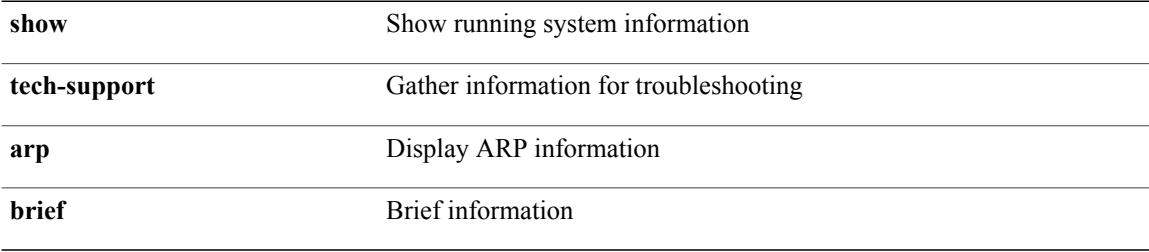

#### **Command Modes**

## <span id="page-28-0"></span>**show tech-support ascii-cfg**

**show tech-support ascii-cfg**

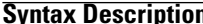

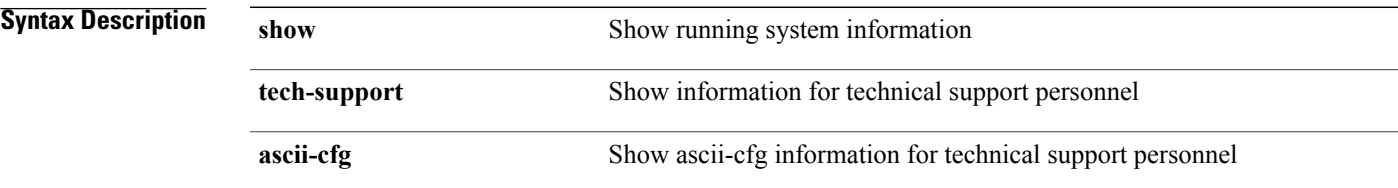

#### **Command Modes**

 $\mathbf I$ 

## <span id="page-29-0"></span>**show tech-support bfd**

**show tech-support bfd**

**Syntax Description show** Show running system information

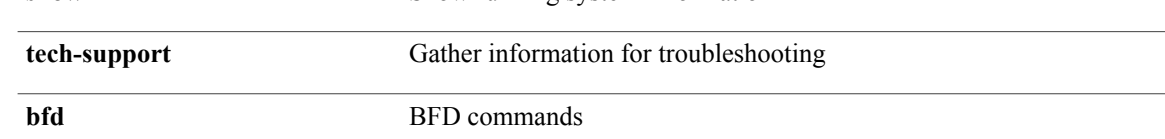

#### **Command Modes**

## <span id="page-30-0"></span>**show tech-support bgp**

**show tech-support bgp [brief]**

**Syntax Description** 

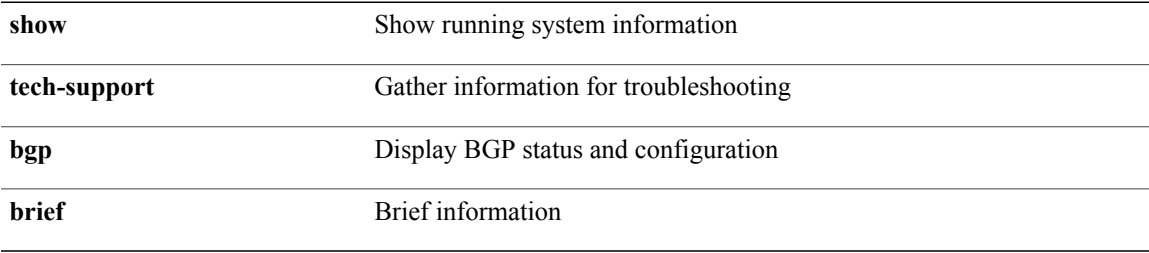

**Command Modes**

 $\mathbf I$ 

1

## <span id="page-31-0"></span>**show tech-support biosd**

**show tech-support biosd**

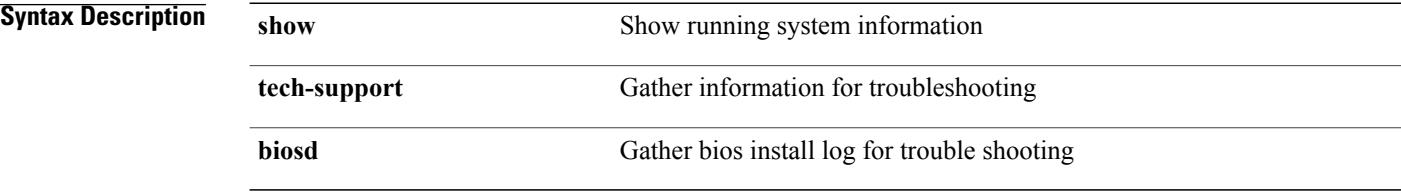

#### **Command Modes**

## <span id="page-32-0"></span>**show tech-support bloggerd-all**

**show tech-support bloggerd-all**

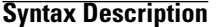

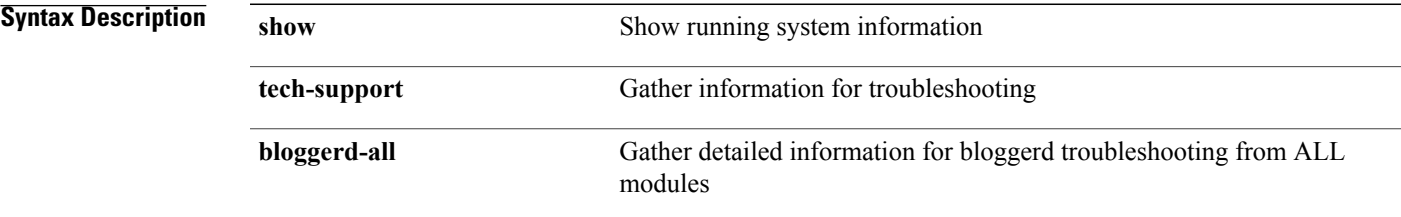

**Command Modes**

 $\mathbf I$ 

## <span id="page-33-0"></span>**show tech-support bloggerd**

**show tech-support bloggerd**

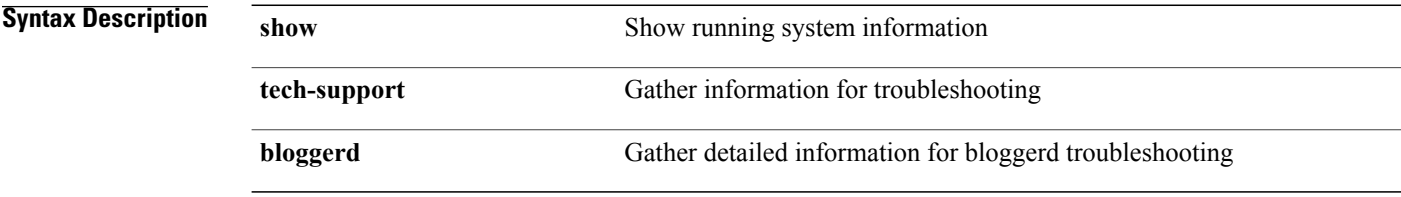

#### **Command Modes**

## <span id="page-34-0"></span>**show tech-support bootvar**

**show tech-support bootvar**

**Syntax Description** 

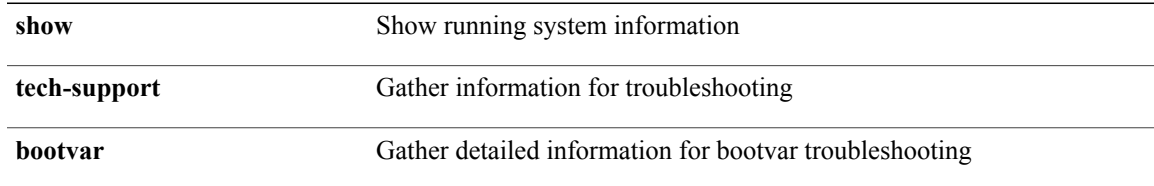

**Command Modes**

 $\mathbf I$ 

• /exec

**Cisco Nexus 9000 Series NX-OS Command Reference (Show Commands), Release 6.1(2)I2(2)** 

1

## <span id="page-35-0"></span>**show tech-support brief**

**show tech-support brief**

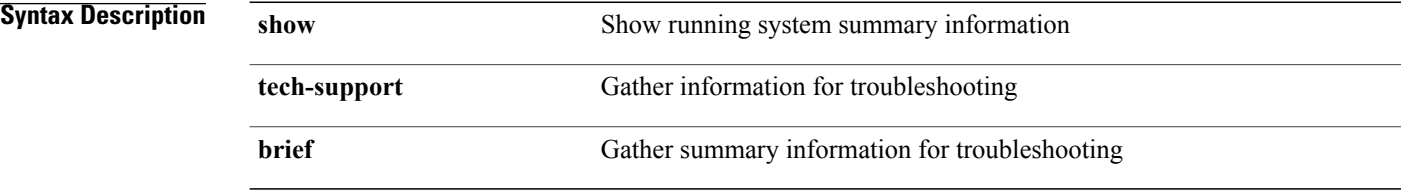

#### **Command Modes**
# **show tech-support callhome**

**show tech-support callhome**

**Syntax Description** 

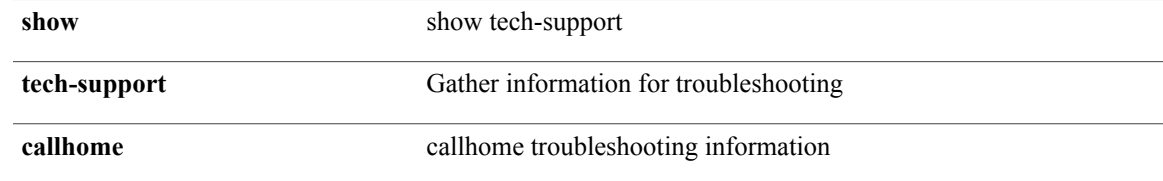

**Command Modes**

 $\mathbf I$ 

# **show tech-support cdp**

**show tech-support cdp**

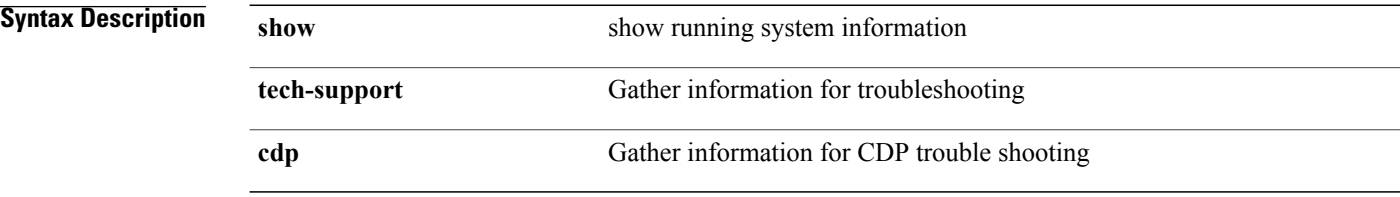

#### **Command Modes**

### **show tech-support cert-enroll**

**show tech-support cert-enroll**

**Syntax Description** 

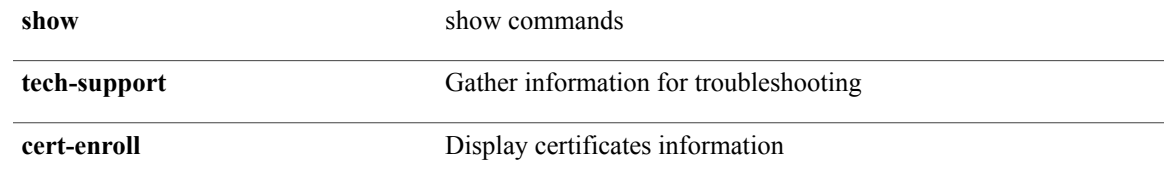

**Command Modes**

 $\mathbf I$ 

### **show tech-support cfs**

**show tech-support cfs** [**commands**| **name** *cfs-dyn-app-name* **[commands1]**]

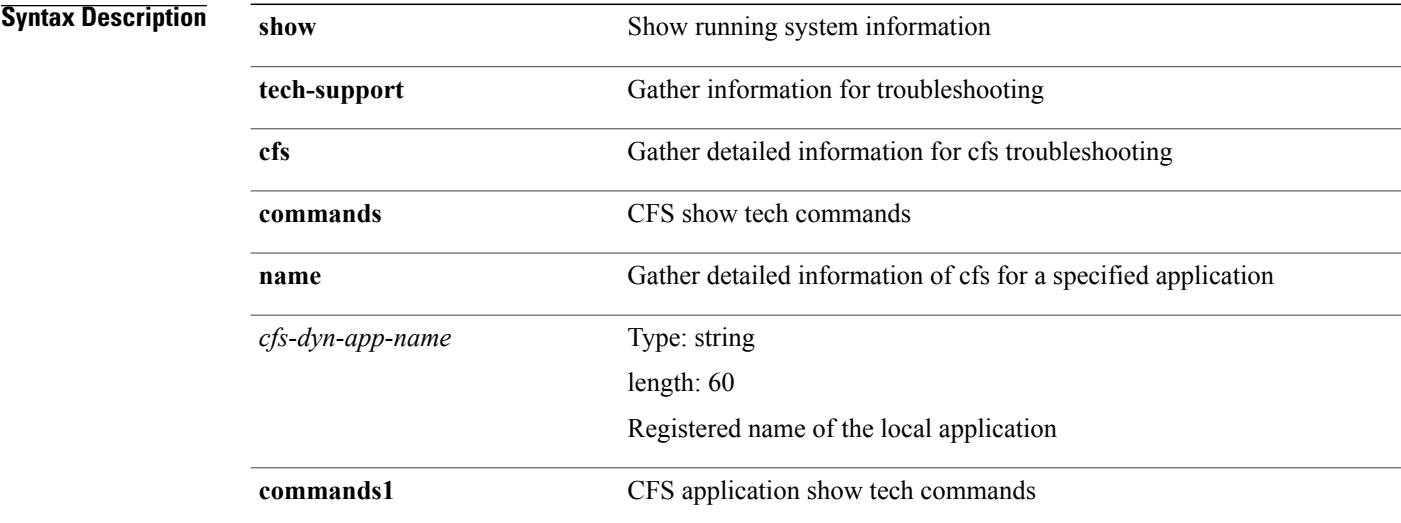

### **Command Modes**

# **show tech-support cli**

**show tech-support cli**

**Syntax Description** 

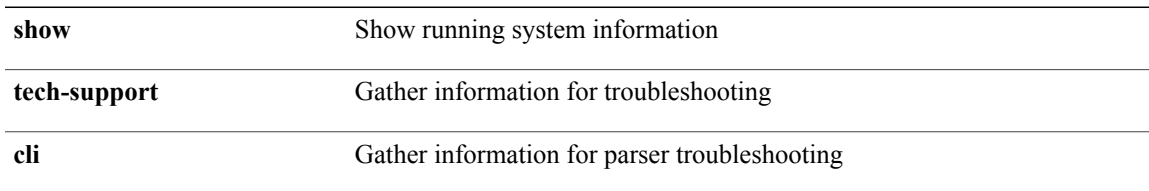

#### **Command Modes**

 $\mathbf I$ 

# **show tech-support clis**

**show tech-support clis [brief]**

**Syntax Description** 

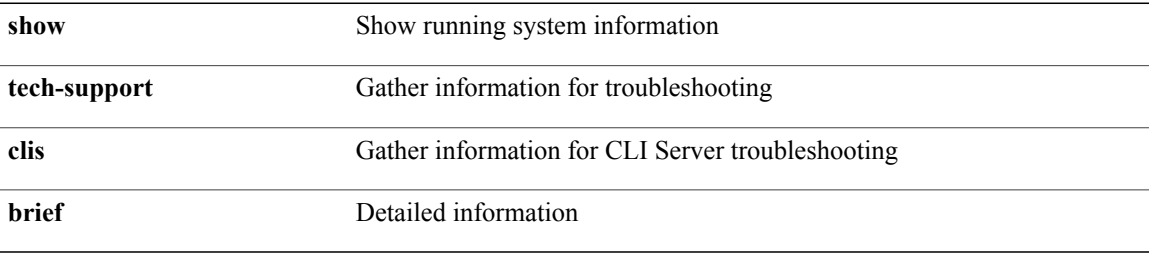

**Command Modes**

### **show tech-support clock\_manager**

**show tech-support clock\_manager**

**Syntax Description** 

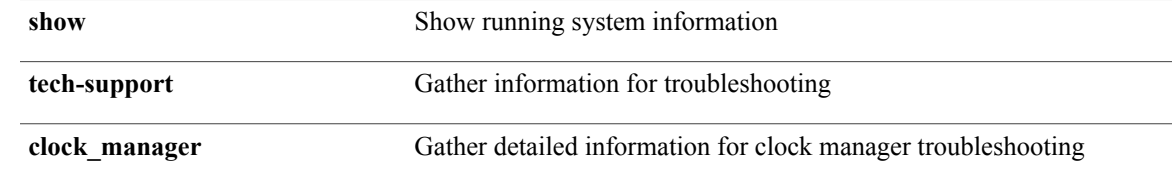

**Command Modes**

 $\mathsf I$ 

### **show tech-support commands**

**show tech-support commands**

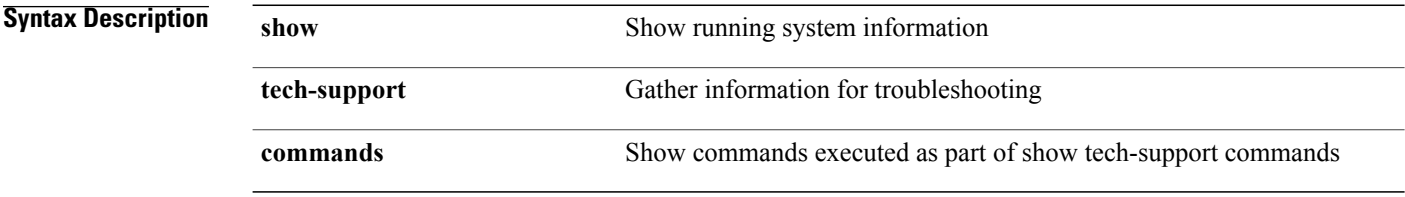

#### **Command Modes**

### **show tech-support copp**

**show tech-support copp**

**Syntax Description** 

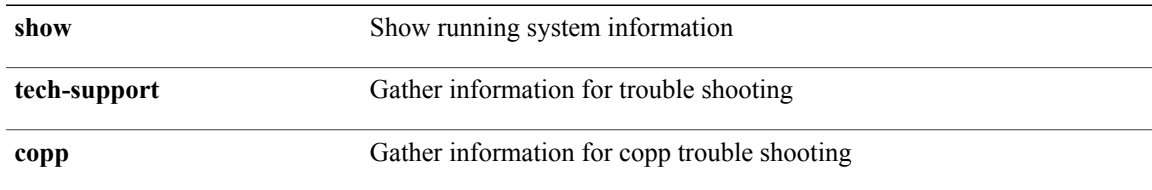

#### **Command Modes**

 $\mathbf I$ 

# **show tech-support details**

**show tech-support details [space-optimized]**

**Syntax Description** 

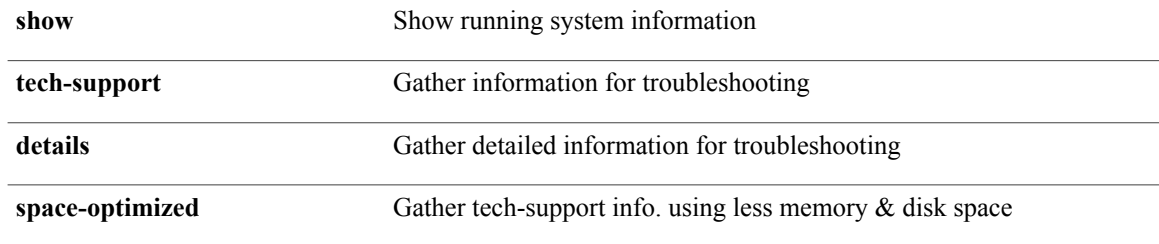

**Command Modes**

# **show tech-support dhcp**

**show tech-support dhcp**

**Syntax Description** 

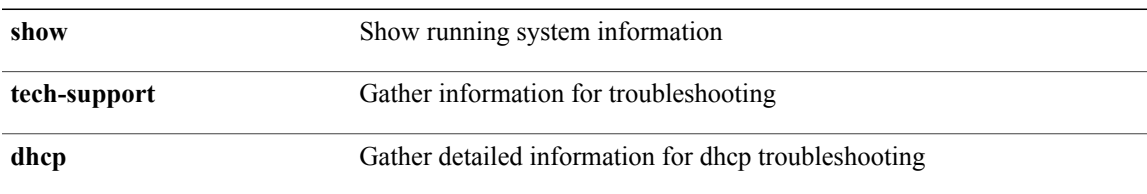

#### **Command Modes**

 $\mathbf I$ 

 $\mathbf I$ 

# **show tech-support eem**

**show tech-support eem**

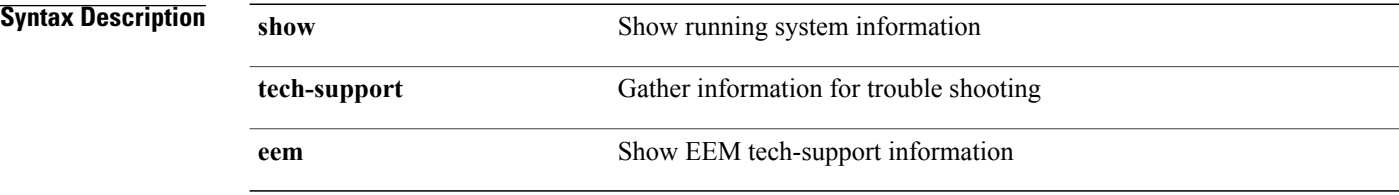

#### **Command Modes**

# **show tech-support eigrp**

**show tech-support eigrp [brief]**

**Syntax Description** 

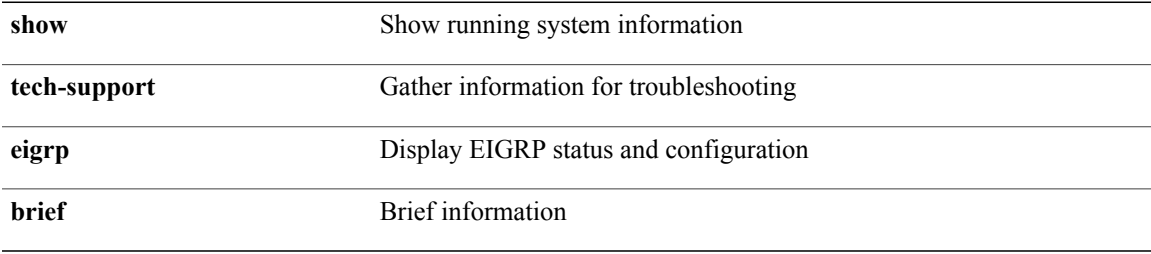

**Command Modes**

 $\mathbf I$ 

### **show tech-support eltm**

**show tech-support eltm [detail]**

**Syntax Description** 

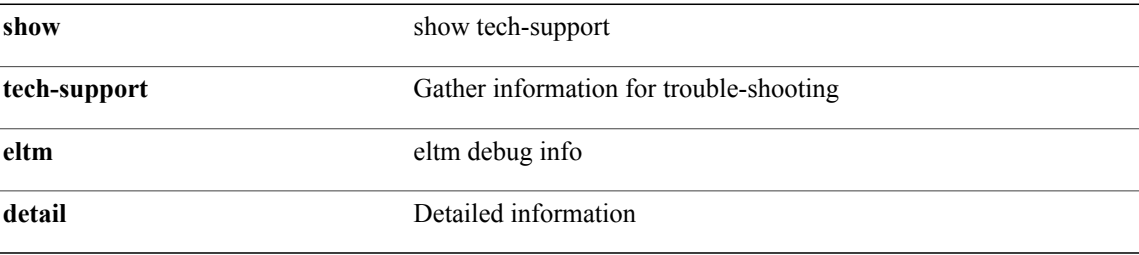

**Command Modes**

# **show tech-support ethpm**

**show tech-support ethpm**

**Syntax Description** 

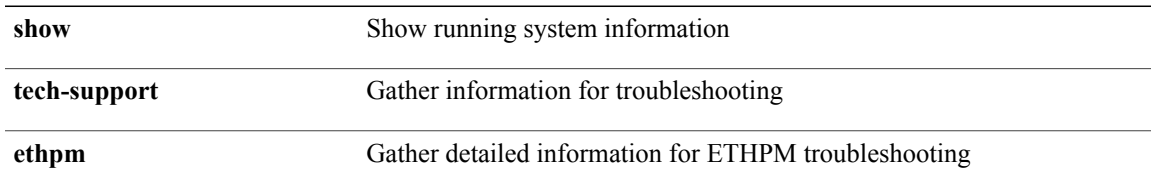

#### **Command Modes**

 $\mathbf I$ 

# **show tech-support fabricpath topology**

**show tech-support fabricpath topology [brief]**

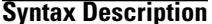

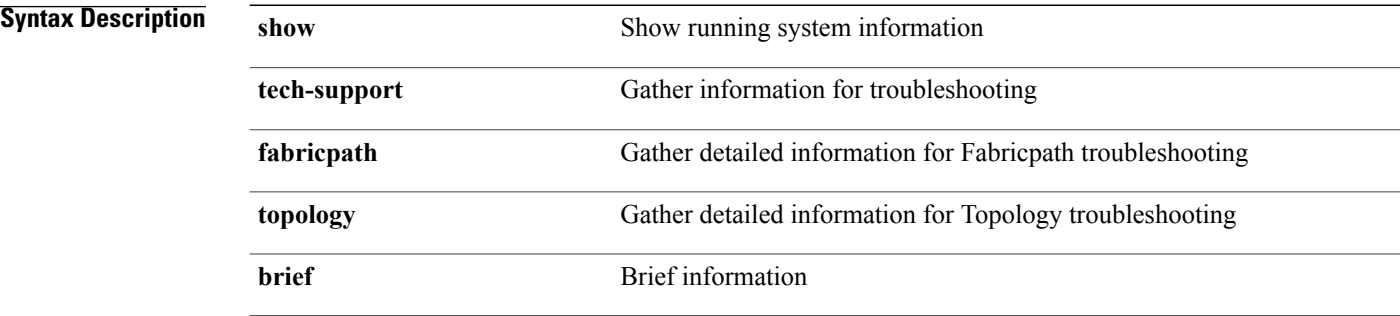

**Command Modes**

# **show tech-support fips**

**show tech-support fips**

**Syntax Description** 

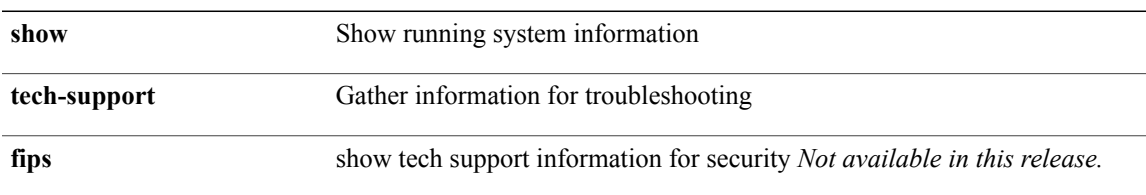

#### **Command Modes**

 $\mathbf I$ 

### **show tech-support forwarding l2 unicast**

**show tech-support forwarding l2 unicast** [**module** *module*]

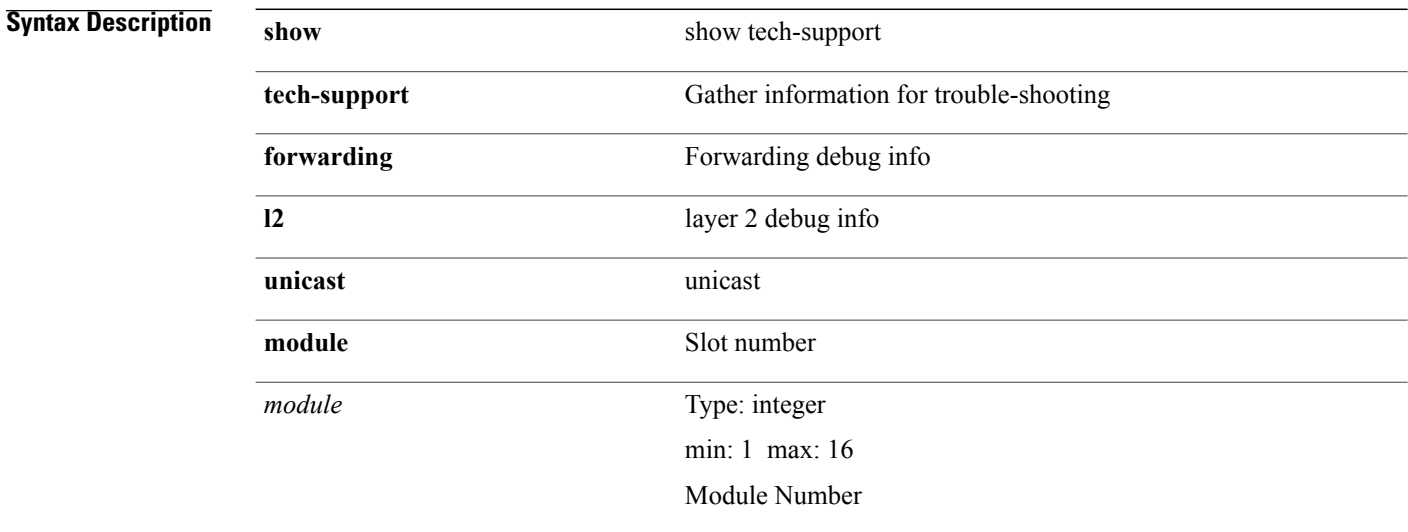

**Command Modes**

### **show tech-support forwarding l3 unicast**

**show tech-support forwarding l3 unicast** [**module** *module*]

#### **Syntax Description**

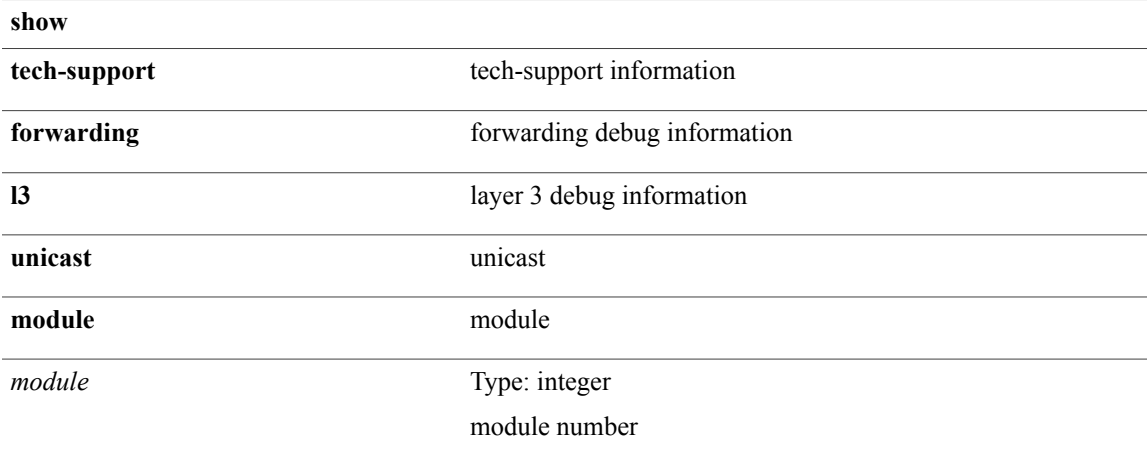

**Command Modes**

 $\mathsf I$ 

### **show tech-support forwarding l3 unicast detail**

**show tech-support forwarding l3 unicast detail** [**module** *module*]

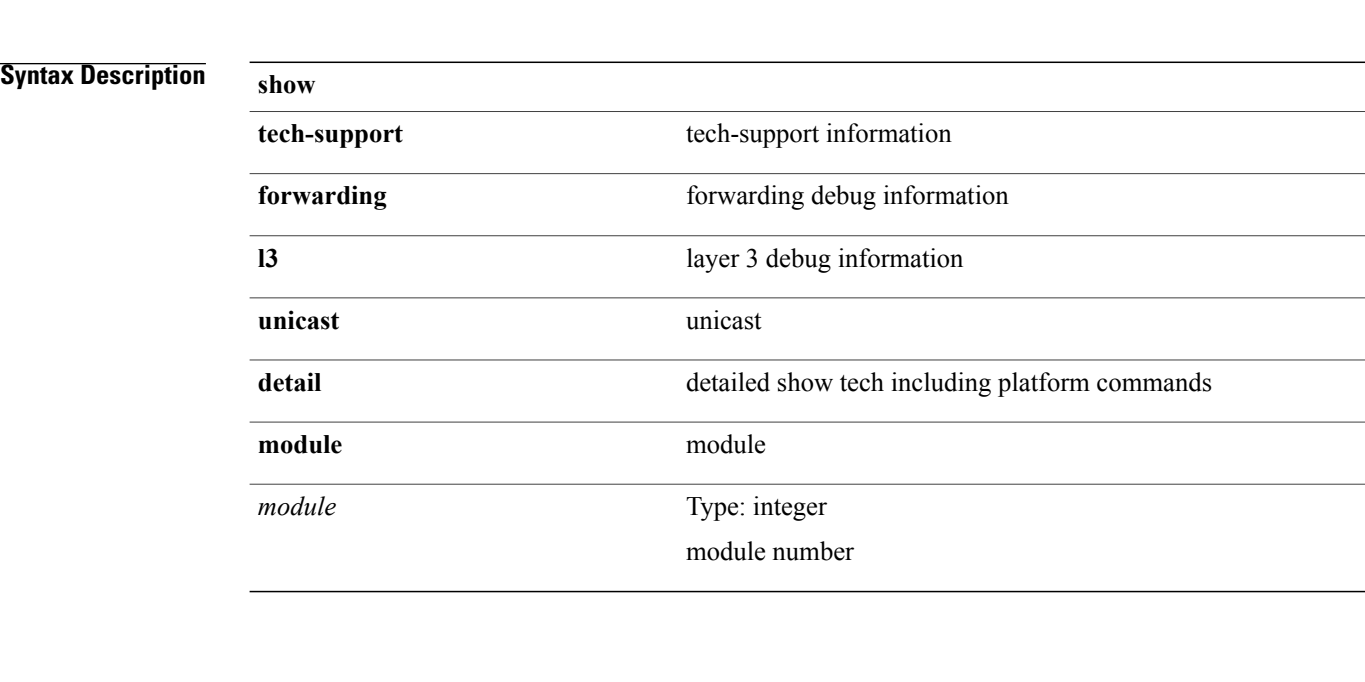

**Command Modes**

### **show tech-support forwarding l3 unicast detail vdc-all**

**show tech-support forwarding l3 unicast detail vdc-all** [**module** *module*]

#### **Syntax Description**

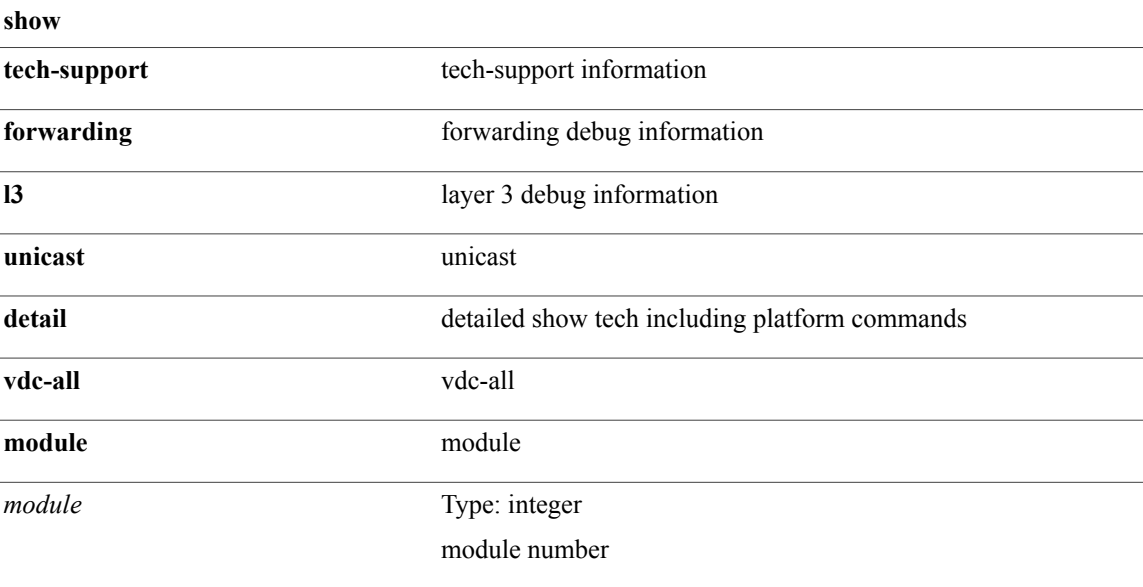

#### **Command Modes**

Г

Τ

### **show tech-support forwarding l3 unicast vdc-all**

**show tech-support forwarding l3 unicast vdc-all** [**module** *module*]

#### **Syntax Description**

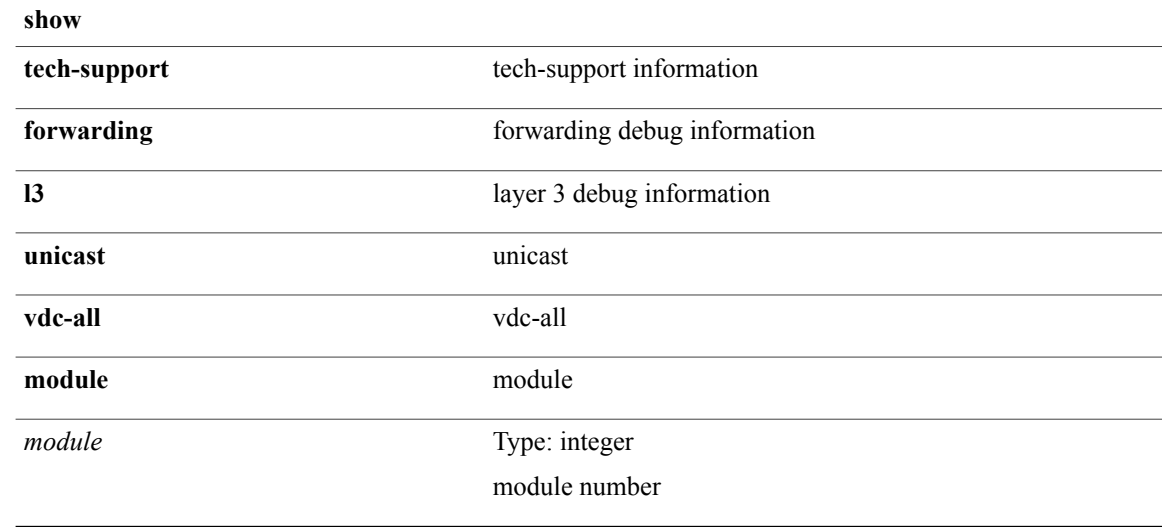

**Command Modes**

### **show tech-support forwarding multicast**

**show tech-support forwarding multicast**

#### **Syntax Description**

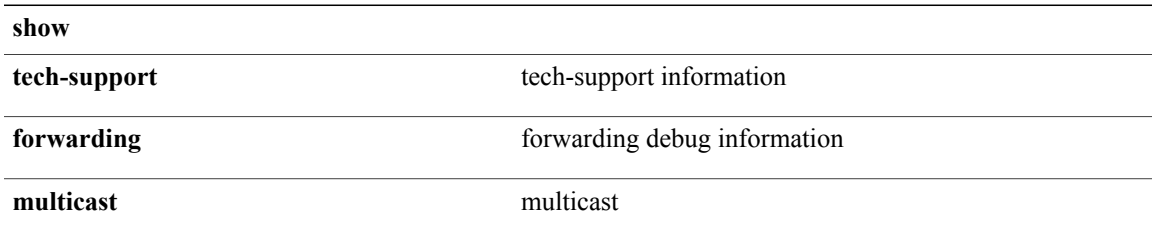

#### **Command Modes**

 $\mathbf I$ 

1

# **show tech-support glbp**

**show tech-support glbp**

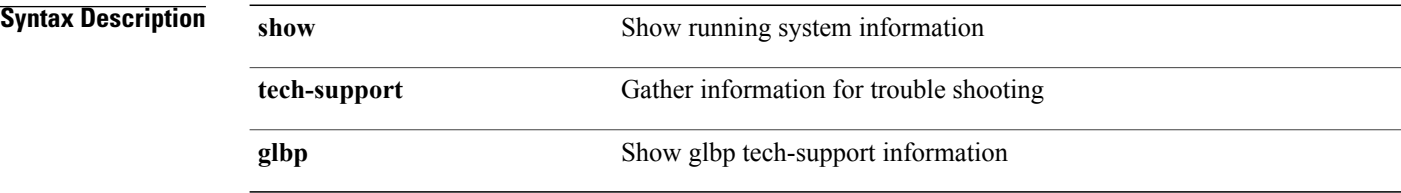

#### **Command Modes**

# **show tech-support glbp brief**

#### **show tech-support glbp brief**

**Syntax Description** 

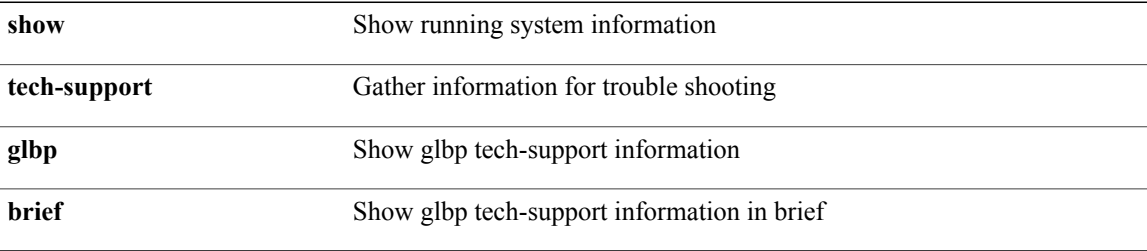

#### **Command Modes**

 $\mathbf I$ 

1

# **show tech-support gold**

**show tech-support gold**

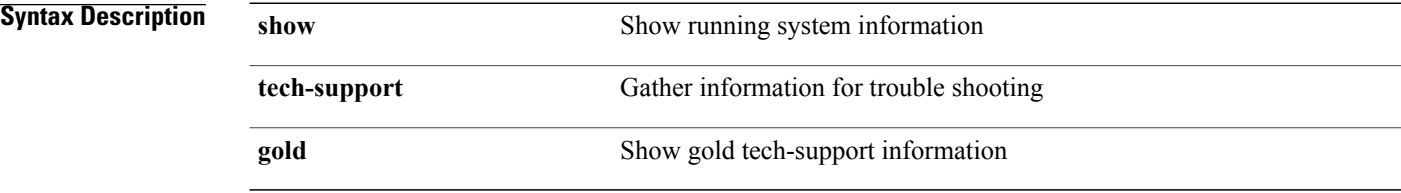

#### **Command Modes**

# **show tech-support gpixm**

**show tech-support gpixm**

**Syntax Description** 

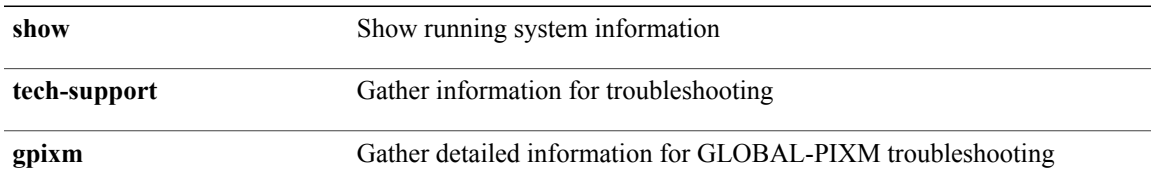

#### **Command Modes**

 $\mathbf I$ 

# **show tech-support ha**

**show tech-support ha [commands]**

**Syntax Description** 

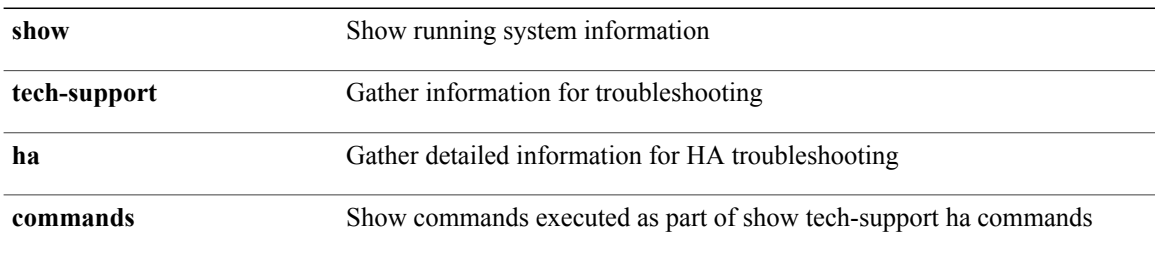

#### **Command Modes**

### **show tech-support ha standby**

#### **show tech-support ha standby [commands]**

### **Syntax Description**

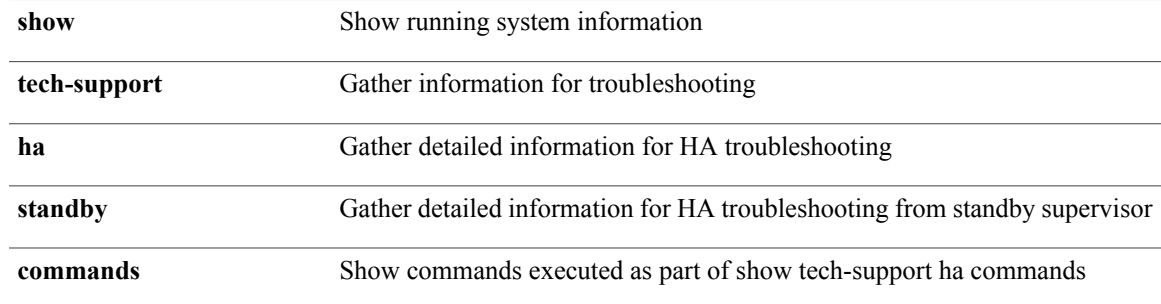

**Command Modes**

 $\mathbf I$ 

1

# **show tech-support hsrp**

**show tech-support hsrp**

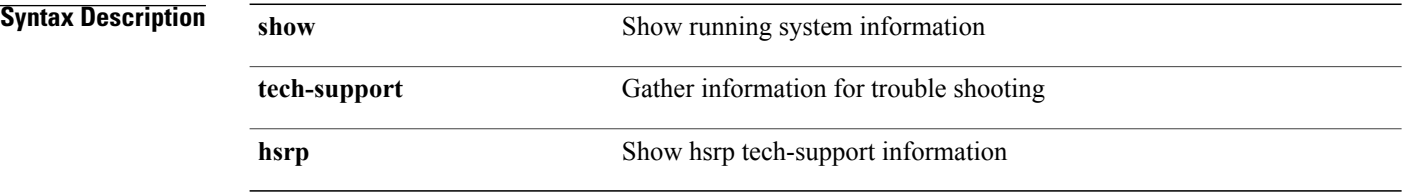

#### **Command Modes**

# **show tech-support hsrp brief**

#### **show tech-support hsrp brief**

### **Syntax Description**

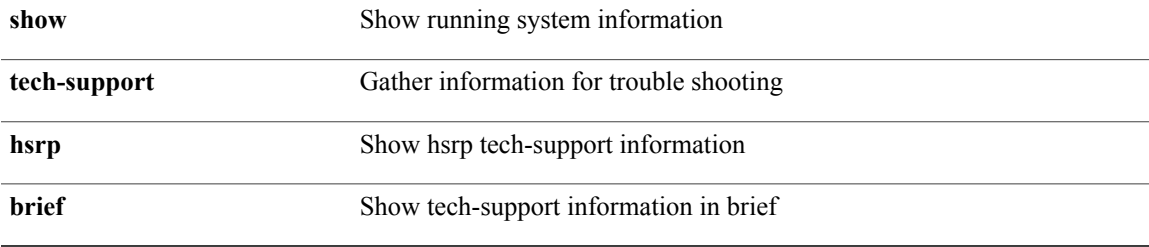

#### **Command Modes**

 $\mathbf I$ 

# **show tech-support icmpv6**

**show tech-support icmpv6 [brief]**

**Syntax Description** 

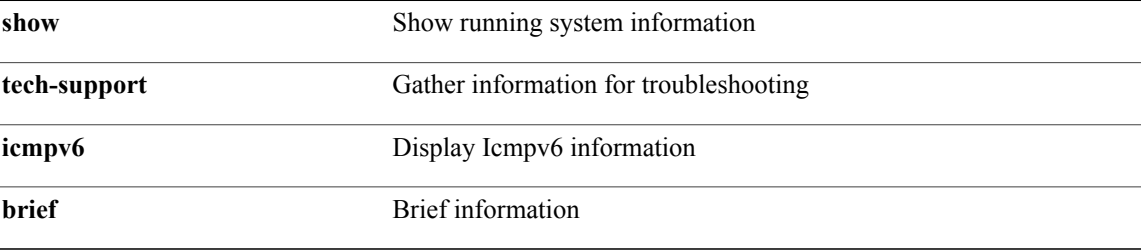

**Command Modes**

# **show tech-support im**

**show tech-support im**

**Syntax Description** 

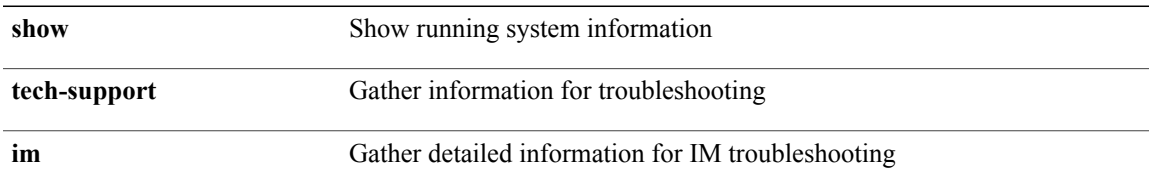

#### **Command Modes**

 $\mathbf I$ 

# **show tech-support inband counters**

#### **show tech-support inband counters**

#### **Syntax Description**

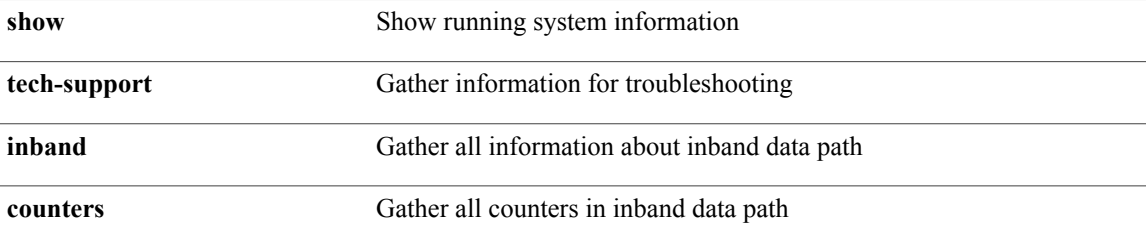

#### **Command Modes**

# **show tech-support include-time**

**show tech-support include-time**

**Syntax Description** 

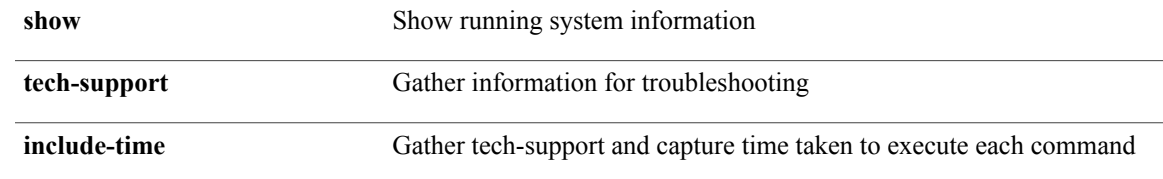

**Command Modes**

 $\mathbf I$ 

# **show tech-support interface-vlan**

#### **show tech-support interface-vlan**

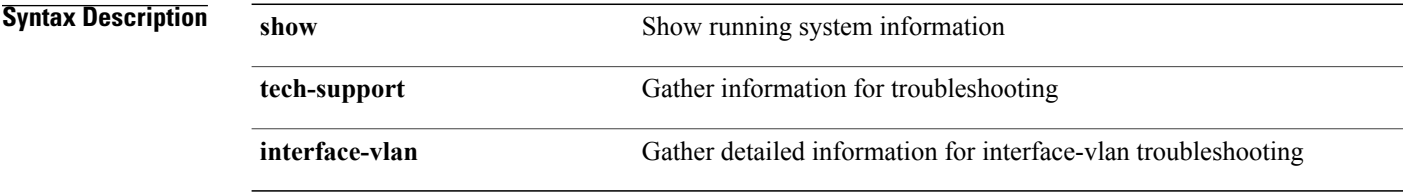

#### **Command Modes**
# **show tech-support ip**

**show tech-support ip [brief]**

**Syntax Description** 

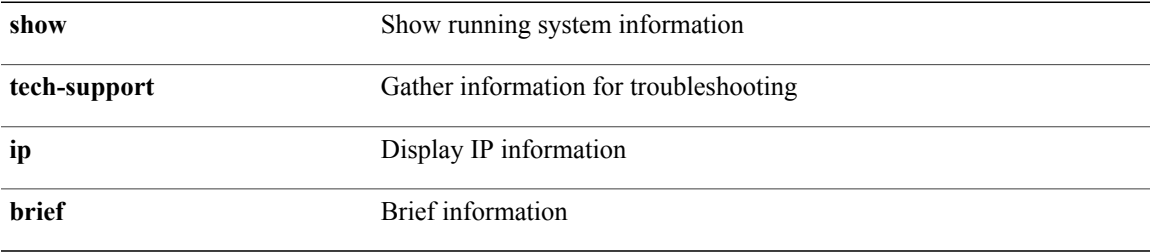

#### **Command Modes**

 $\mathbf{I}$ 

# **show tech-support ip igmp**

**show tech-support ip igmp [brief]**

**Syntax Description** 

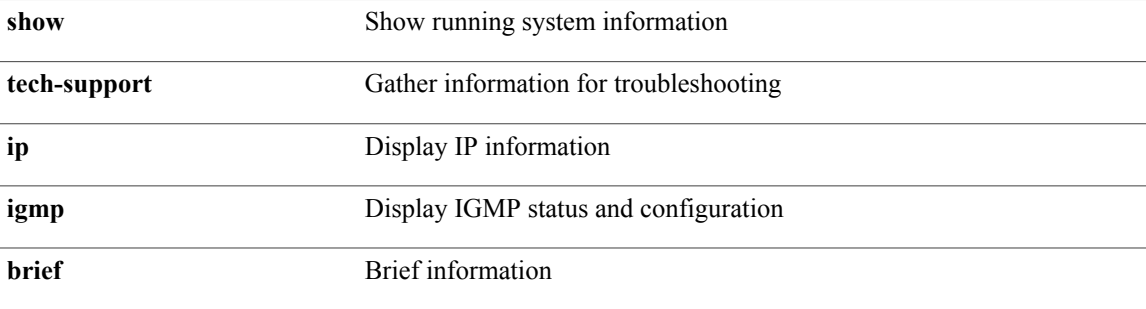

**Command Modes**

### **show tech-support ip igmp snooping**

**show tech-support ip igmp snooping [brief]**

#### **Syntax Description**

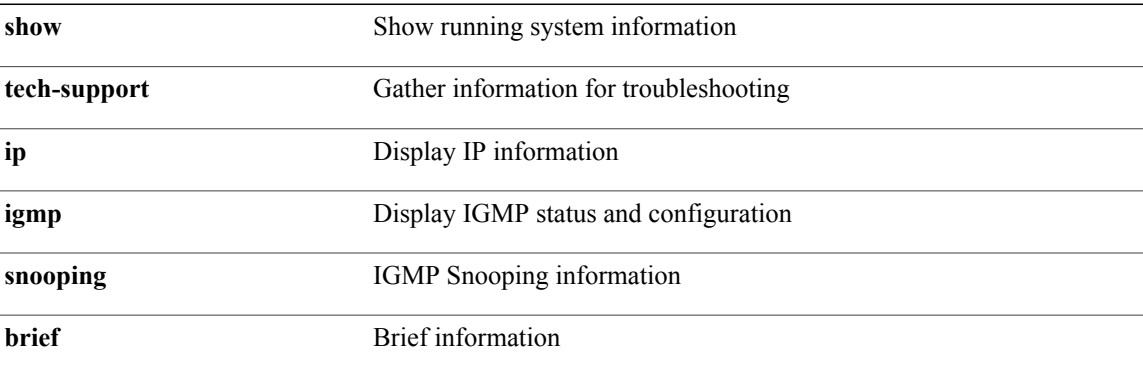

**Command Modes**

 $\mathbf I$ 

# **show tech-support ip msdp**

**show tech-support ip msdp [brief]**

**Syntax Description** 

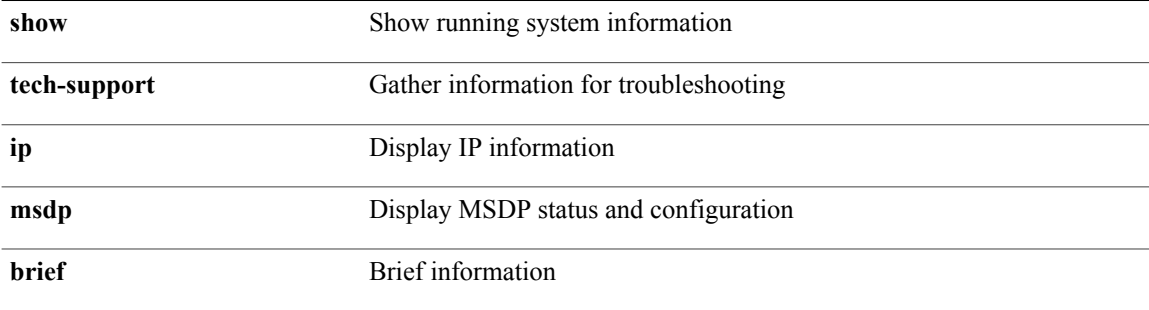

**Command Modes**

# **show tech-support ip pim**

**show tech-support ip pim [brief]**

**Syntax Description** 

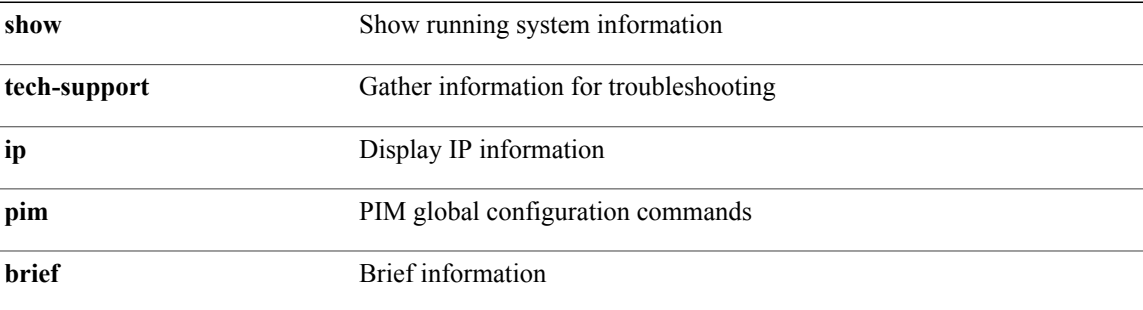

**Command Modes**

 $\mathbf I$ 

### **show tech-support ip rsvp**

**show tech-support ip rsvp [brief]**

**Syntax Description** 

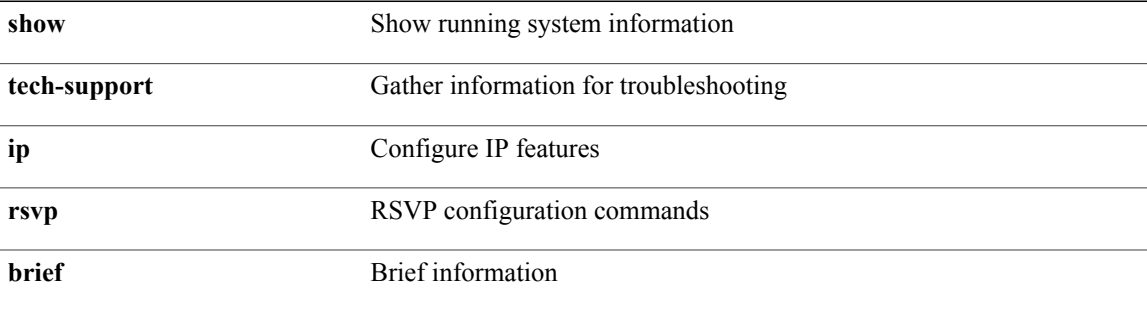

**Command Modes**

# **show tech-support ipqos**

**show tech-support ipqos [server-only] [all] [snmp]**

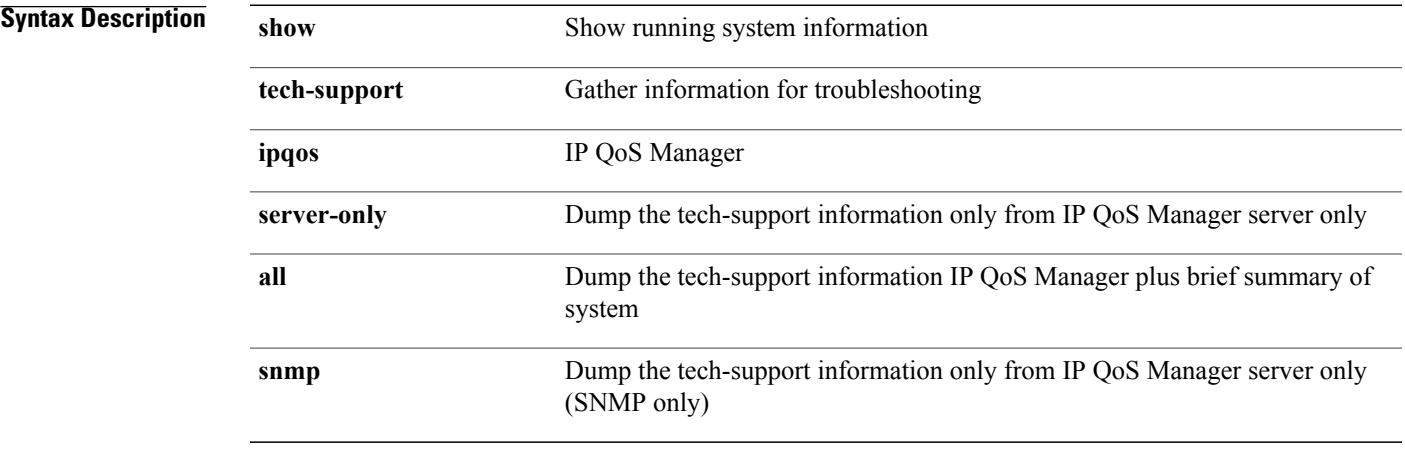

### **Command Modes**

 $\mathbf{I}$ 

# **show tech-support ipv6**

**show tech-support ipv6 [brief]**

**Syntax Description** 

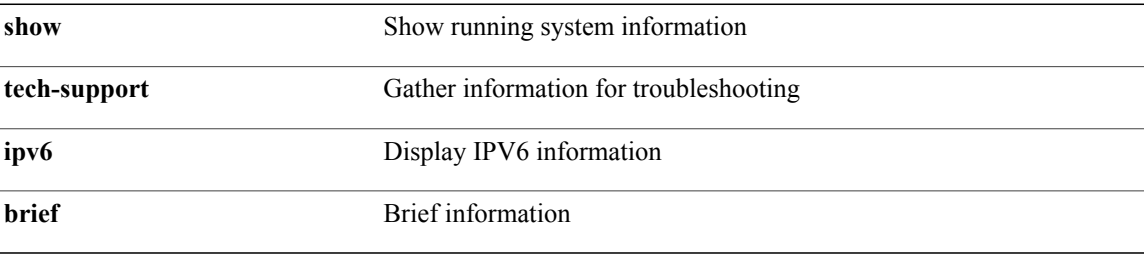

**Command Modes**

# **show tech-support ipv6 pim**

**show tech-support ipv6 pim [brief]**

**Syntax Description** 

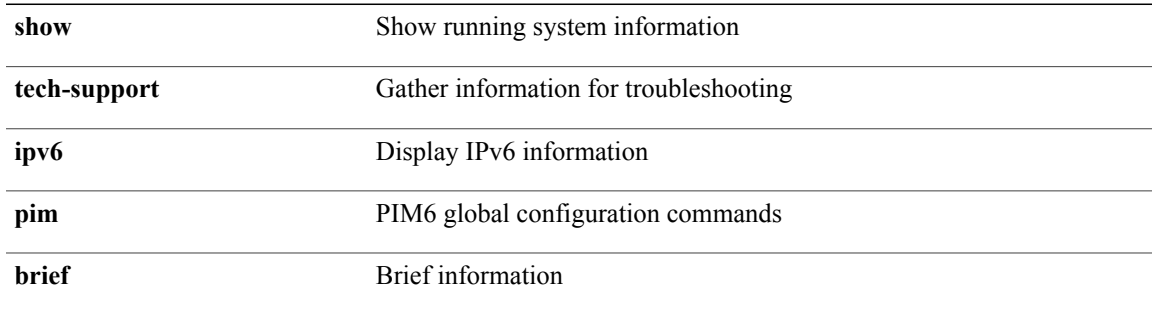

**Command Modes**

 $\mathbf I$ 

 $\overline{\phantom{a}}$ 

### **show tech-support isis**

**show tech-support isis [brief]**

**Syntax Description show** Show running system information **tech-support** Gather information for trouble shooting **isis** IS-IS events **brief** Brief information

#### **Command Modes**

# **show tech-support issu**

**show tech-support issu [commands]**

**Syntax Description** 

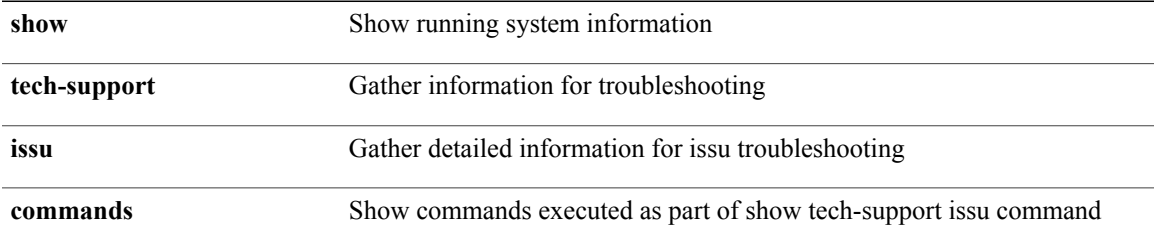

**Command Modes**

 $\mathbf I$ 

 $\mathbf I$ 

# **show tech-support l2**

**show tech-support l2**

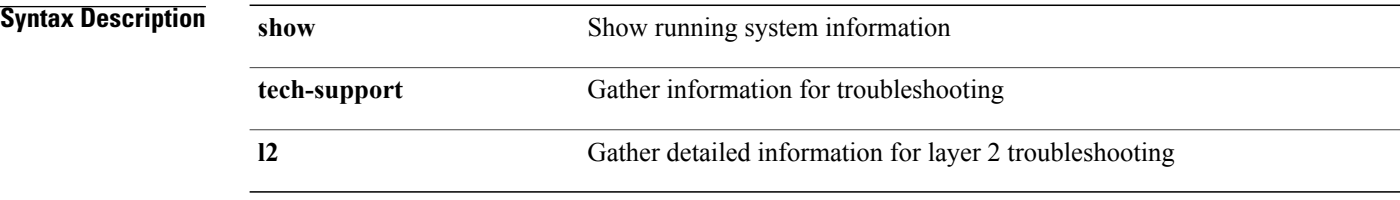

#### **Command Modes**

# **show tech-support l2fm**

**show tech-support l2fm**

**Syntax Description** 

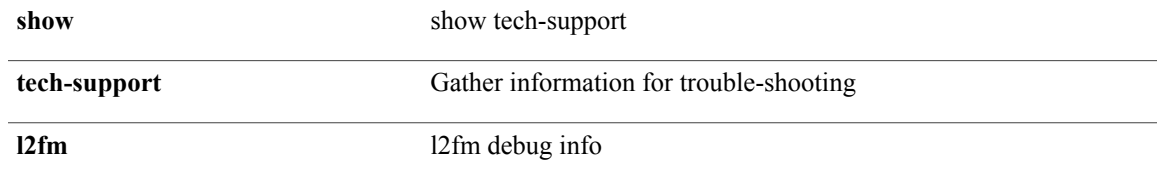

**Command Modes**

 $\mathbf I$ 

# **show tech-support l2fm clients**

**show tech-support l2fm clients** [**module** *module*]

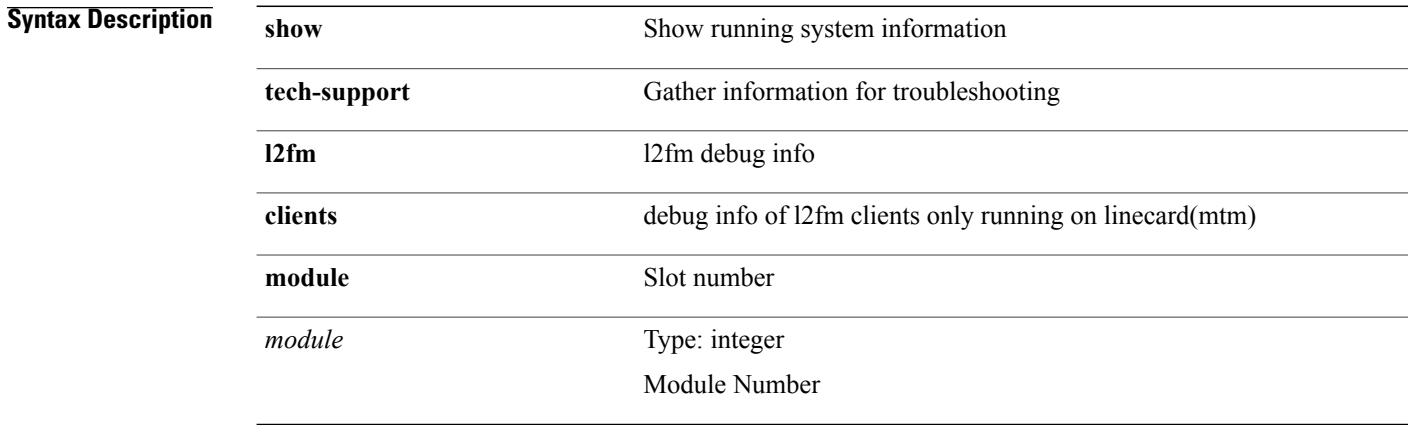

#### **Command Modes**

### **show tech-support l2fm detail**

**show tech-support l2fm detail** [**module** *module*]

### **Syntax Description**

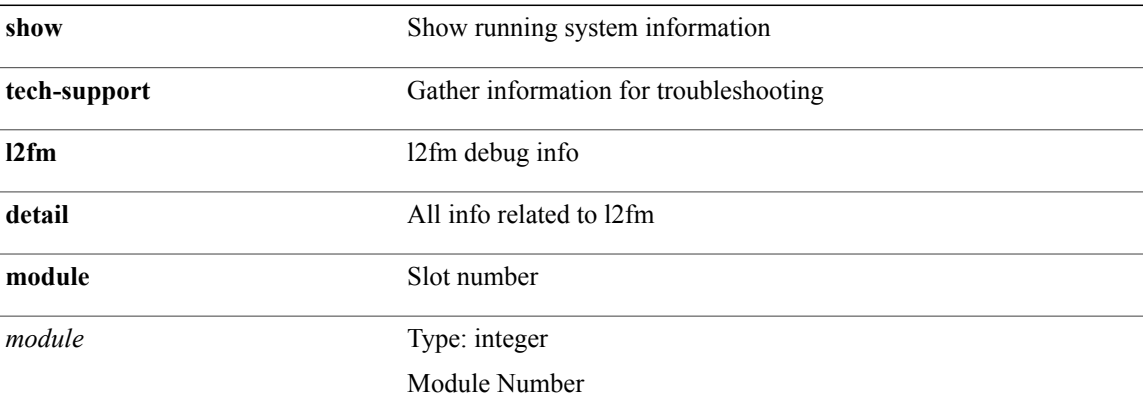

**Command Modes**

 $\mathbf I$ 

### **show tech-support l2fm l2dbg (syscli)**

**show tech-support l2fm l2dbg** [**module** *module*]

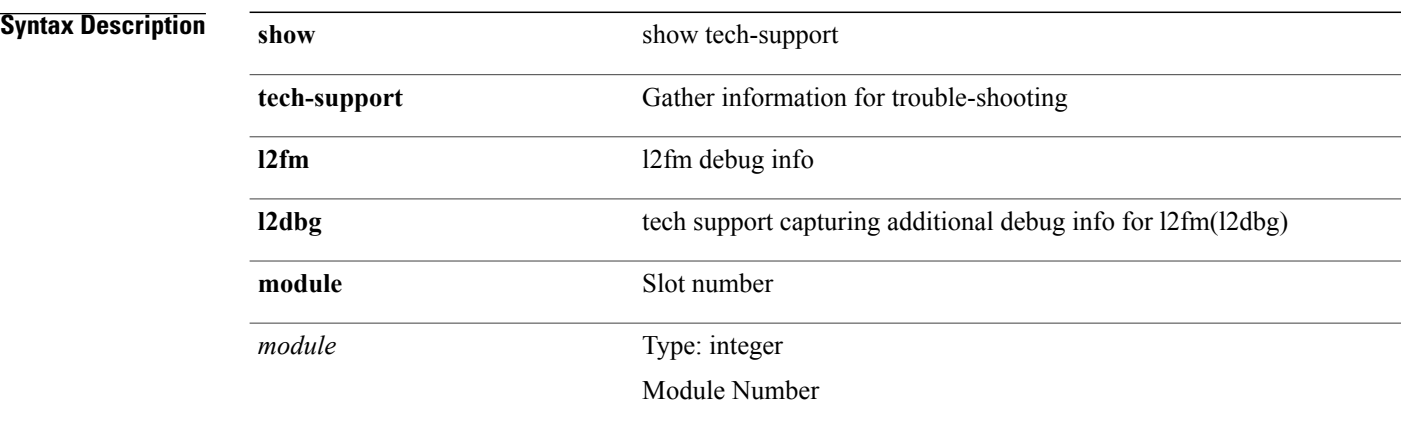

#### **Command Modes**

### **show tech-support l2fm l2dbg (syscli)**

**show tech-support l2fm l2dbg** [**module** *module*]

**Syntax Description** 

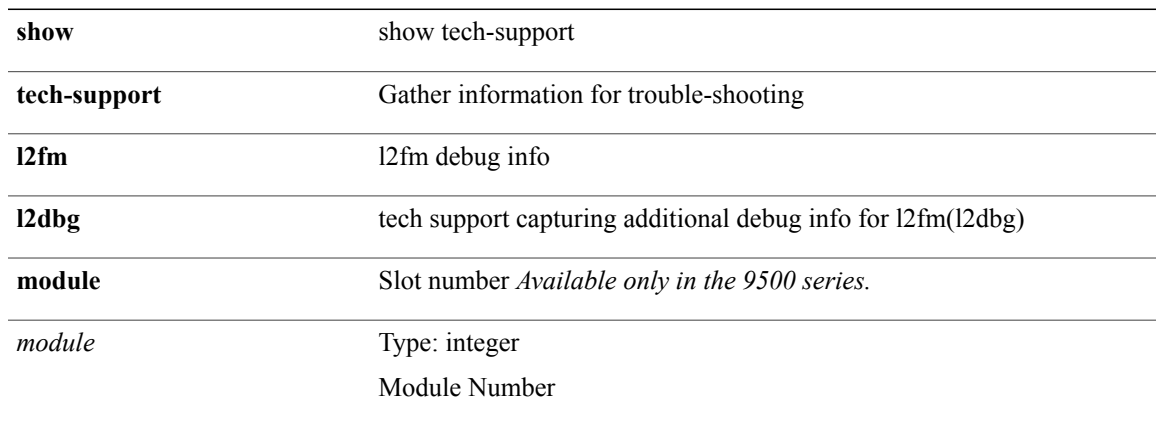

**Command Modes**

 $\mathbf I$ 

# **show tech-support l2pt**

**show tech-support l2pt [detail]**

**Syntax Description** 

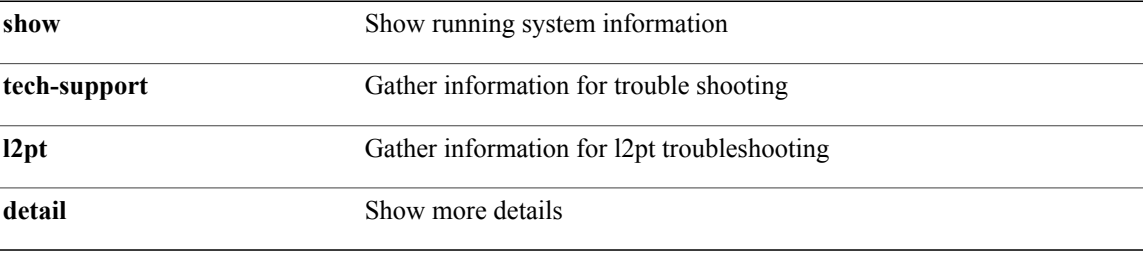

**Command Modes**

# **show tech-support l3vm**

**show tech-support l3vm [brief]**

### **Syntax Description**

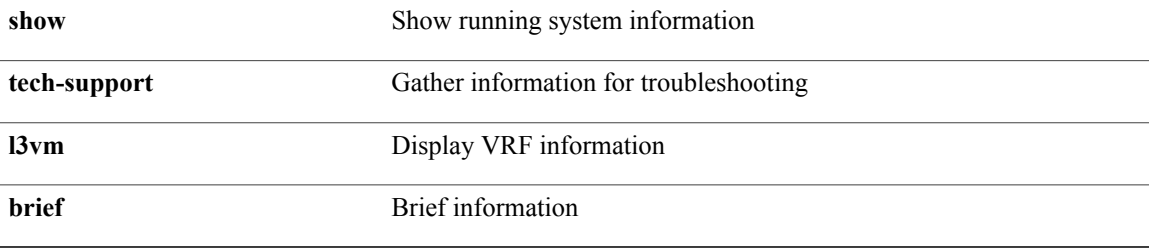

#### **Command Modes**

 $\mathbf I$ 

### **show tech-support l3vpn**

**show tech-support l3vpn [brief]**

**Syntax Description** 

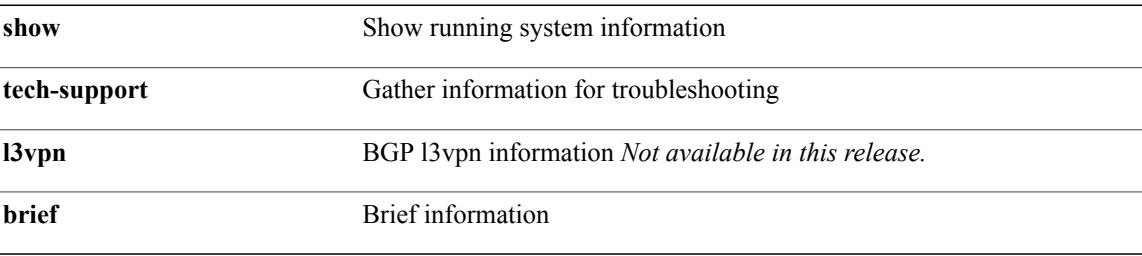

**Command Modes**

# **show tech-support lacp**

**show tech-support lacp [all]**

**Syntax Description** 

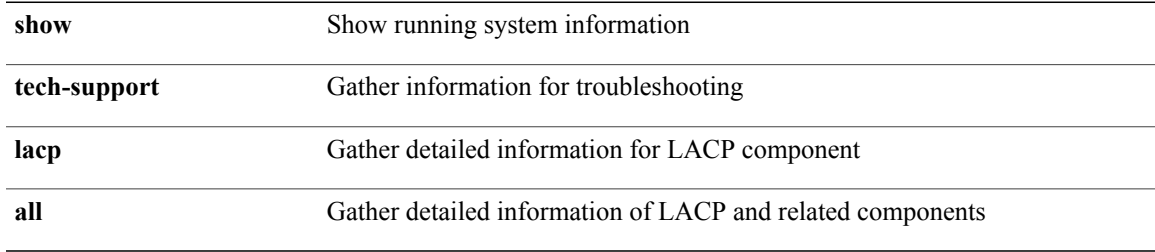

#### **Command Modes**

 $\mathbf I$ 

# **show tech-support ldap**

**show tech-support ldap**

**Syntax Description** 

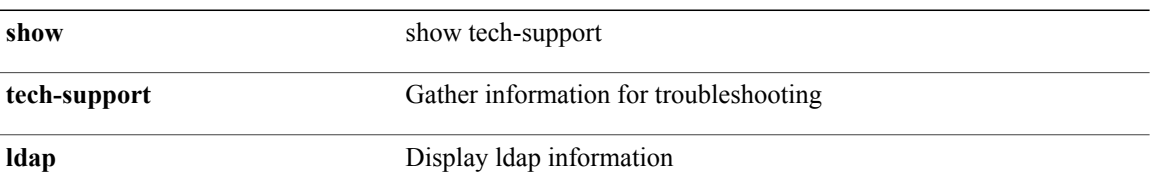

#### **Command Modes**

# **show tech-support license**

**show tech-support license**

**Syntax Description** 

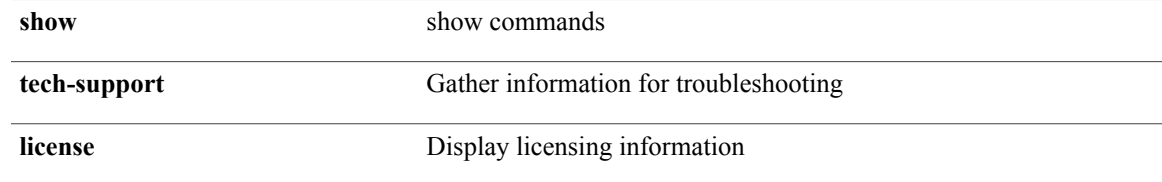

**Command Modes**

 $\mathbf I$ 

 $\mathbf I$ 

# **show tech-support lldp**

**show tech-support lldp**

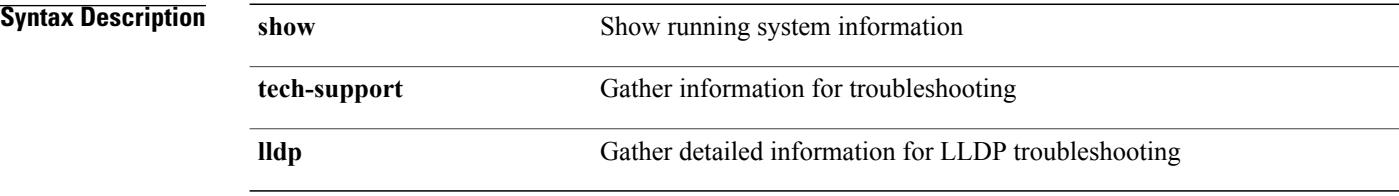

#### **Command Modes**

# **show tech-support logging**

**show tech-support logging**

**Syntax Description** 

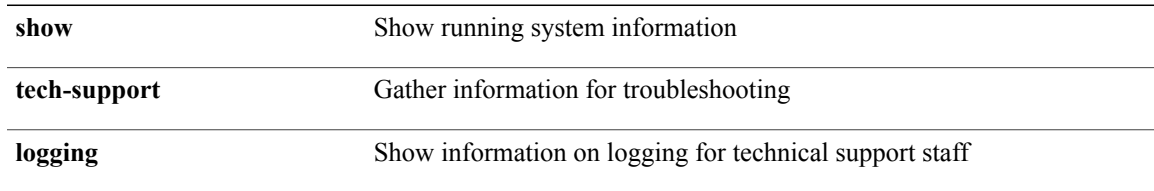

#### **Command Modes**

 $\mathbf I$ 

# **show tech-support mfwd**

**show tech-support mfwd [brief]**

**Syntax Description** 

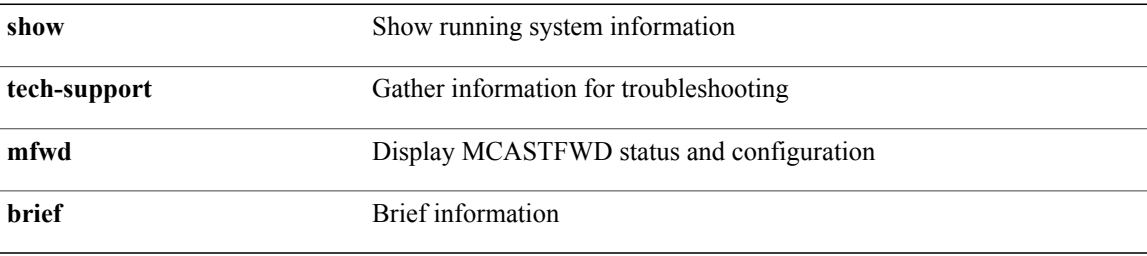

**Command Modes**

# **show tech-support module**

**show tech-support module** *module*

### **Syntax Description**

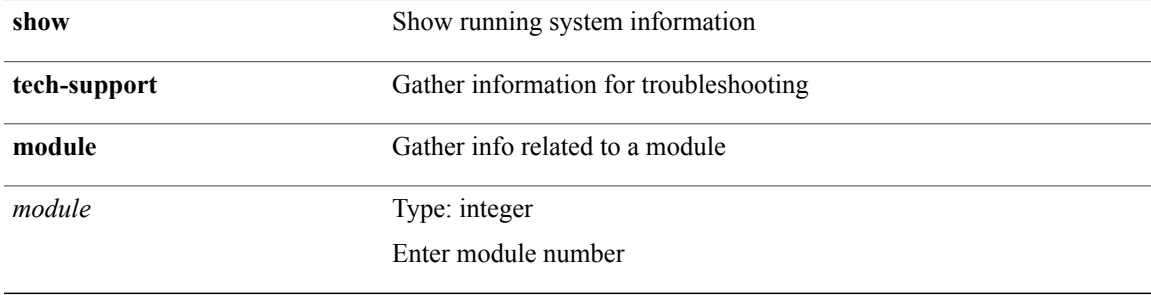

**Command Modes**

 $\mathbf I$ 

# **show tech-support module all**

#### **show tech-support module all**

**Syntax Description** 

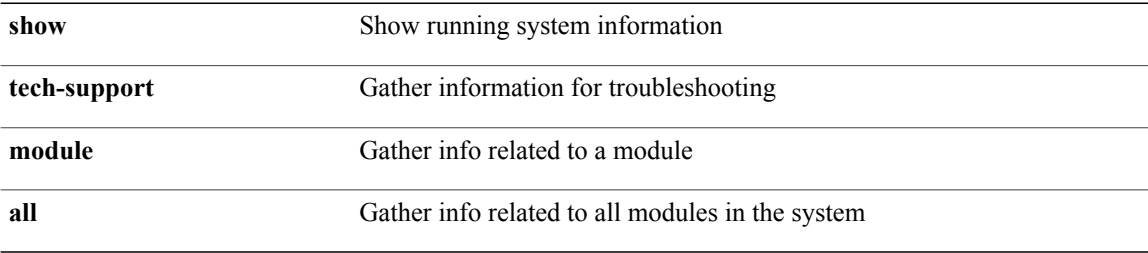

#### **Command Modes**

# **show tech-support monitor**

**show tech-support monitor**

**Syntax Description** 

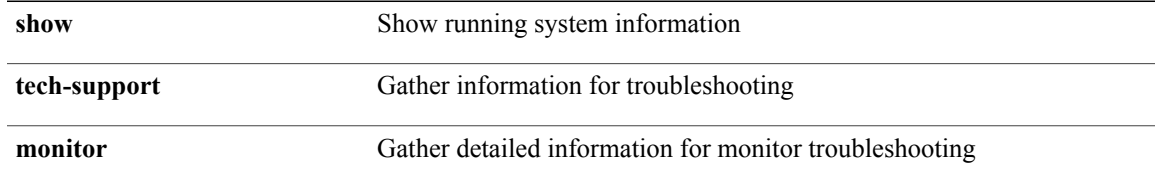

**Command Modes**

 $\mathbf I$ 

### **show tech-support monitor erspan**

#### **show tech-support monitor erspan**

#### **Syntax Description**

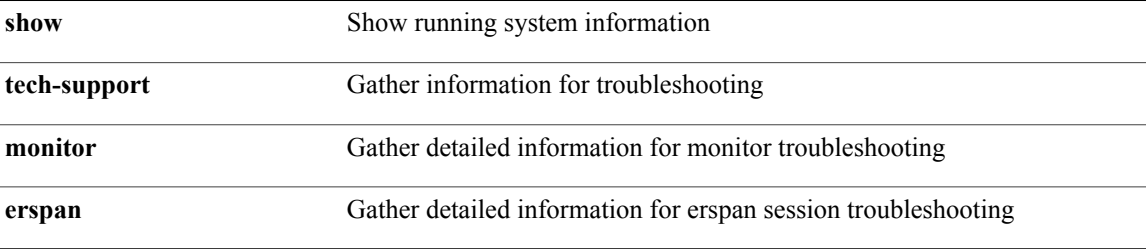

#### **Command Modes**

# **show tech-support monitorc-all**

**show tech-support monitorc-all**

**Syntax Description** 

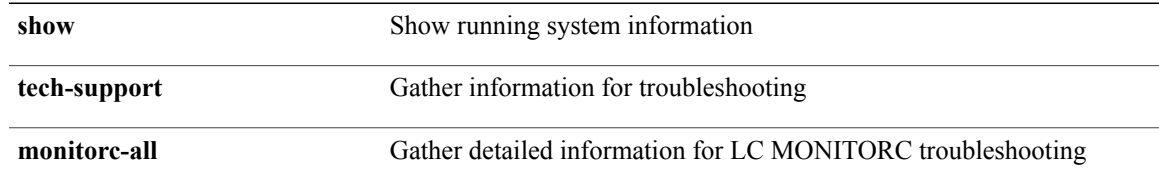

**Command Modes**

 $\mathbf I$ 

# **show tech-support multicast**

**show tech-support** [**ip| ipv4**] **multicast**

**Syntax Description** 

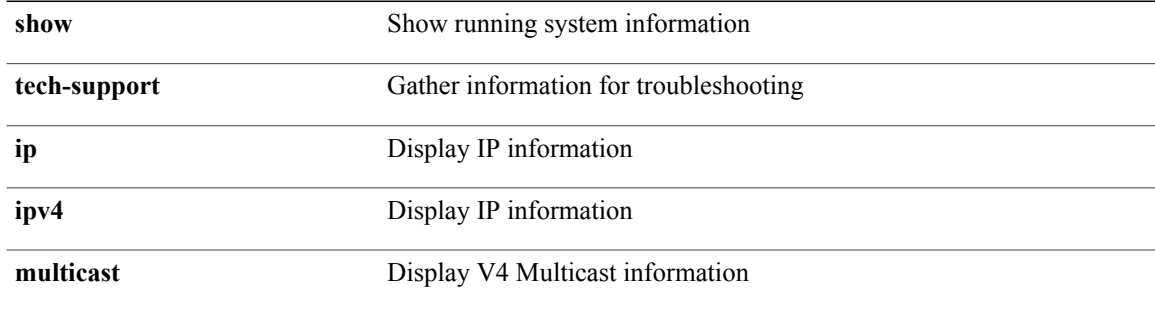

**Command Modes**

### **show tech-support mvpn**

**show tech-support mvpn [brief]**

**Syntax Description** 

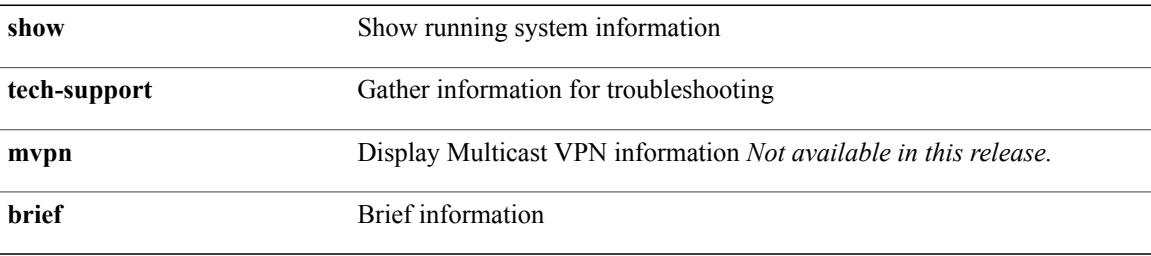

**Command Modes**

 $\mathbf{I}$ 

### **show tech-support netstack**

**show tech-support netstack**

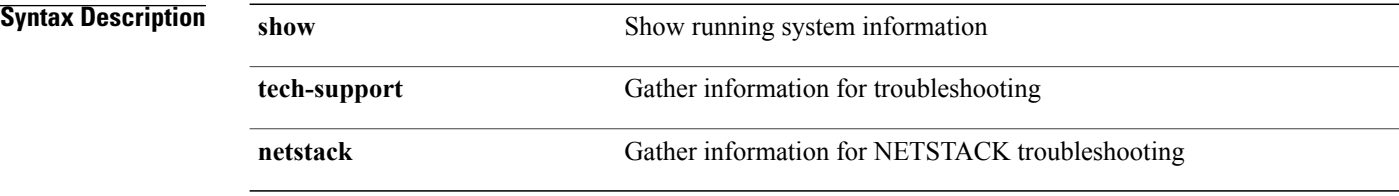

#### **Command Modes**

# **show tech-support netstack detail**

#### **show tech-support netstack detail**

**Syntax Description** 

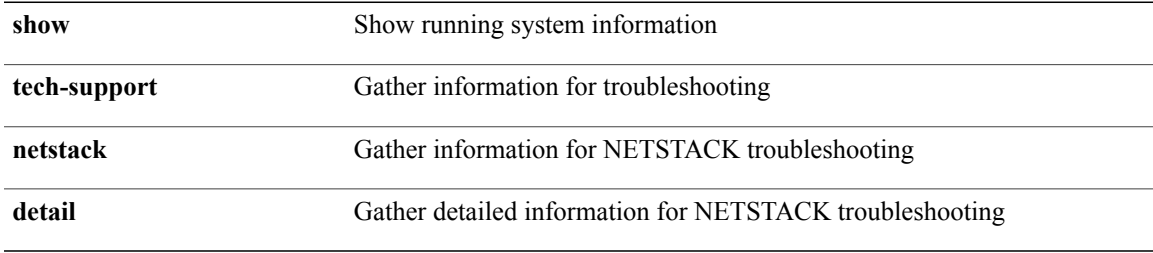

**Command Modes**

 $\mathbf I$ 

### **show tech-support npacl**

**show tech-support npacl [brief]**

**Syntax Description** 

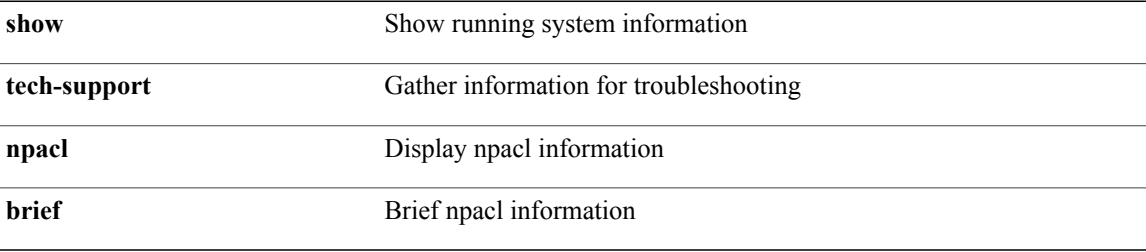

**Command Modes**
## **show tech-support ntp**

**show tech-support ntp**

**Syntax Description** 

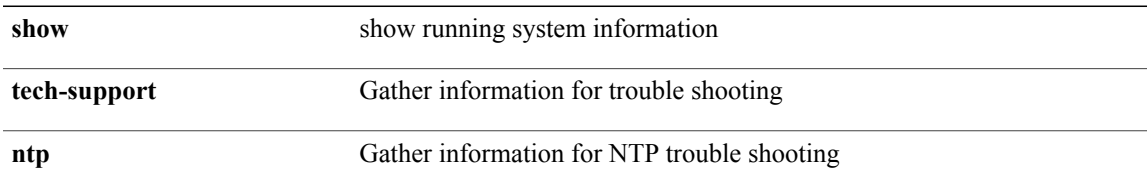

#### **Command Modes**

 $\mathbf I$ 

## **show tech-support nve**

**show tech-support nve**

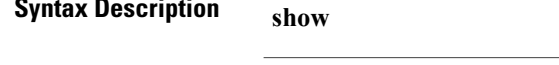

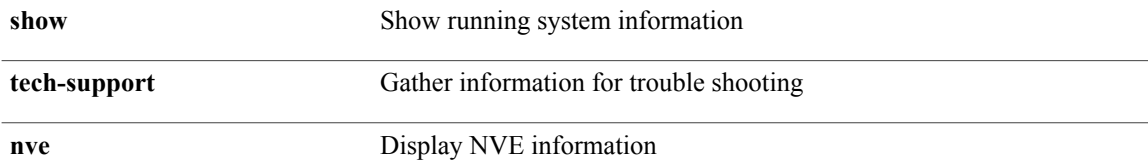

#### **Command Modes**

## **show tech-support oim**

**show tech-support oim [brief]**

**Syntax Description** 

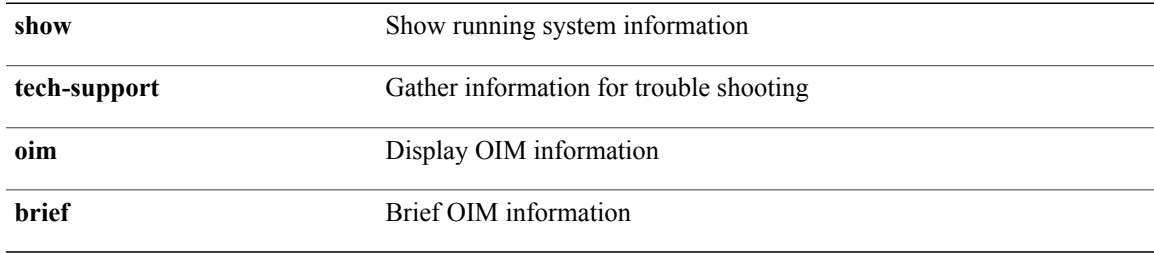

**Command Modes**

 $\mathbf I$ 

Τ

### **show tech-support onep**

**show tech-support onep**

**Syntax Description show** Show running system information

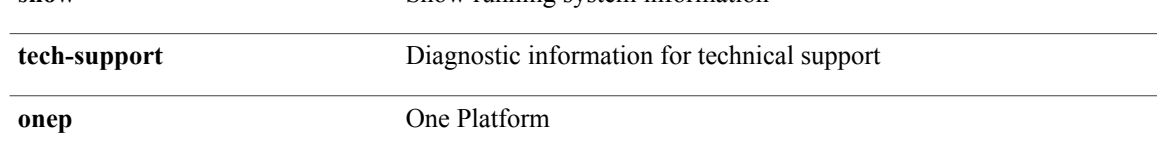

#### **Command Modes**

## **show tech-support ospf**

**show tech-support ospf [brief]**

**Syntax Description** 

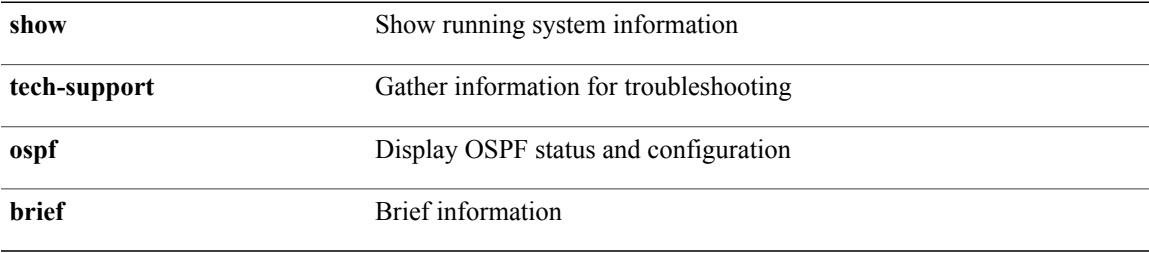

**Command Modes**

 $\mathbf I$ 

### **show tech-support ospfv3**

**show tech-support ospfv3 [brief]**

**Syntax Description** 

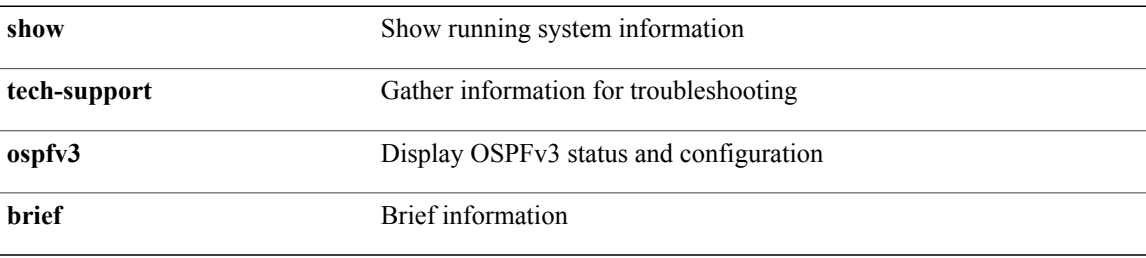

#### **Command Modes**

### **show tech-support page**

**show tech-support page [time-optimized] [forced]**

**Syntax Description** 

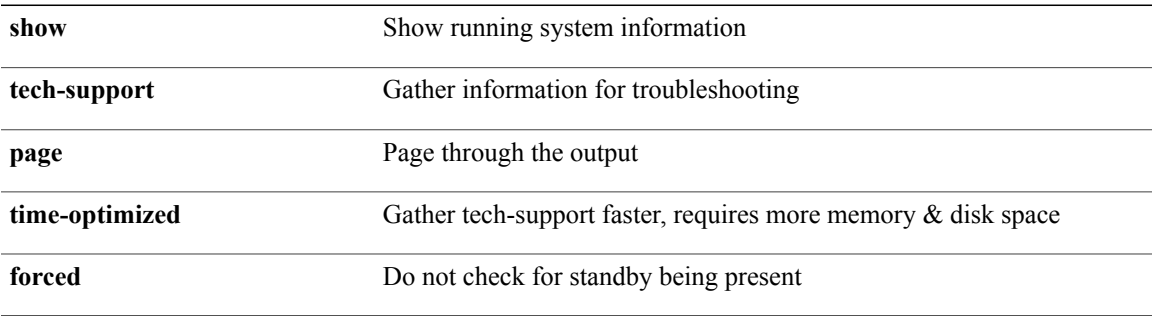

**Command Modes**

 $\mathbf{I}$ 

## **show tech-support patch**

**show tech-support patch**

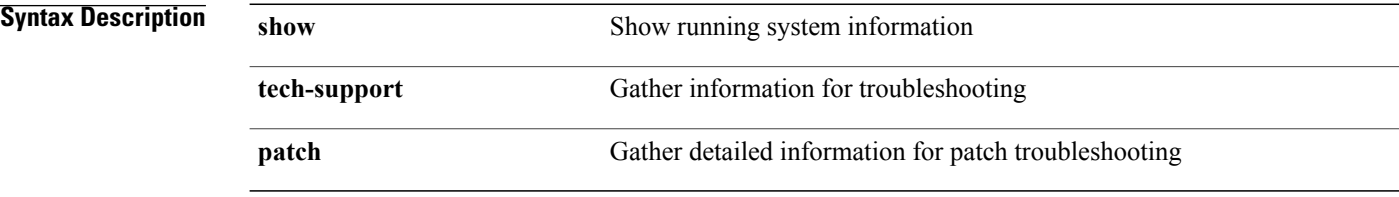

#### **Command Modes**

## **show tech-support pfstat**

**show tech-support pfstat**

**Syntax Description** 

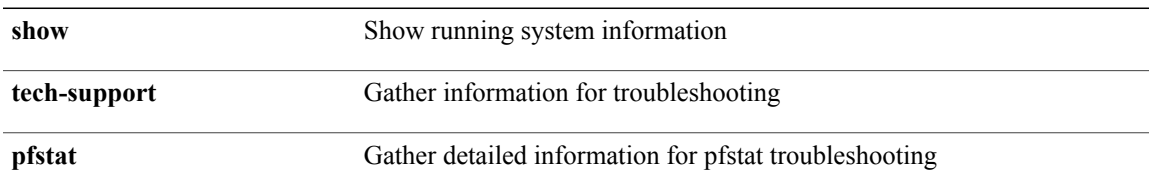

#### **Command Modes**

 $\mathbf I$ 

## **show tech-support pixm-all**

**show tech-support pixm-all**

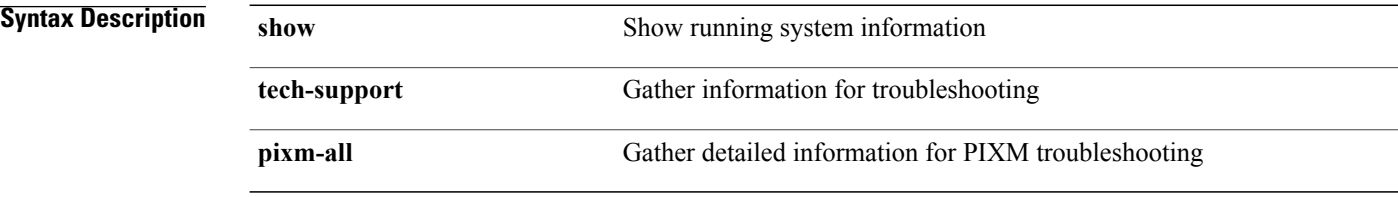

#### **Command Modes**

## **show tech-support pixm**

**show tech-support pixm**

**Syntax Description** 

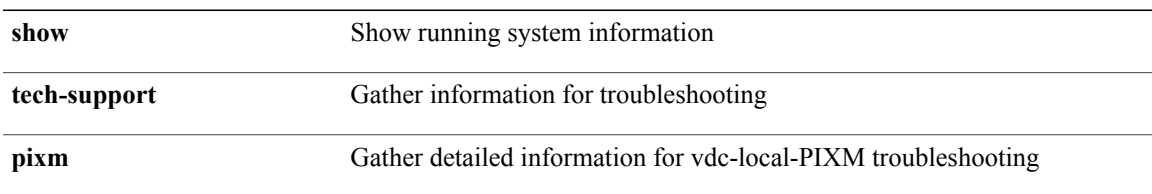

#### **Command Modes**

 $\mathbf I$ 

## **show tech-support pixmc-all**

**show tech-support pixmc-all**

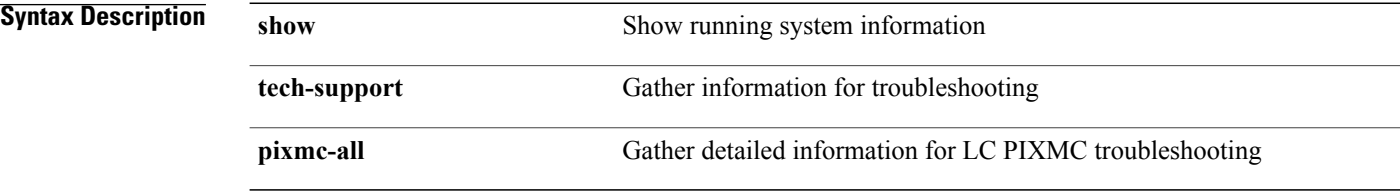

#### **Command Modes**

### **show tech-support pktmgr**

**show tech-support pktmgr [brief]**

**Syntax Description** 

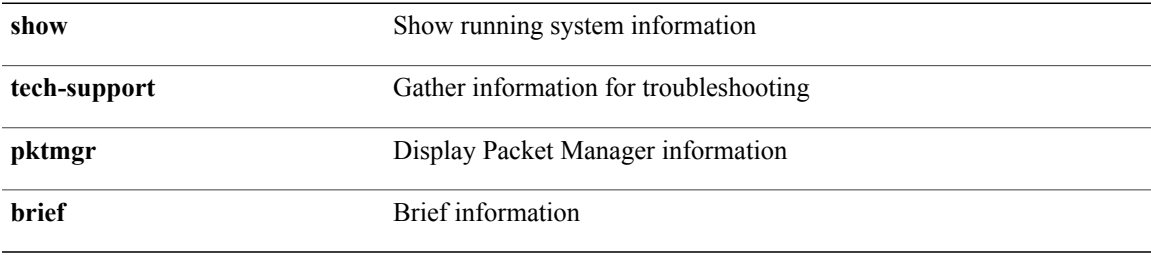

**Command Modes**

 $\mathbf I$ 

## **show tech-support platform**

**show tech-support platform**

**Syntax Description** 

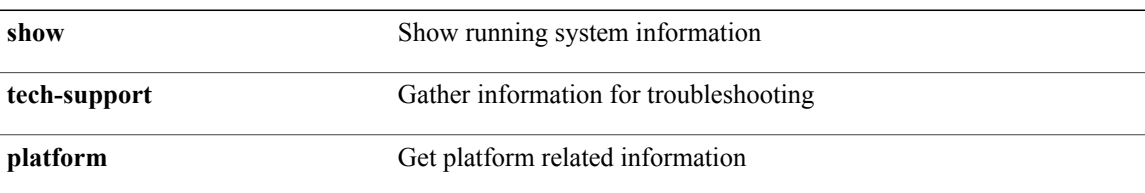

#### **Command Modes**

### **show tech-support pltfm-config**

**show tech-support pltfm-config**

**Syntax Description** 

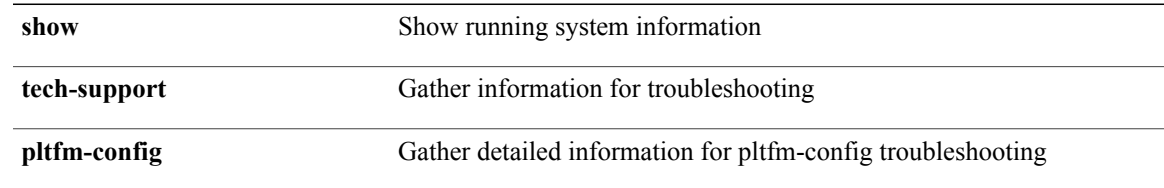

**Command Modes**

 $\mathbf I$ 

## **show tech-support port-channel**

**show tech-support port-channel**

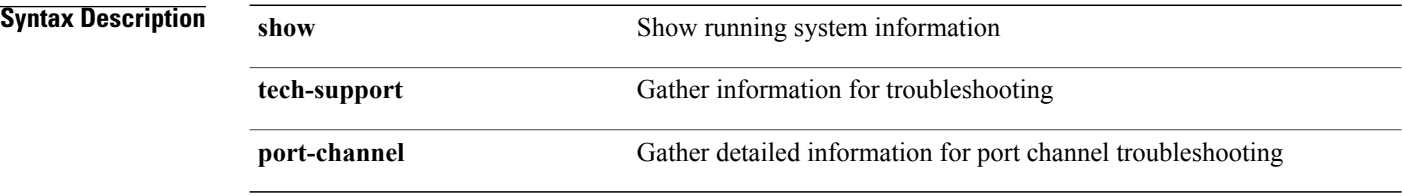

**Command Modes**

# **show tech-support port-client-all**

**show tech-support port-client-all**

**Syntax Description** 

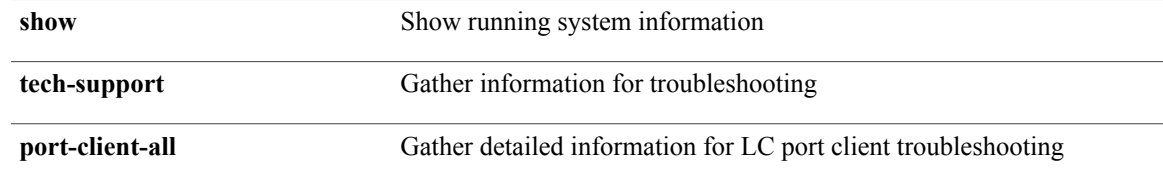

**Command Modes**

 $\mathbf I$ 

1

## **show tech-support port**

**show tech-support port**

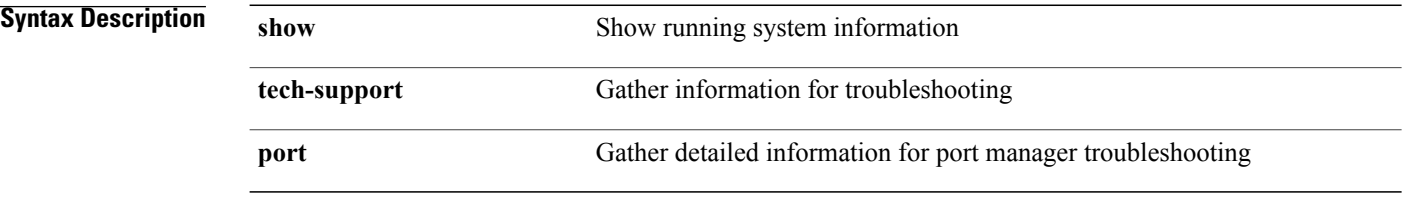

#### **Command Modes**

## **show tech-support private-vlan**

**show tech-support private-vlan**

**Syntax Description** 

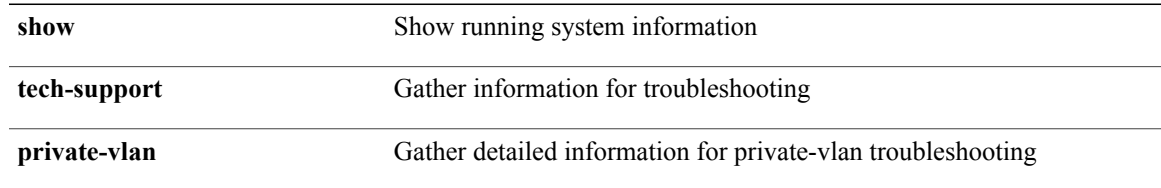

**Command Modes**

 $\mathbf I$ 

## **show tech-support radius**

**show tech-support radius**

**Syntax Description** 

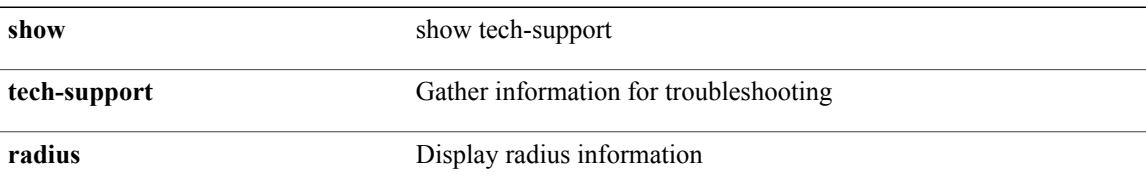

#### **Command Modes**

## **show tech-support rip**

**show tech-support rip [brief]**

**Syntax Description** 

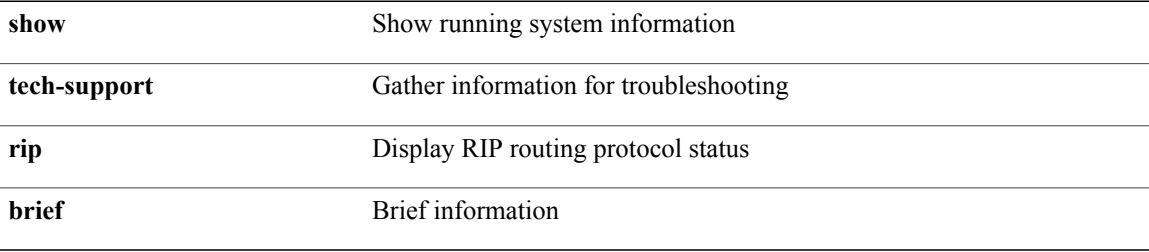

**Command Modes**

 $\mathbf{I}$ 

### **show tech-support routing ip unicast**

**show tech-support routing ip unicast [brief]**

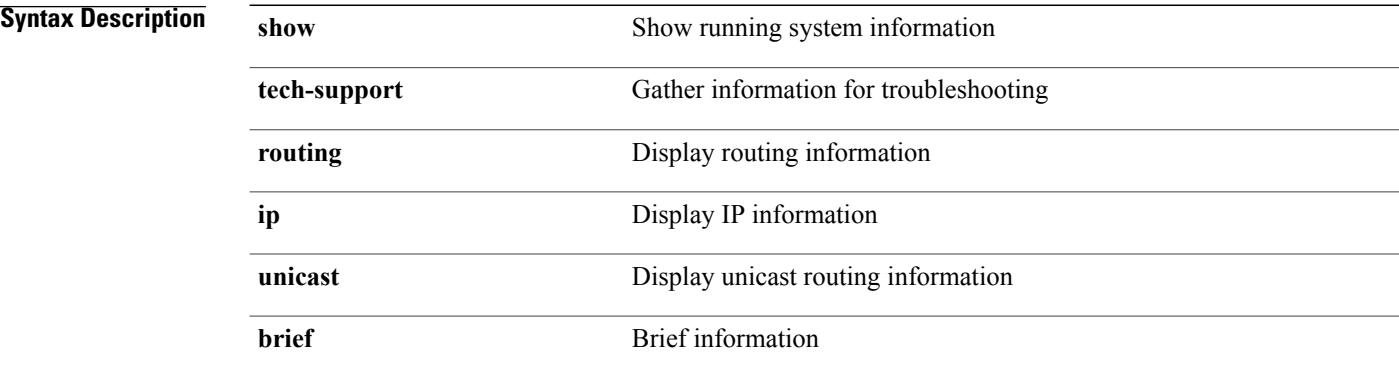

**Command Modes**

#### **show tech-support routing ipv6**

**show tech-support routing ipv6 [unicast] [brief]**

#### **Syntax Description**

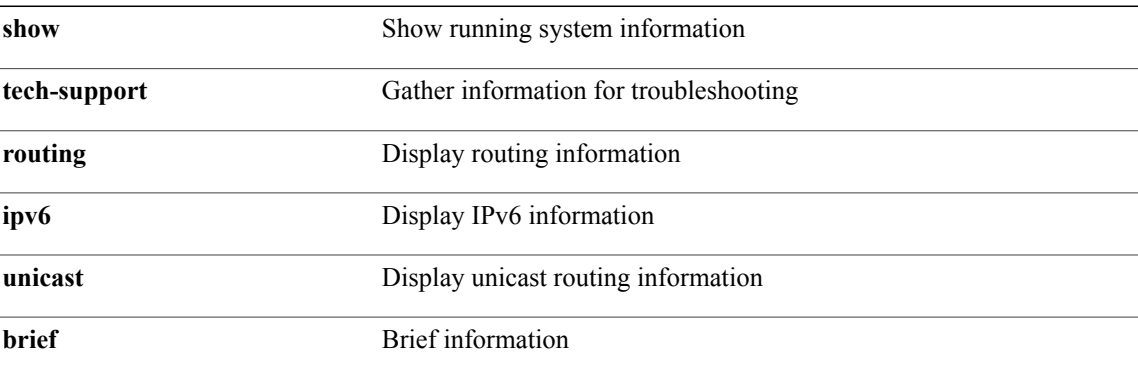

**Command Modes**

 $\mathbf I$ 

#### **show tech-support routing multicast**

**show tech-support routing** [**ip| ipv4**] **multicast [brief]**

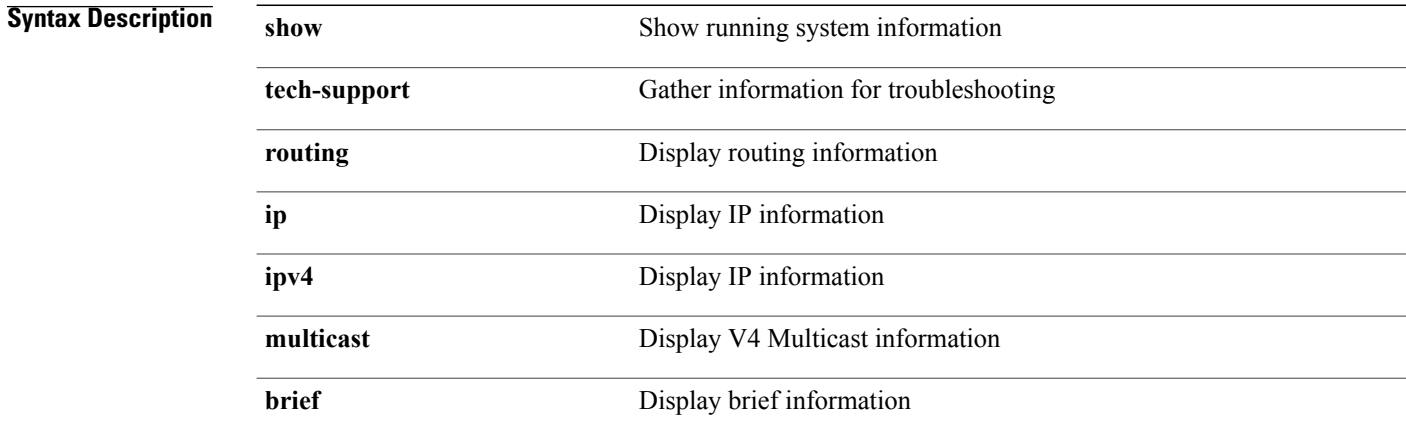

#### **Command Modes**

### **show tech-support rpm**

**show tech-support rpm**

**Syntax Description** 

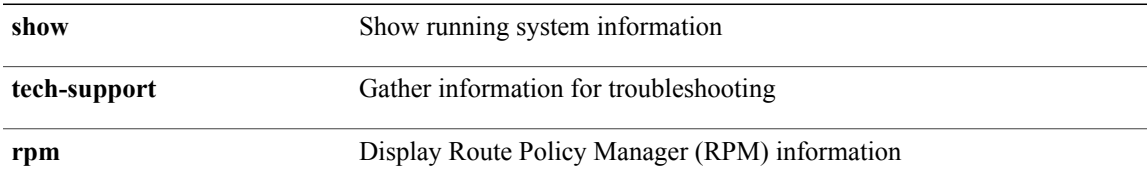

#### **Command Modes**

 $\mathbf I$ 

 $\mathbf I$ 

## **show tech-support sal**

**show tech-support sal**

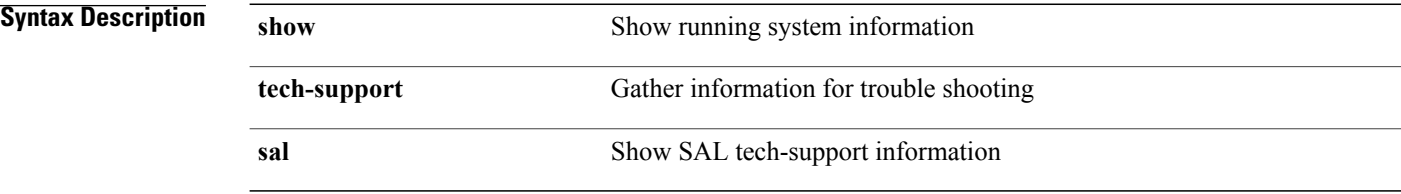

#### **Command Modes**

## **show tech-support security**

**show tech-support security**

**Syntax Description** 

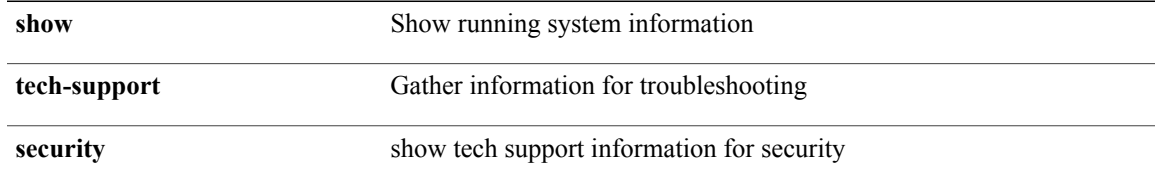

**Command Modes**

 $\mathbf I$ 

# **show tech-support session-mgr**

**show tech-support session-mgr**

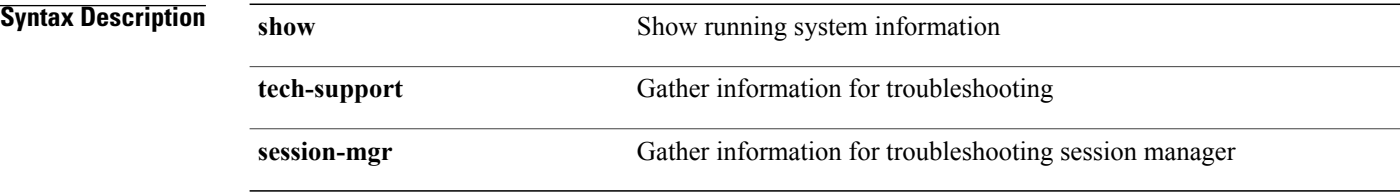

#### **Command Modes**

## **show tech-support sksd**

**show tech-support sksd**

**Syntax Description** 

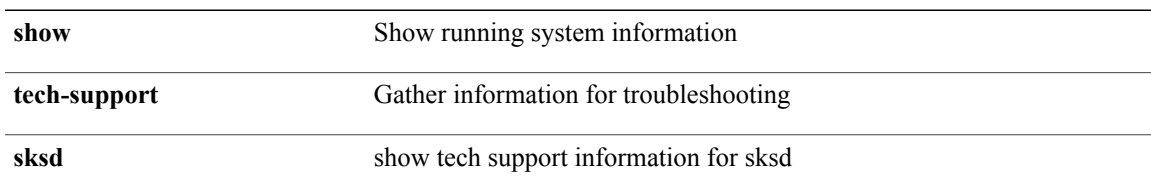

#### **Command Modes**

 $\mathbf I$ 

### **show tech-support smm**

**show tech-support smm**

**Syntax Description show** Show running system information

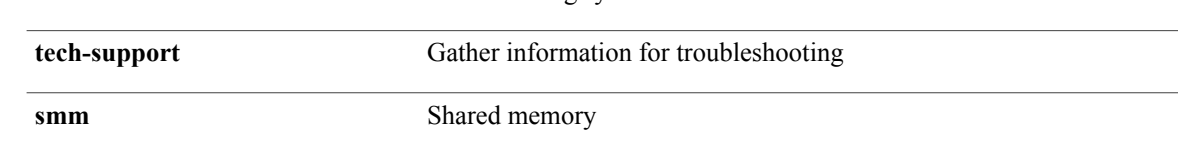

#### **Command Modes**

### **show tech-support snmp**

**show tech-support snmp**

**Syntax Description** 

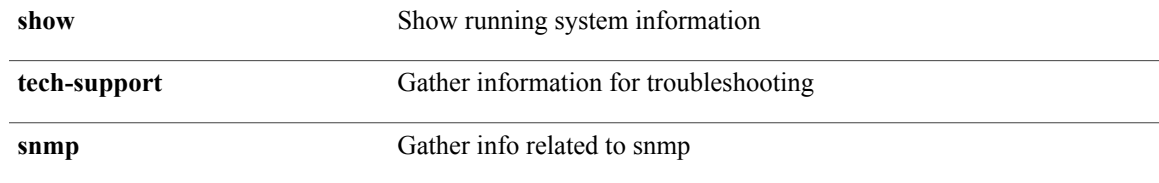

**Command Modes**

 $\mathbf I$ 

## **show tech-support sockets**

**show tech-support sockets [brief]**

**Syntax Description** 

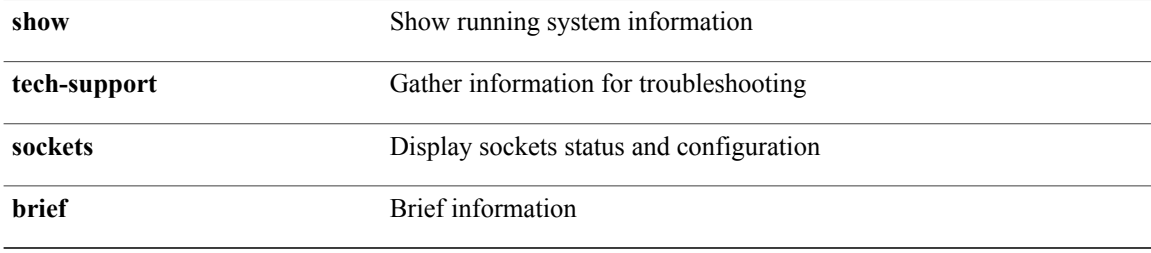

**Command Modes**

## **show tech-support spm**

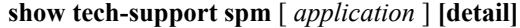

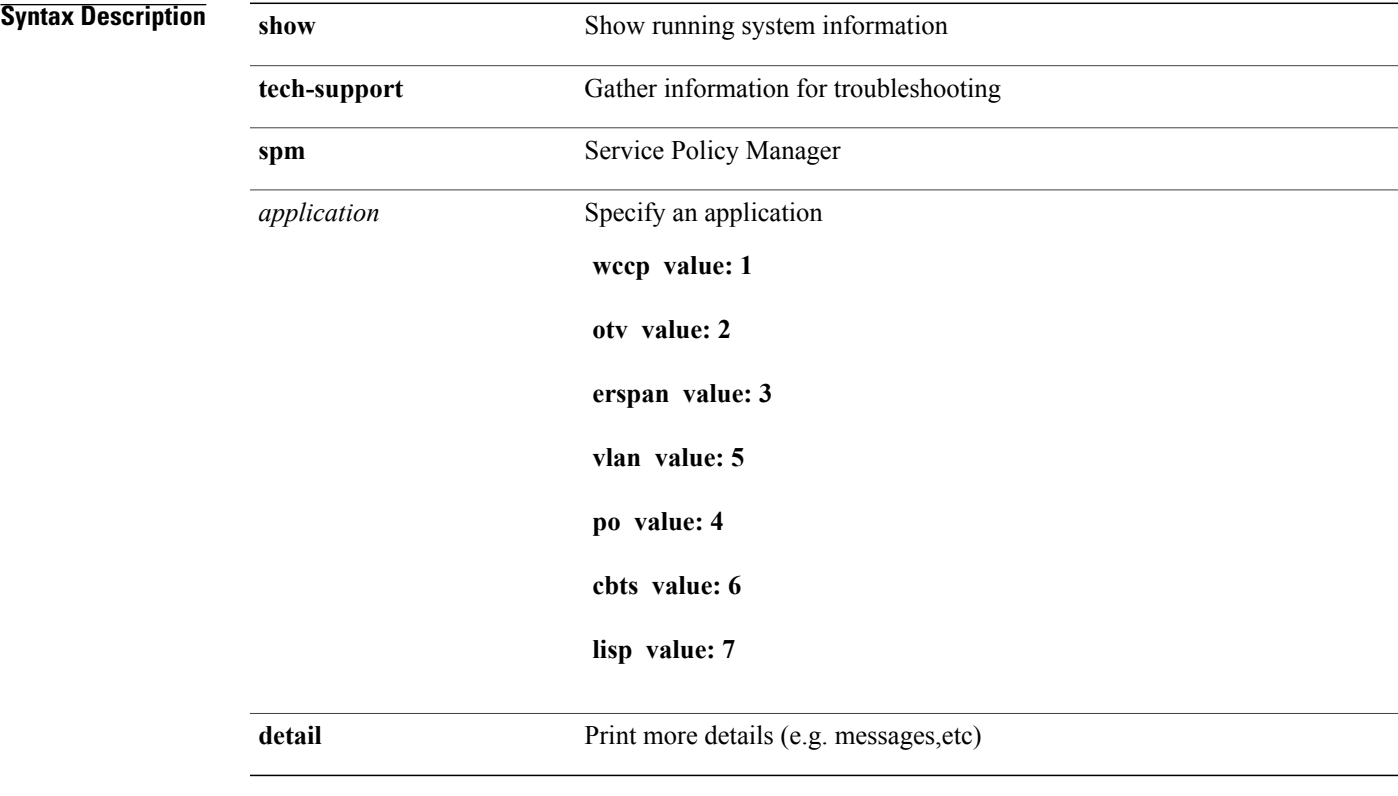

**Command Modes**

 $\mathbf{I}$ 

## **show tech-support statsclient**

**show tech-support statsclient** [**module** *module*]

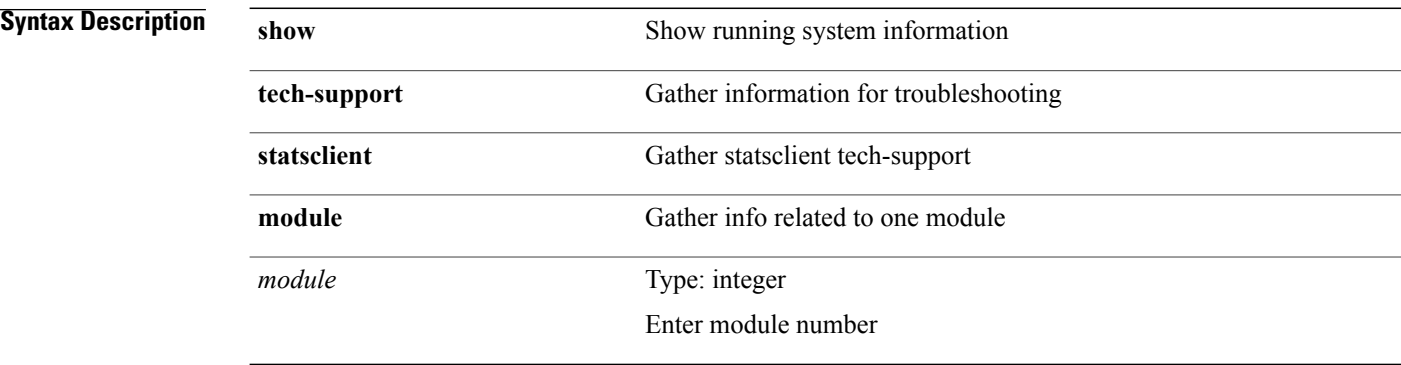

**Command Modes**

## **show tech-support stp**

**show tech-support stp**

**Syntax Description** 

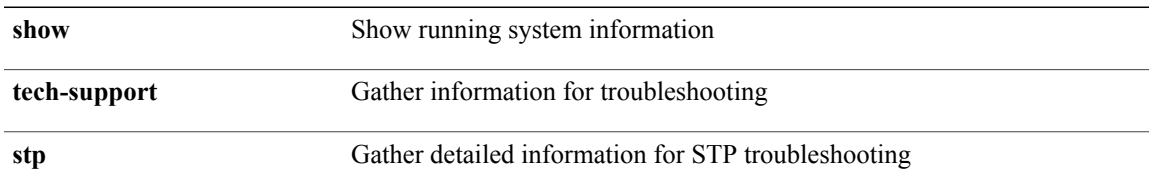

#### **Command Modes**

 $\mathbf I$ 

### **show tech-support sup-filesys**

**show tech-support sup-filesys**

**Syntax Description** 

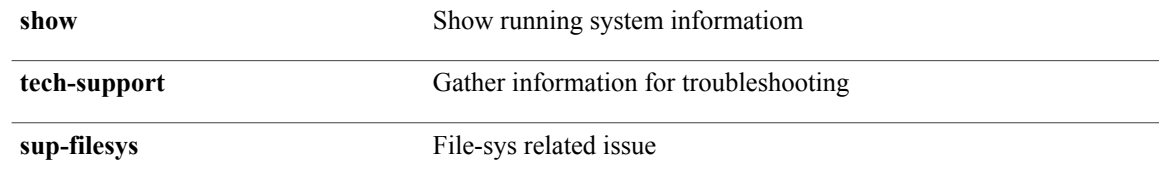

**Command Modes**
## **show tech-support sysmgr**

**show tech-support sysmgr [commands]**

**Syntax Description** 

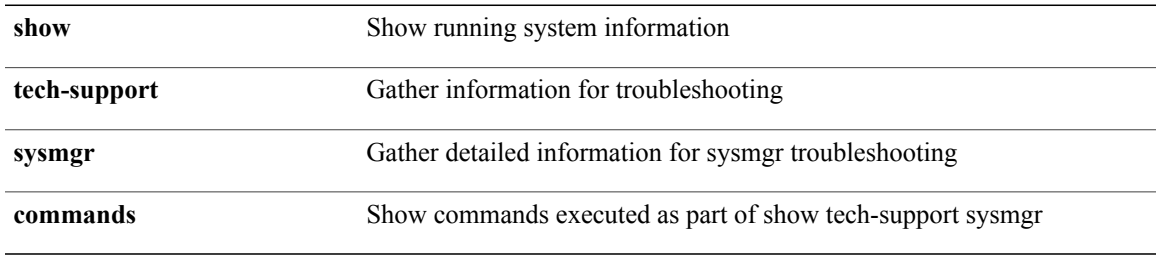

**Command Modes**

 $\mathbf{I}$ 

T

## **show tech-support tacacs+**

**show tech-support "tacacs+"**

**Syntax Description** 

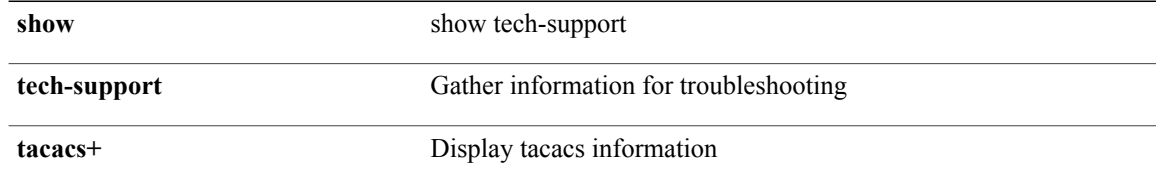

#### **Command Modes**

# **show tech-support track**

**show tech-support track**

**Syntax Description** 

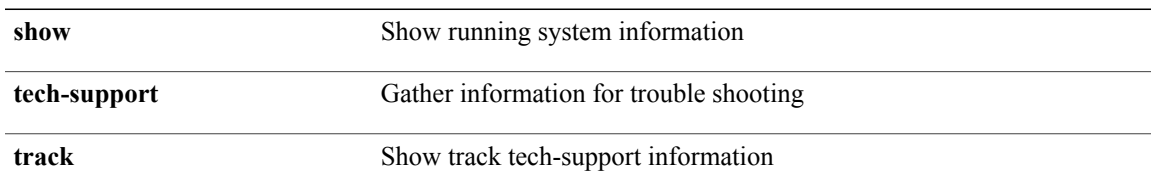

#### **Command Modes**

 $\mathbf I$ 

# **show tech-support udld**

**show tech-support udld**

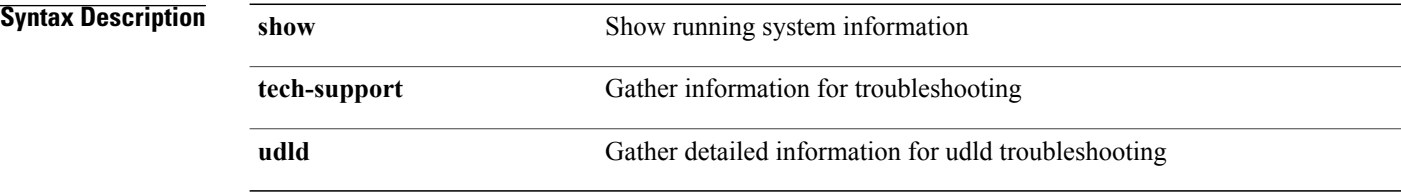

#### **Command Modes**

# **show tech-support usd-all**

**show tech-support usd-all**

**Syntax Description** 

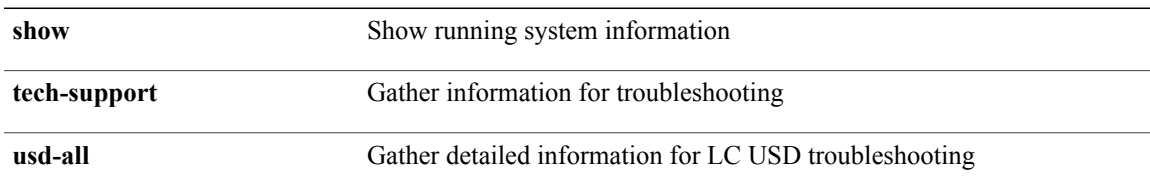

#### **Command Modes**

 $\mathbf I$ 

# **show tech-support vdc**

**show tech-support vdc**

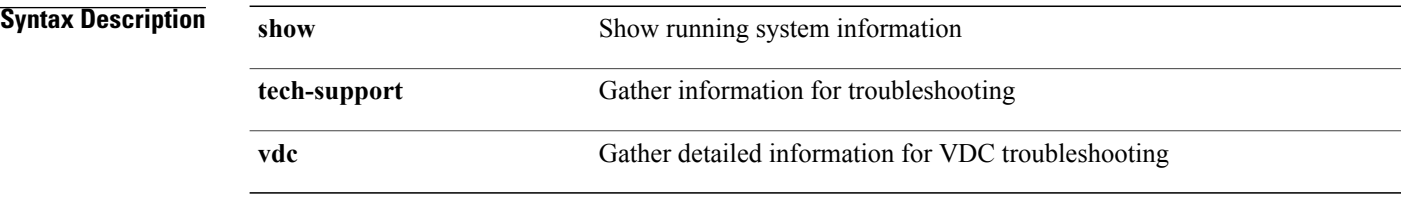

#### **Command Modes**

## **show tech-support virtual-service**

**show tech-support virtual-service**

**Syntax Description** 

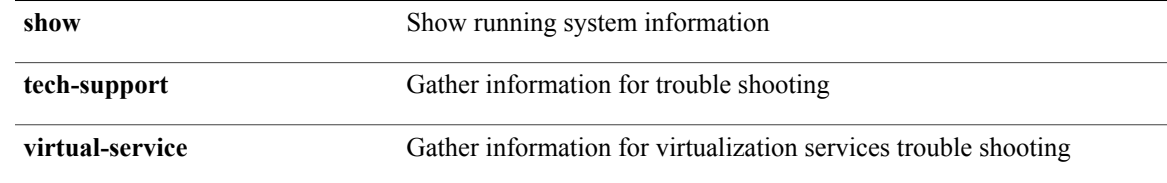

**Command Modes**

 $\mathbf I$ 

# **show tech-support vlan**

**show tech-support vlan**

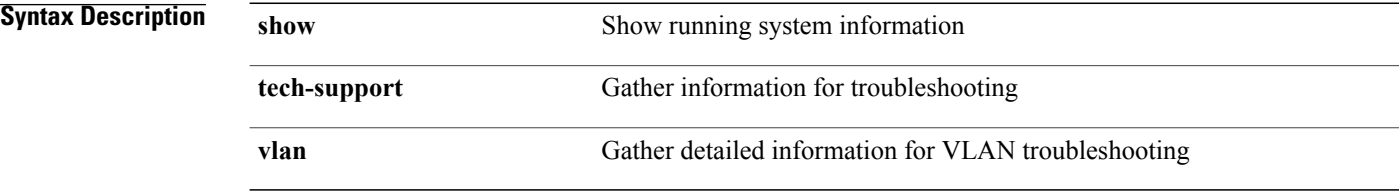

#### **Command Modes**

# **show tech-support vpc**

**show tech-support vpc**

**Syntax Description** 

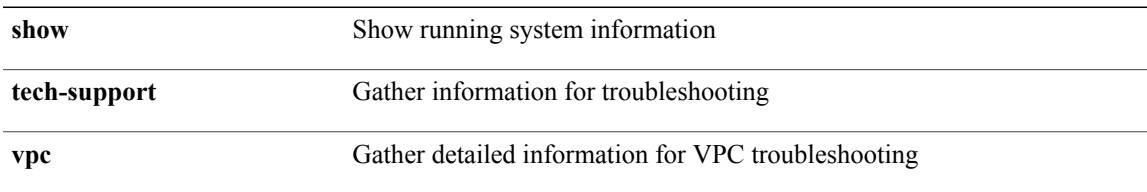

#### **Command Modes**

 $\mathbf I$ 

## **show tech-support vrrp**

**show tech-support vrrp**

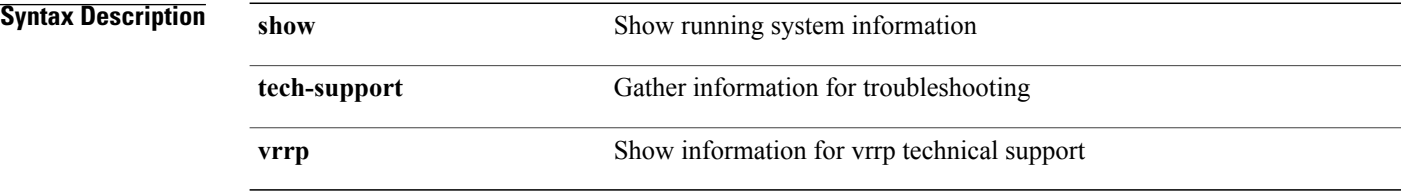

#### **Command Modes**

## **show tech-support vrrp brief**

#### **show tech-support vrrp brief**

**Syntax Description** 

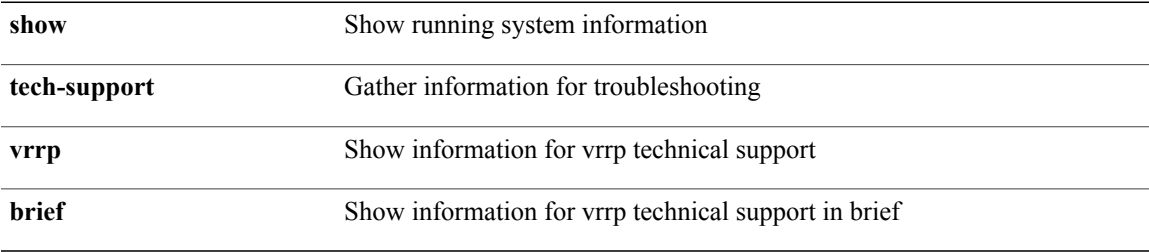

#### **Command Modes**

 $\mathbf I$ 

Τ

## **show tech-support vxlan**

**show tech-support vxlan**

**Syntax Description show** Show running system information **tech-support** Gather information for trouble shooting **vxlan** VxLAN feature

#### **Command Modes**

# **show tech-support xbar**

**show tech-support xbar**

**Syntax Description** 

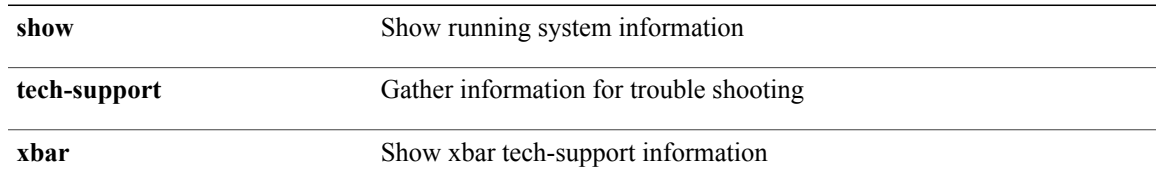

**Command Modes**

 $\mathbf I$ 

# **show tech-support xml**

**show tech-support xml**

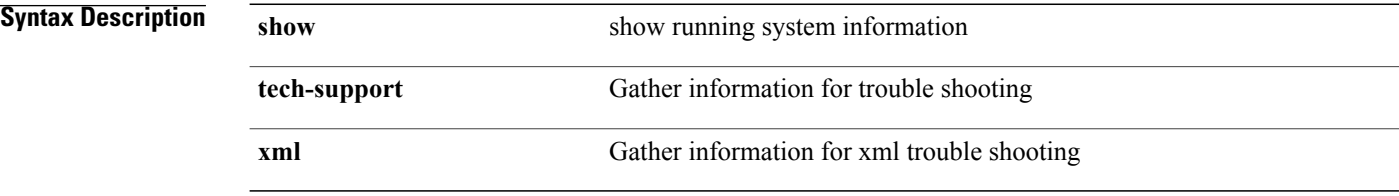

#### **Command Modes**

### **show telnet server**

**show telnet server** [**\_\_readonly\_\_ operation\_status** *o\_status*]

**Syntax Description** 

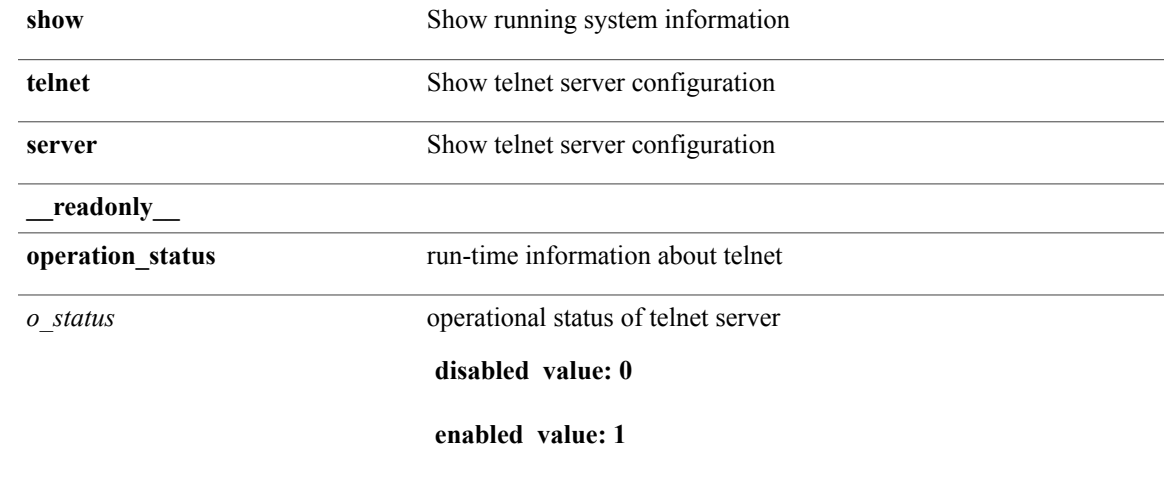

**Command Modes**

 $\mathbf I$ 

 $\mathbf I$ 

## **show terminal**

**show terminal**

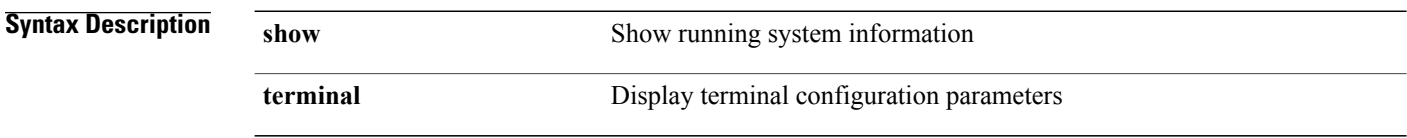

**Command Modes**

Г

### **show time-range**

**show time-range** [ *name* ] [**\_\_readonly\_\_ TABLE\_timerange** *timerange\_name active* [**TABLE\_seqno** *seqno* {**absolute** [*start\_abs\_h start\_abs\_m start\_abs\_s start\_abs\_d start\_abs\_mon start\_abs\_y*] [*end\_abs\_h end\_abs\_m end\_abs\_s end\_abs\_d end\_abs\_mon end\_abs\_y*]| **periodic** {**Monday| Tuesday| Wednesday| Thursday| Friday| Saturday| Sunday| daily| weekdays| weekend**}+ *start\_per\_h start\_per\_m start\_per\_s* [ *eday* ] *end\_per\_h end\_per\_m end\_per\_s*| *remark*}]]

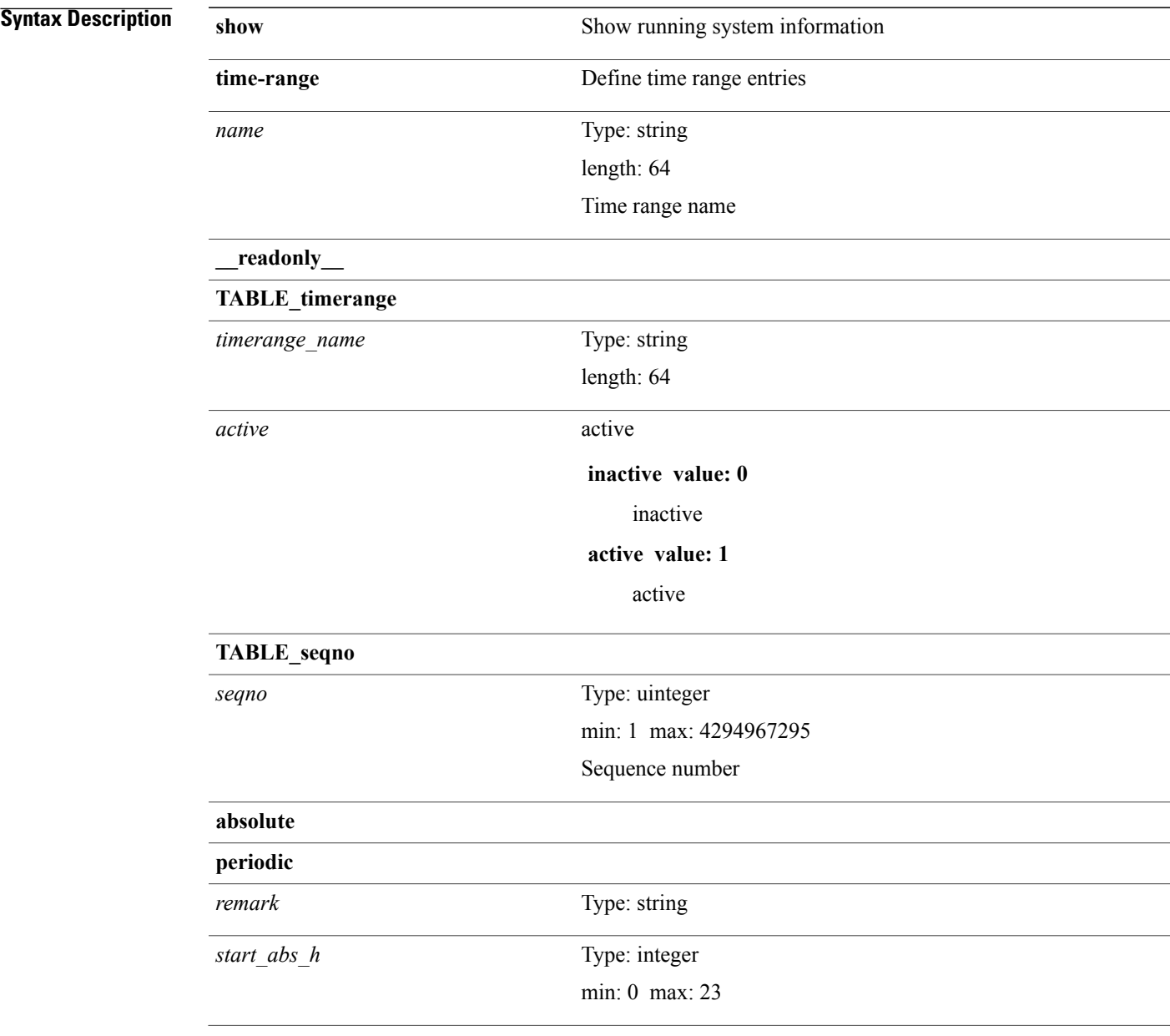

I

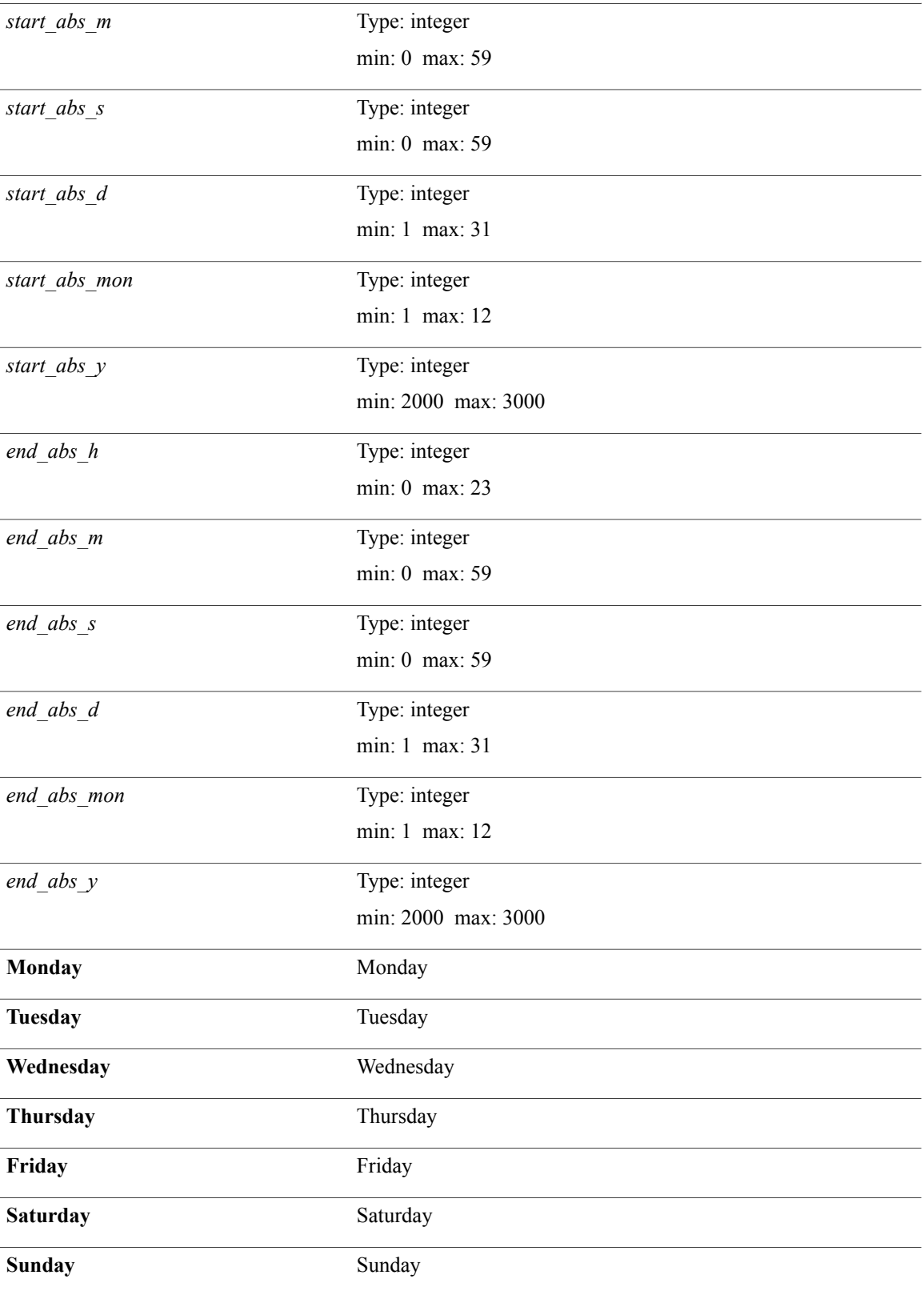

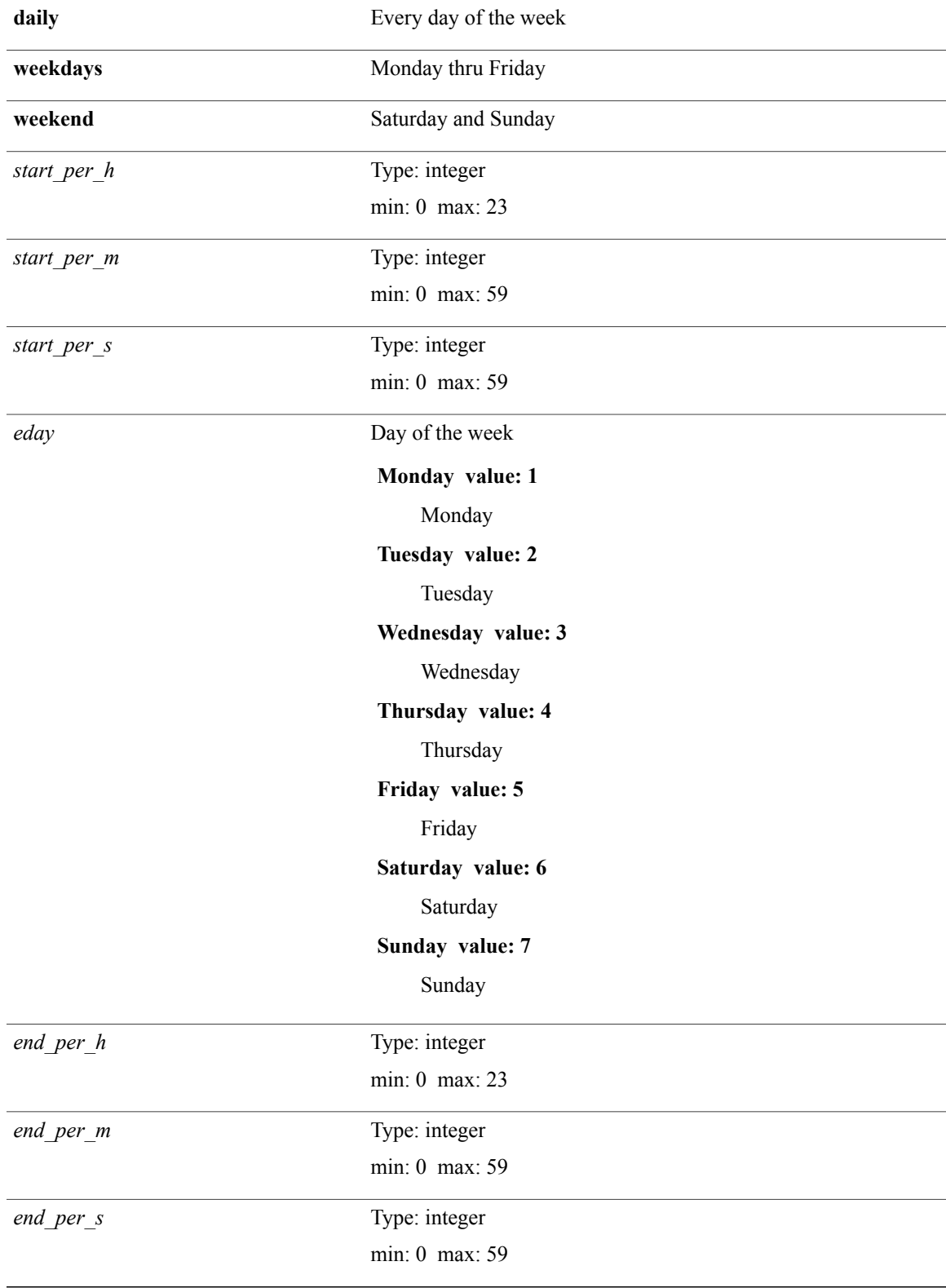

I

#### **Command Modes**

### **show track**

Г

show track [object-id] interface| ip route| ipv6 routev6| list boolean and| list boolean or| list threshold **weight**| **list threshold percentage**] [**\_\_readonly\_\_** *show\_track\_start* **TABLE\_track\_detail** *st\_obj\_id st\_obj\_type st\_obj\_instance st\_obj\_param st\_obj\_state st\_obj\_chg\_cnt st\_last\_chg\_time st\_threshold\_info st\_track\_list\_obj st\_obj\_up\_delay st\_obj\_down\_delay st\_obj\_timer\_value show\_track\_clnt\_hdr show\_track\_clnt\_start* **TABLE\_track\_clnt\_info** *st\_client\_name st\_client\_iface st\_client\_group\_id show\_track\_clnt\_end st\_track\_list\_info show\_track\_end*]

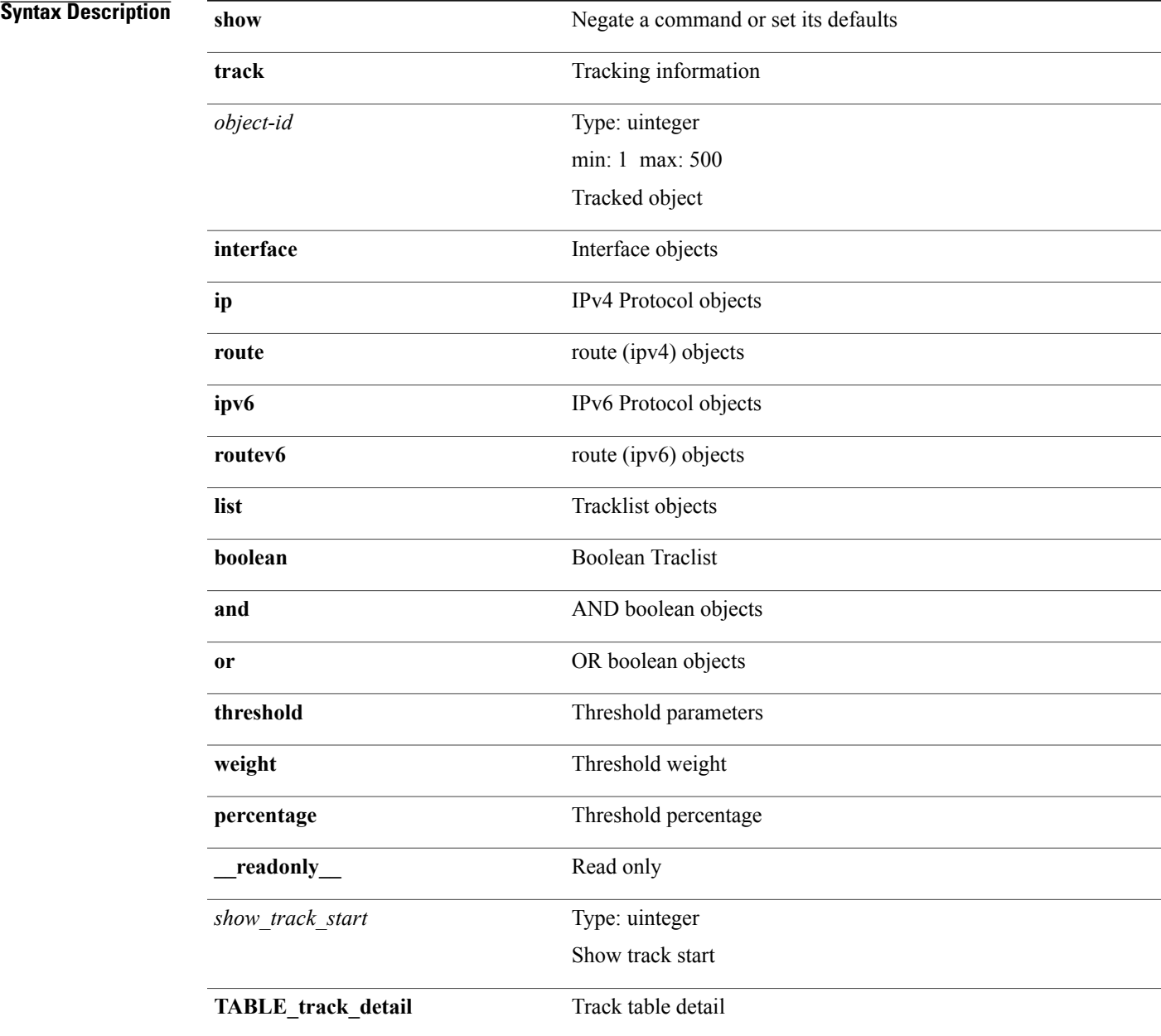

 $\mathbf I$ 

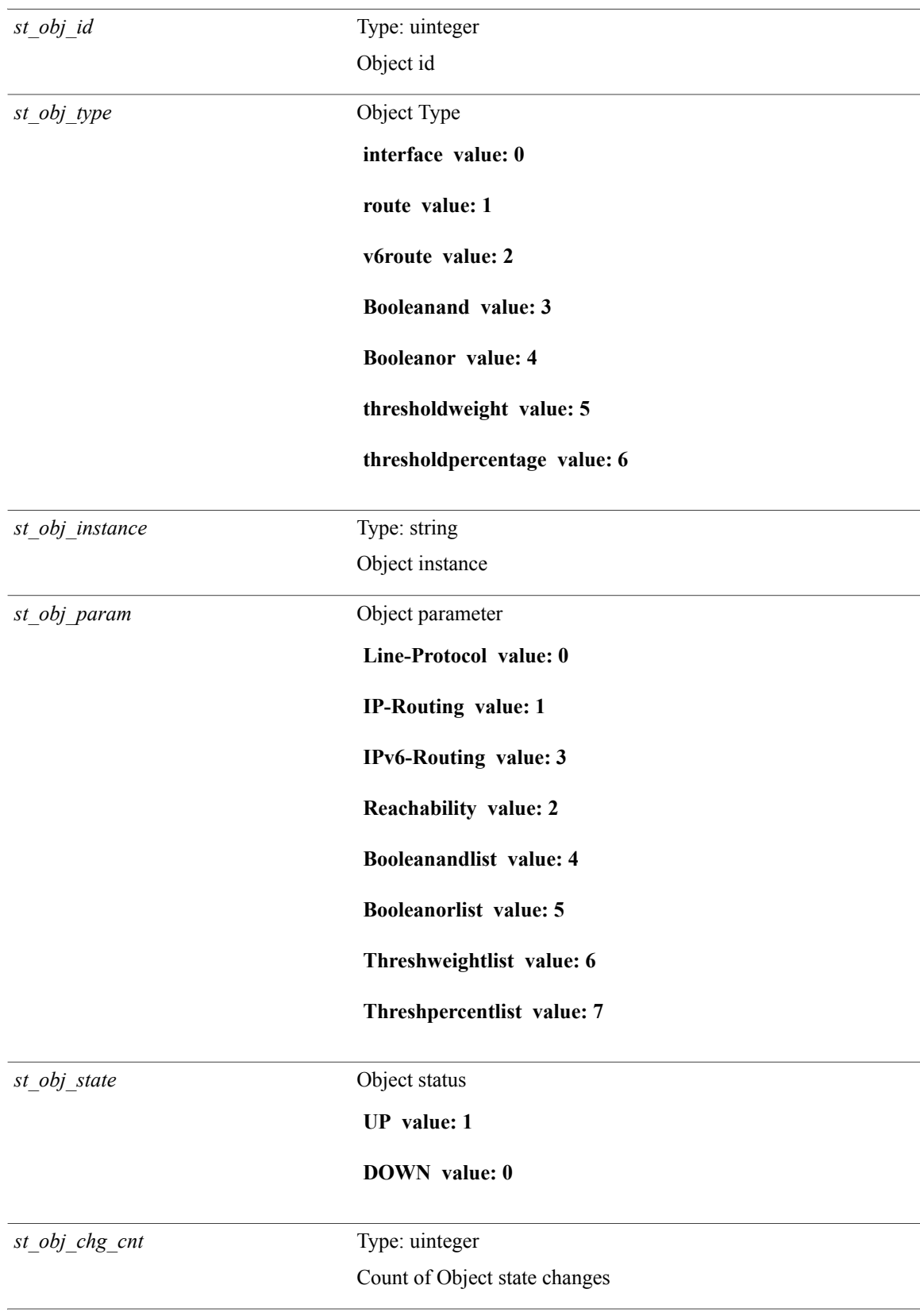

 $\mathbf{I}$ 

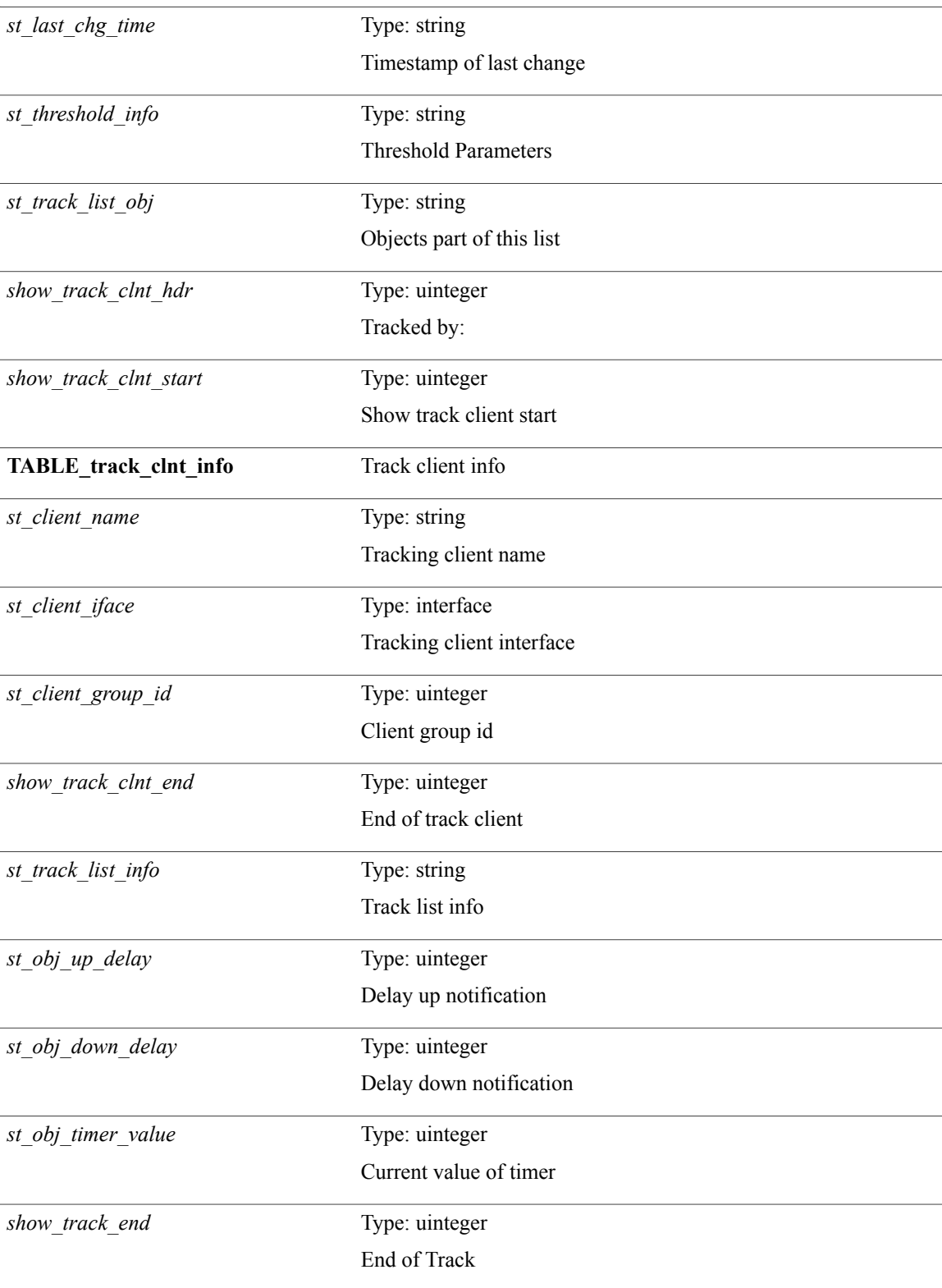

I

#### **Command Modes**

### **show track brief**

show track [object-id] interface| ip route| ipv6 routev6| list boolean and| list boolean or| list threshold **weight**| **list threshold percentage**] **brief** [**\_\_readonly\_\_** *show\_track\_brf\_start show\_track\_brf\_all\_begin* **TABLE\_track\_brief** *st\_brf\_obj\_id st\_brf\_obj\_type st\_brf\_obj\_instance st\_brf\_obj\_param st\_brf\_obj\_state st\_brf\_last\_chg\_time show\_track\_brf\_end*]

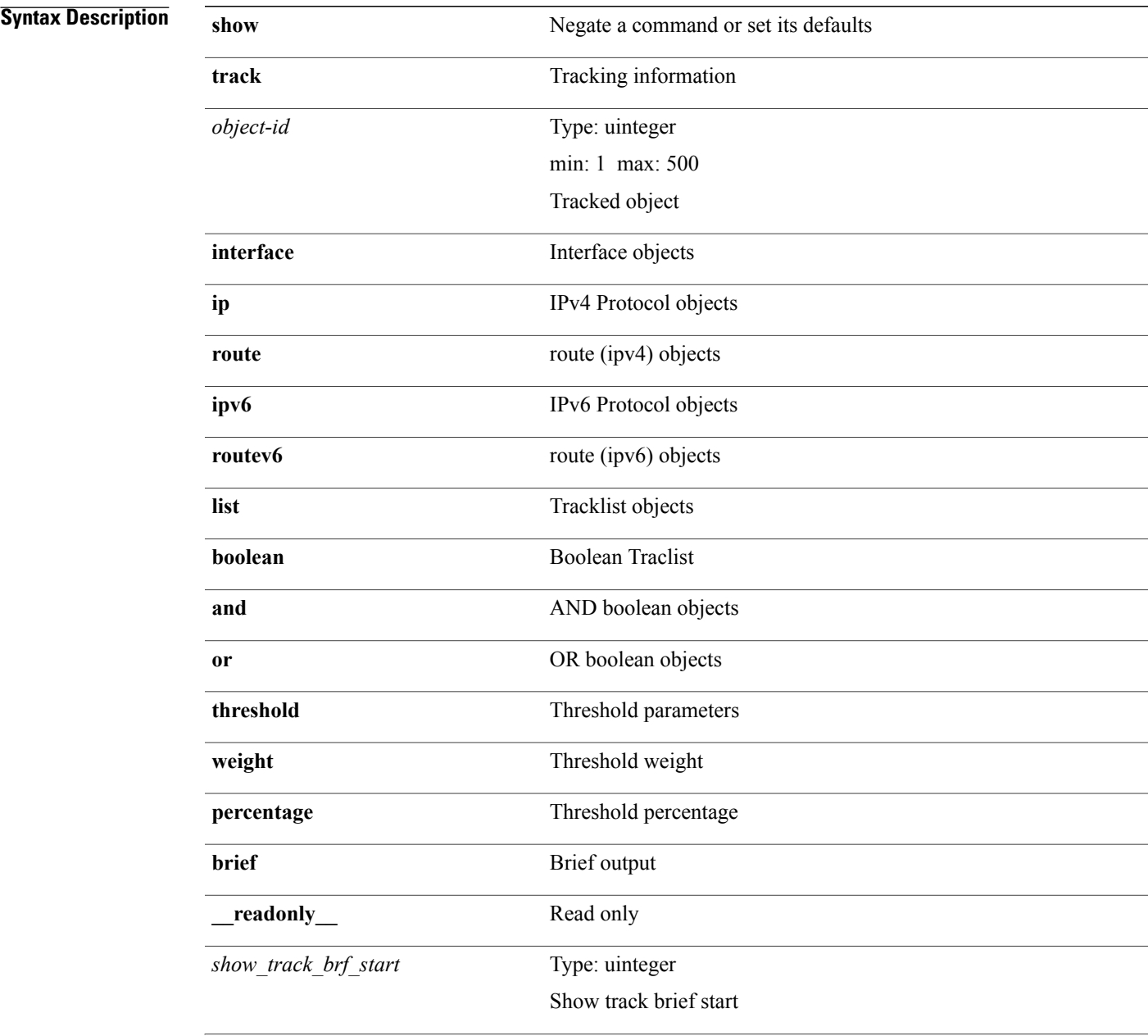

 $\overline{\phantom{a}}$ 

I

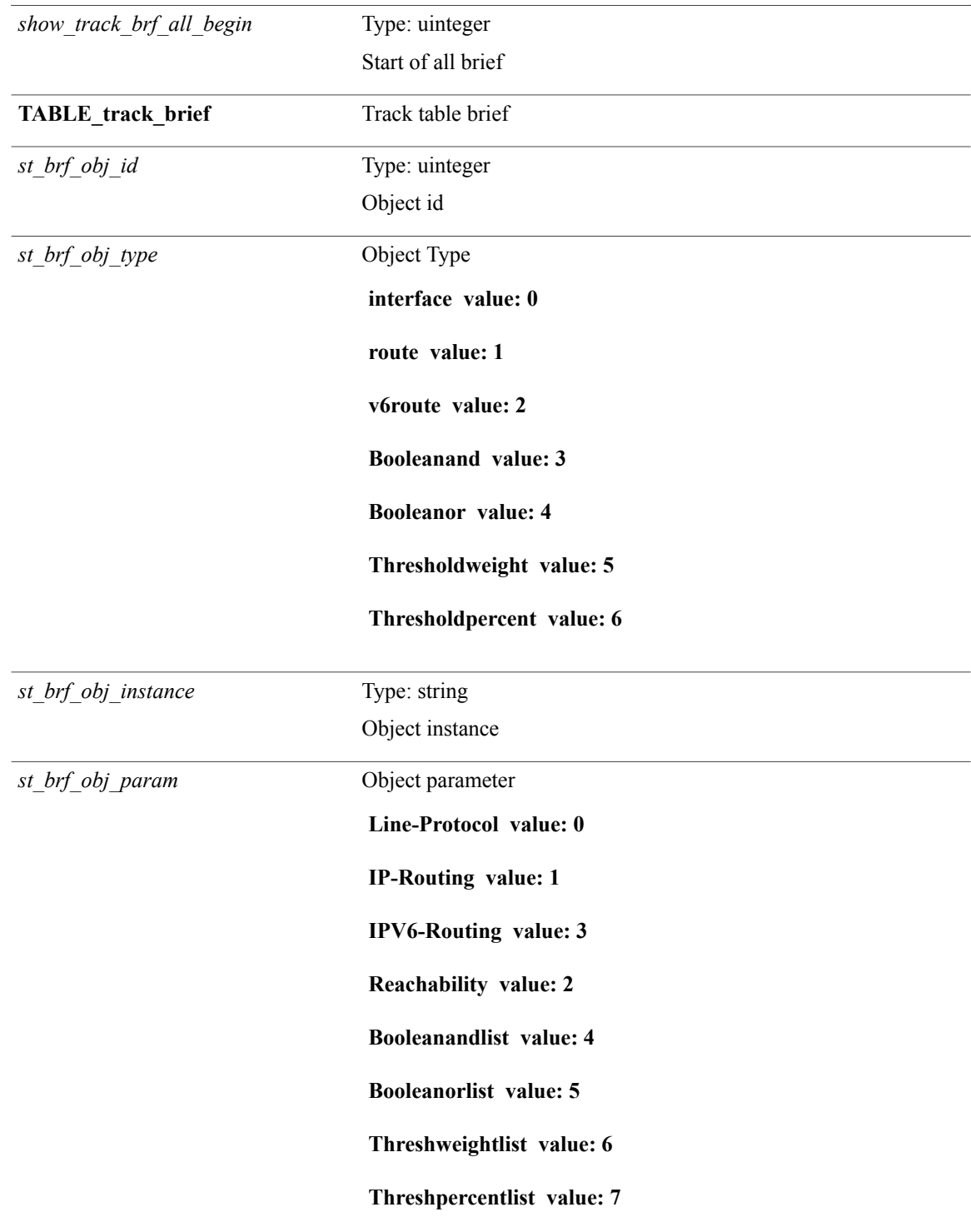

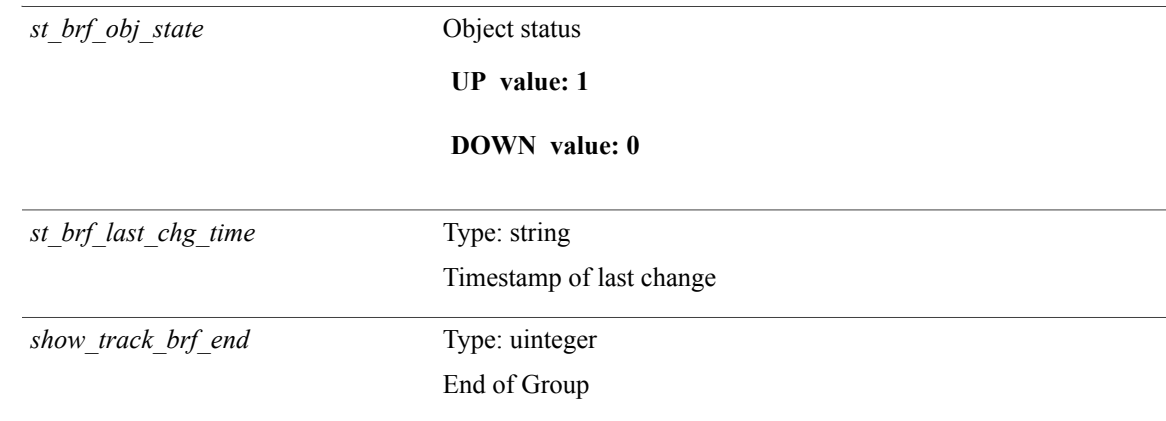

#### **Command Modes**

 $\overline{\phantom{a}}$ 

T

### **show tunnel iftable**

**show tunnel iftable** [ *ifindex-in* ] [**\_\_readonly\_\_ TABLE-tunnelIfTable** *ifindex-out tunnelIfEncapsMethod tunnelIfHopLimit tunnelIfSecurity tunnelIfTOS tunnelIfFlowLabel tunnelIfAddressType tunnelIfLocalInetAddress tunnelIfRemoteInetAddress tunnelIfEncapsLimit*]

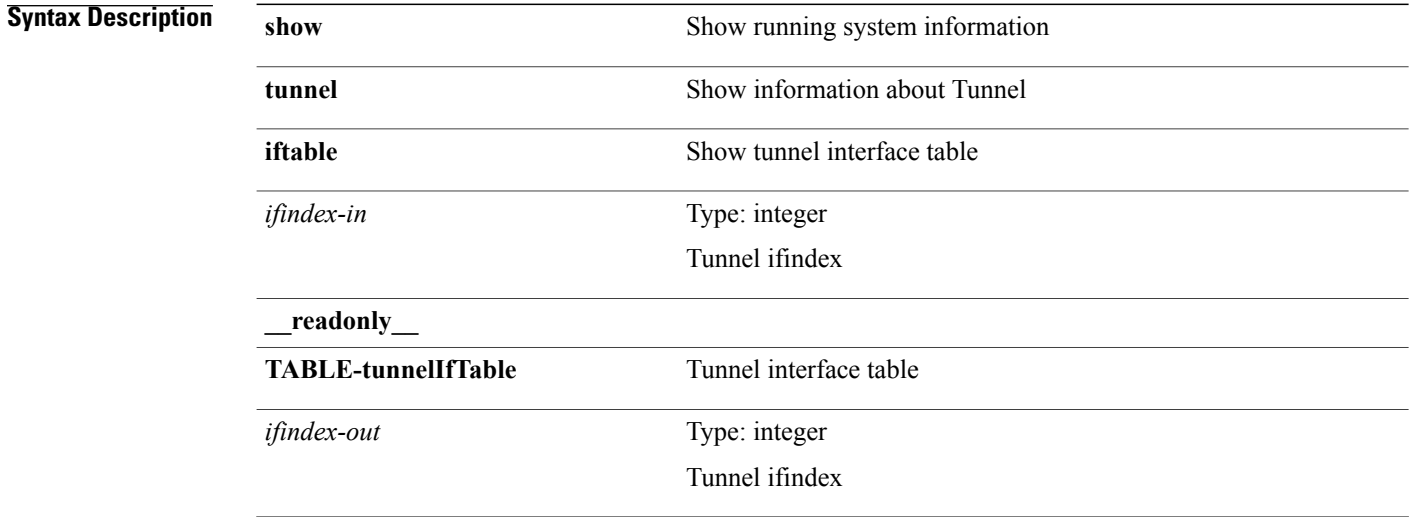

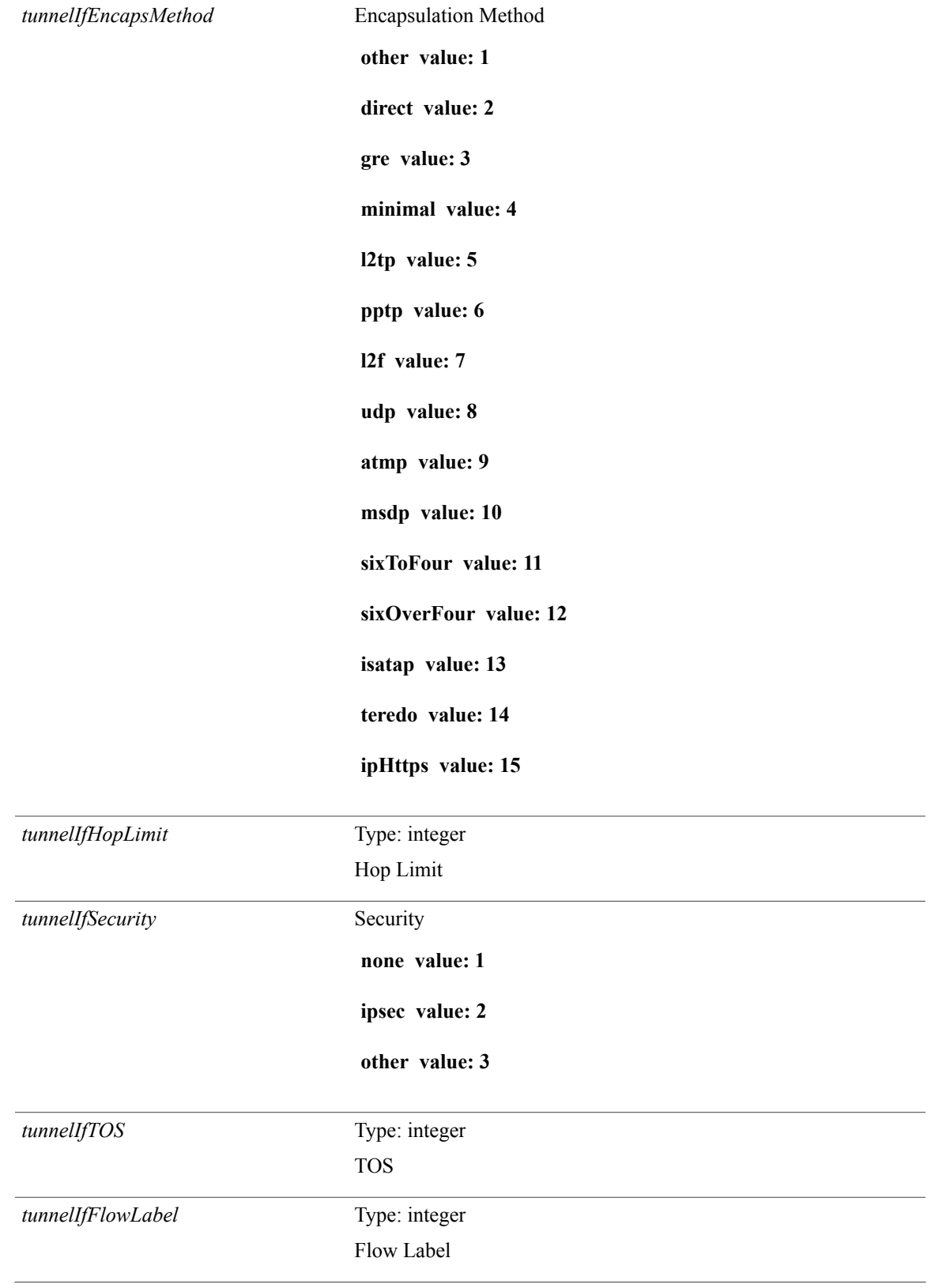

I

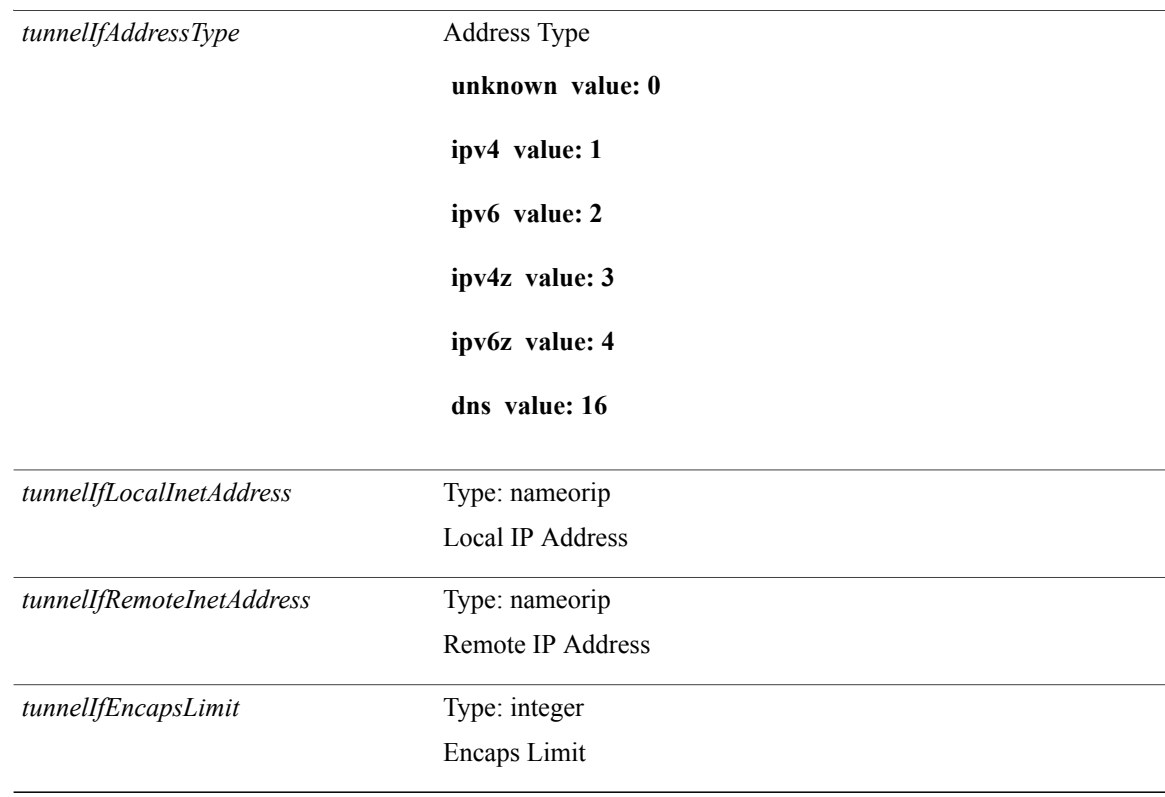

#### **Command Modes**

Г

### **show tunnel inetconfigtable**

**show tunnel inetconfigtable** [*tunnelInetConfigAddressType-in* [*tunnelInetConfigLocalAddress-in* [*tunnelInetConfigRemoteAddress-in* [*tunnelInetConfigEncapsMethod-in* [ *tunnelInetConfigID-in* ]]]]] [**\_\_readonly\_\_ TABLE-tunnelInetConfigTable** *tunnelInetConfigAddressType-out tunnelInetConfigLocalAddress-out tunnelInetConfigRemoteAddress-out tunnelInetConfigEncapsMethod-out tunnelInetConfigID-out tunnelInetConfigIfIndex tunnelInetConfigStatus tunnelInetConfigStorageType*]

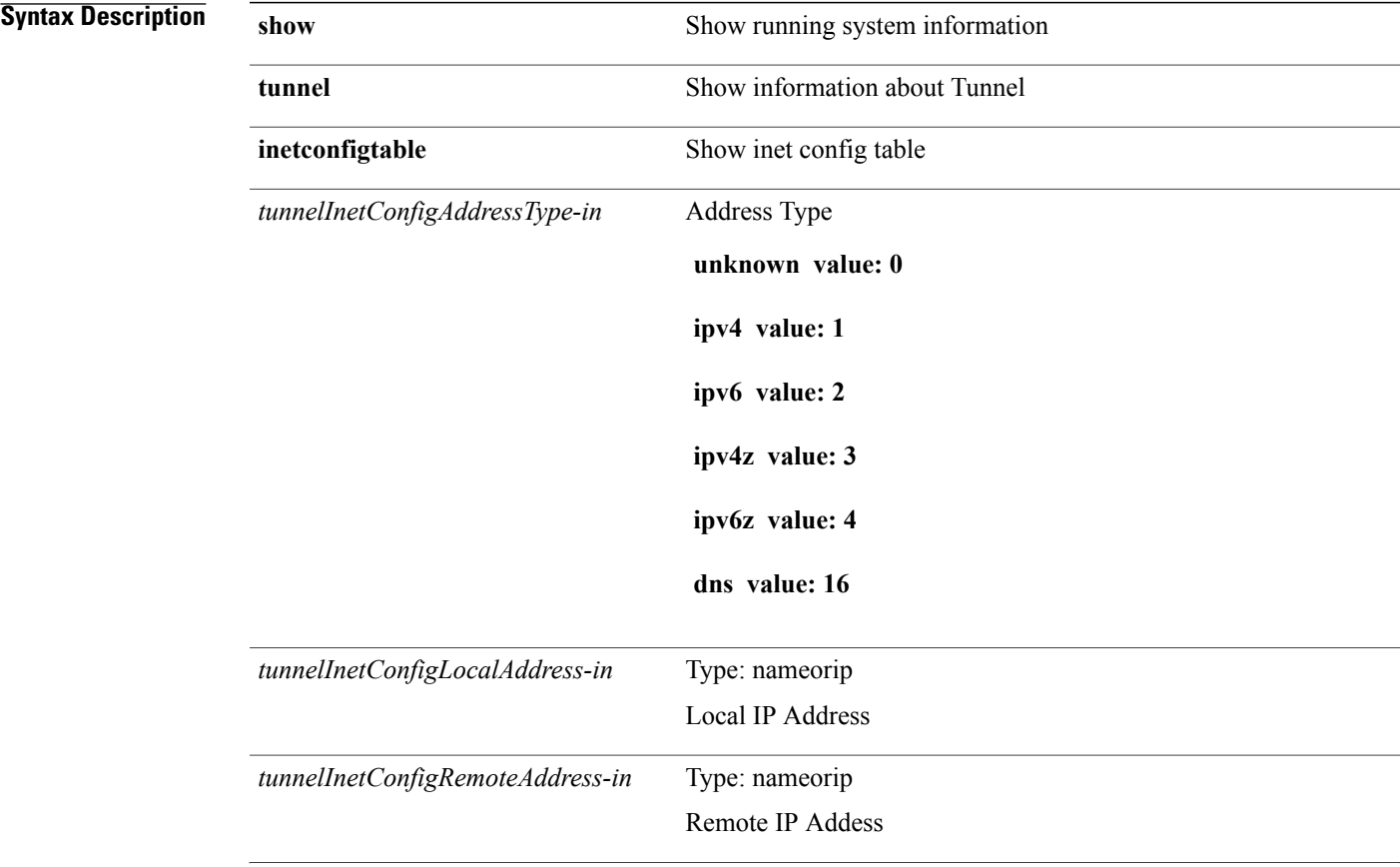

T

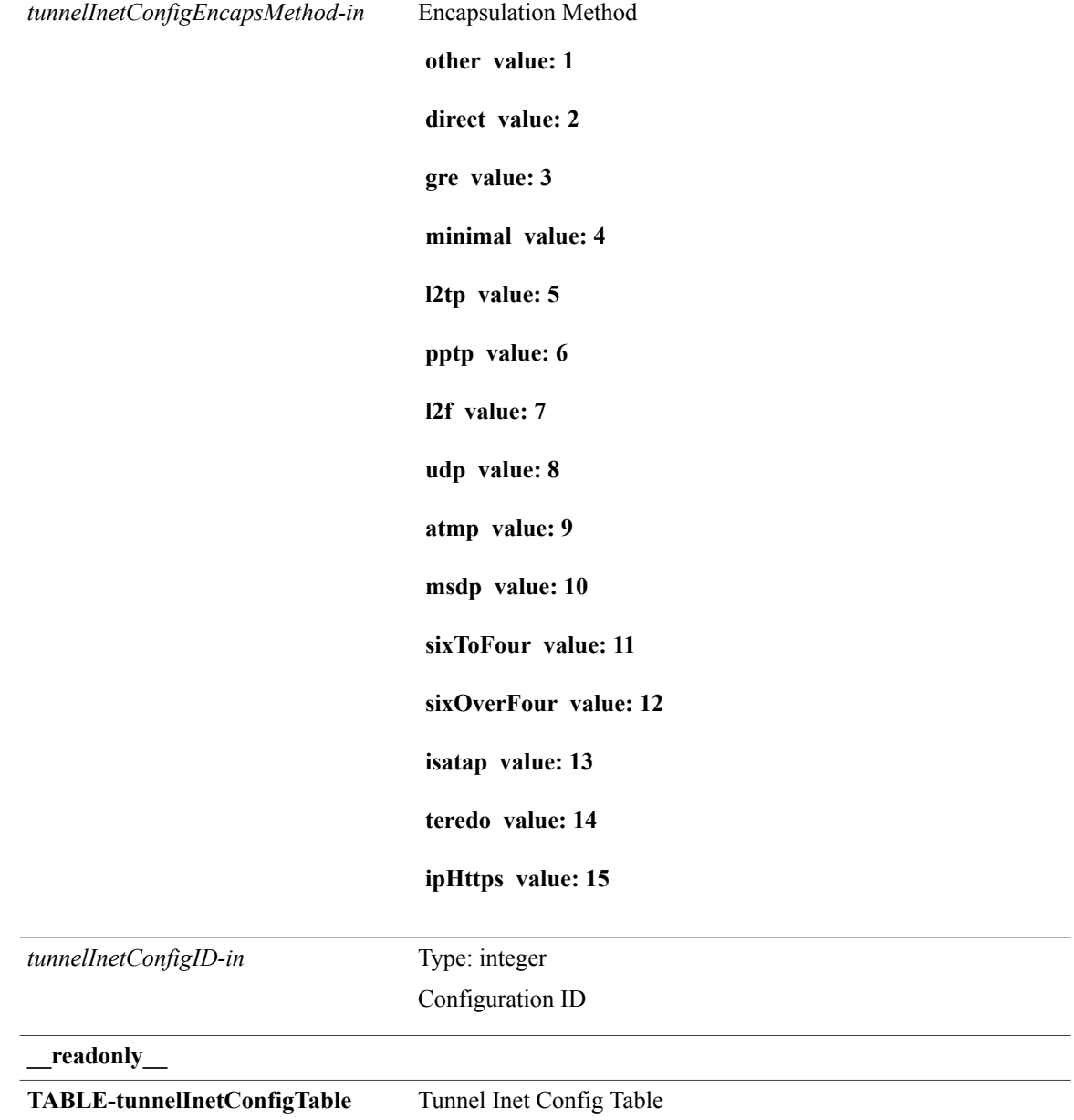

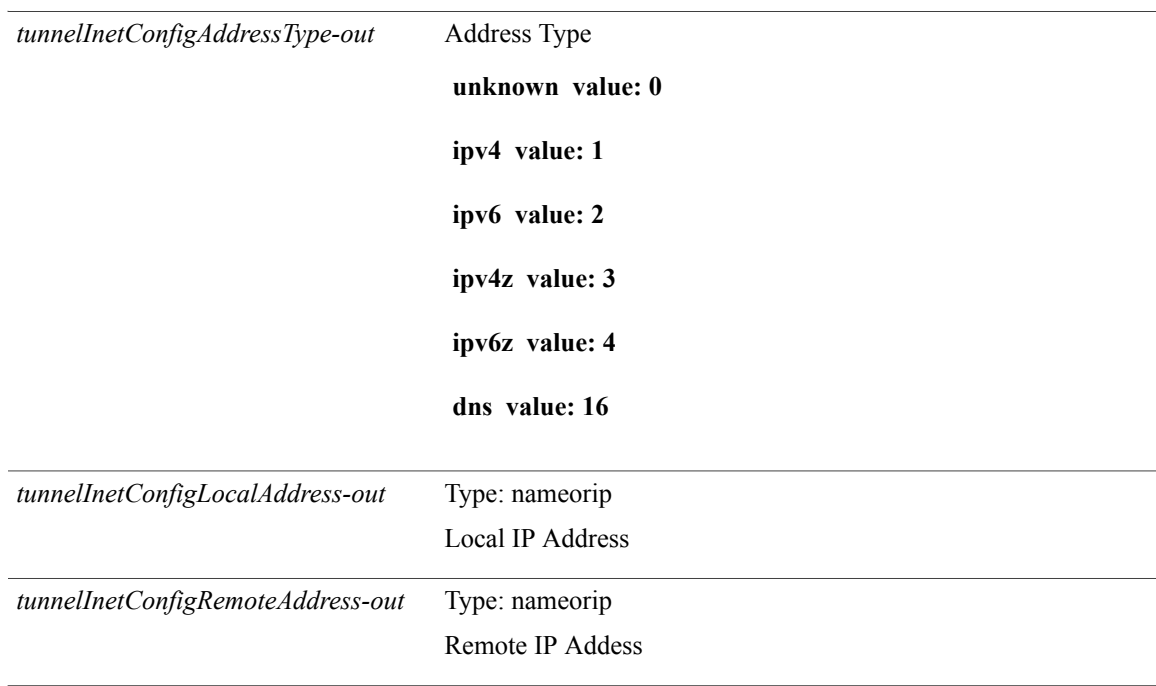

T

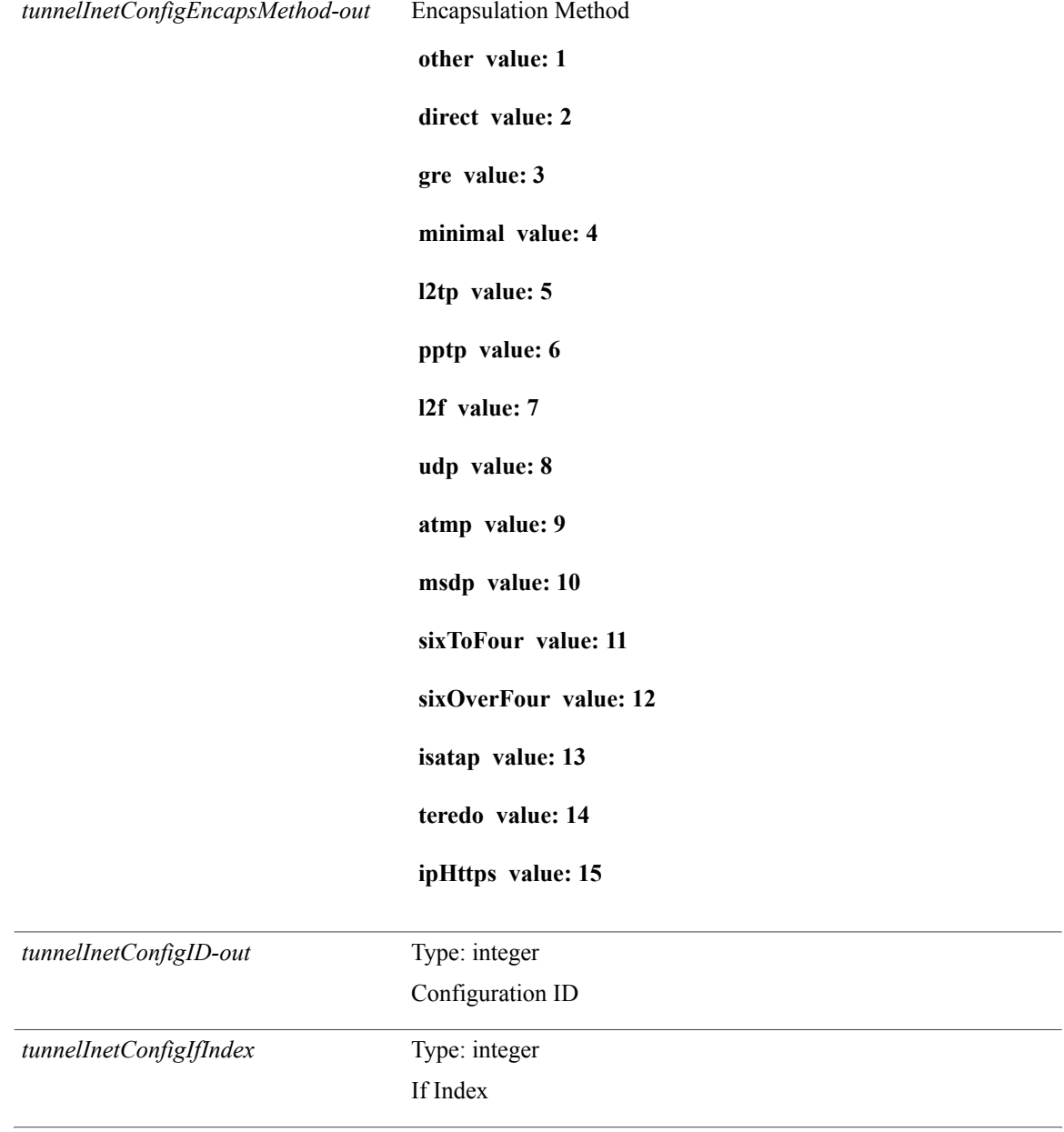

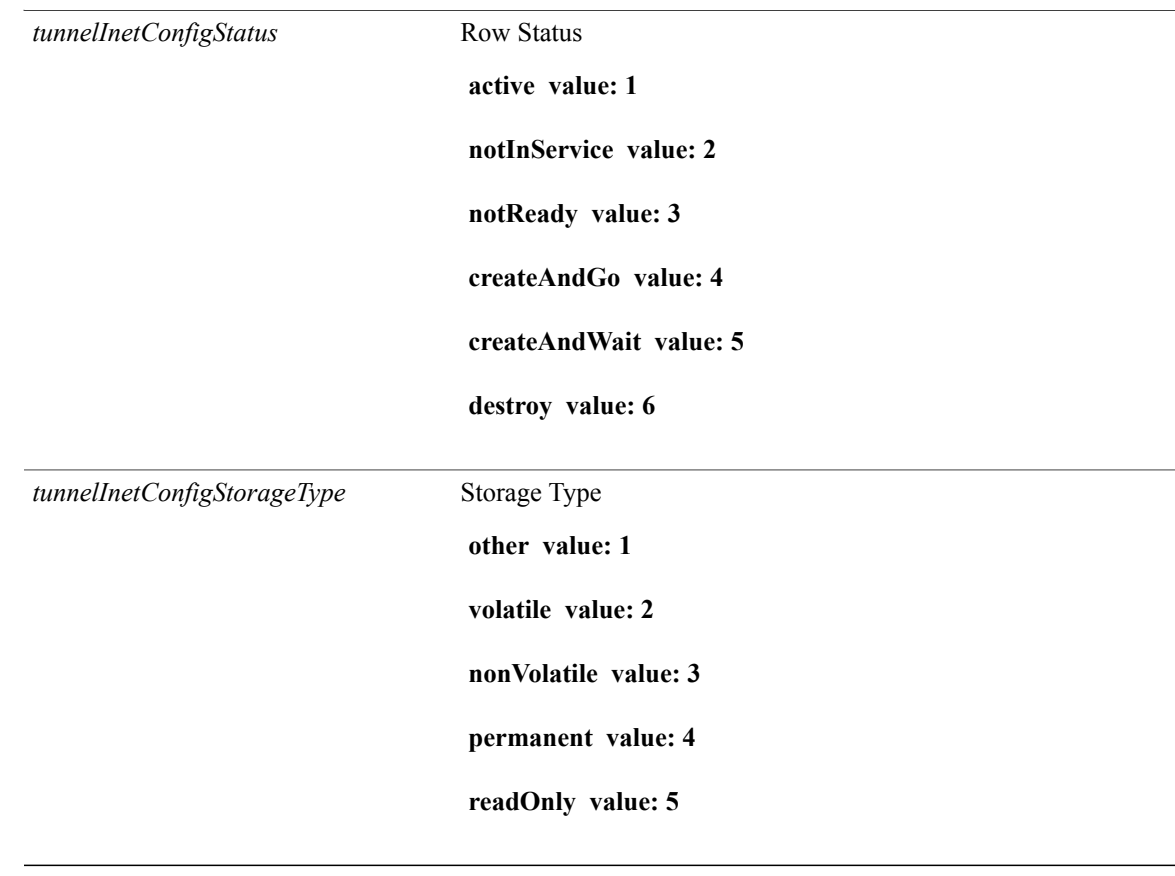

**Command Modes**

 $\overline{\mathbf{I}}$ 

I